# HYDROLIGHT 5 ECOLIGHT 5

# **TECHNICAL** documentation

**Curtis D. Mobley Lydia K. Sundman**

**Sequoia Scientific, Inc. 2700 Richards Road, Suite 107 Bellevue, WA 98005**

**First Printing, December 2008**

# **Copyright**

HydroLight is copyright ©1992 and EcoLight is copyright ©2008 by Curtis D. Mobley. All rights reserved worldwide. This Technical Documentation is protected by United States copyright law. No part of this document may be copied or distributed, transmitted, transcribed, stored in a retrieval system, or translated into any human or computer language, in any form or by any means (electronic, mechanical, magnetic, manual, or otherwise), except by prior written permission of Curtis D. Mobley. Licensees of HydroLight and EcoLight are given limited permission to reproduce this document provided such copies are for their use only and are not sold or distributed to third parties. All such copies must contain the title page and this notice page in their entirety.

## **Trademarks**

Microsoft, MS-DOS, Visual Basic, Excel, Windows are registered trademarks of Microsoft Corporation. Lahey is a registered trademark of Lahey Computer Systems, Inc. IDL is a registered trademark of ITT Visual Information Solutions, Inc. All other brand names are trademarks of their respective holders.

## **Disclaimer**

Curtis D. Mobley and Sequoia Scientific, Inc. reserve the right to revise the HydroLight and EcoLight software, Users' Guide, Technical Documentation, or other publications and products with no obligation to notify any person or any organization of such revision. In no case shall Curtis D. Mobley or Sequoia Scientific, Inc. be liable for any loss of profit or any other commercial damage, including but not limited to special, consequential, or other damages.

## **Acknowledgment**

Dr. Marcos Montes of the U.S. Naval Research Laboratory provided invaluable assistance in extending the RADTRAN sky irradiance model to 300 and 1000 nm. He has also assisted with beta testing and developed several internal changes to the core code, which have improved its numerical efficiency and accuracy. Eric Rehm also performed very useful beta testing of the EcoLight code.

# **Technical Support**

Technical support for HydroLight and EcoLight can be obtained in accordance with the user's license agreement from

Curtis D. Mobley 425-641-0944 ext 109 fax: 425-643-0595 curtis.mobley@sequoiasci.com

Lydia K. Sundman lsundman@sequoiasci.com

If you encounter a problem during a HydroLight or EcoLight version 5 run, please e-mail us the following:

- The "Licensed to" name and Serial Number of the copy you are running. These are found on the distribution CD, on opening form of the User Interface, and at the top of the printout.
- A description of the problem, error messages, or other pertinent information.
- The input file (the  $Iroot.txt$  file for the run, which is found in the  $HE5\$ directory)
- The printout file (the Proot.txt file, from either the HE5\output\Hydrolight or HE5\output\Ecolight directories)
- Any user-supplied input data files used by the run.
- If your run included a user-defined IOP model or function, or if you included bioluminescence, please also send us root.for file from the HE5\code\batch directory and any user-defined subroutines we would need to repeat the run.

This information will greatly increase the speed at which we can troubleshoot the problem.

# **HydroLight Users' Group**

HydroLight licensees are encouraged to join the HydroLight Users' Group at http://tech.groups.yahoo.com/group/HydroLightUsers/. This web site is used to make announcements about HydroLight, distribute detailed technical notes about HydroLight algorithms, post bug fixes, share new code written by users, and for general communication between HydroLight users. A file of FAQs is maintained there.

# **TABLE OF CONTENTS**

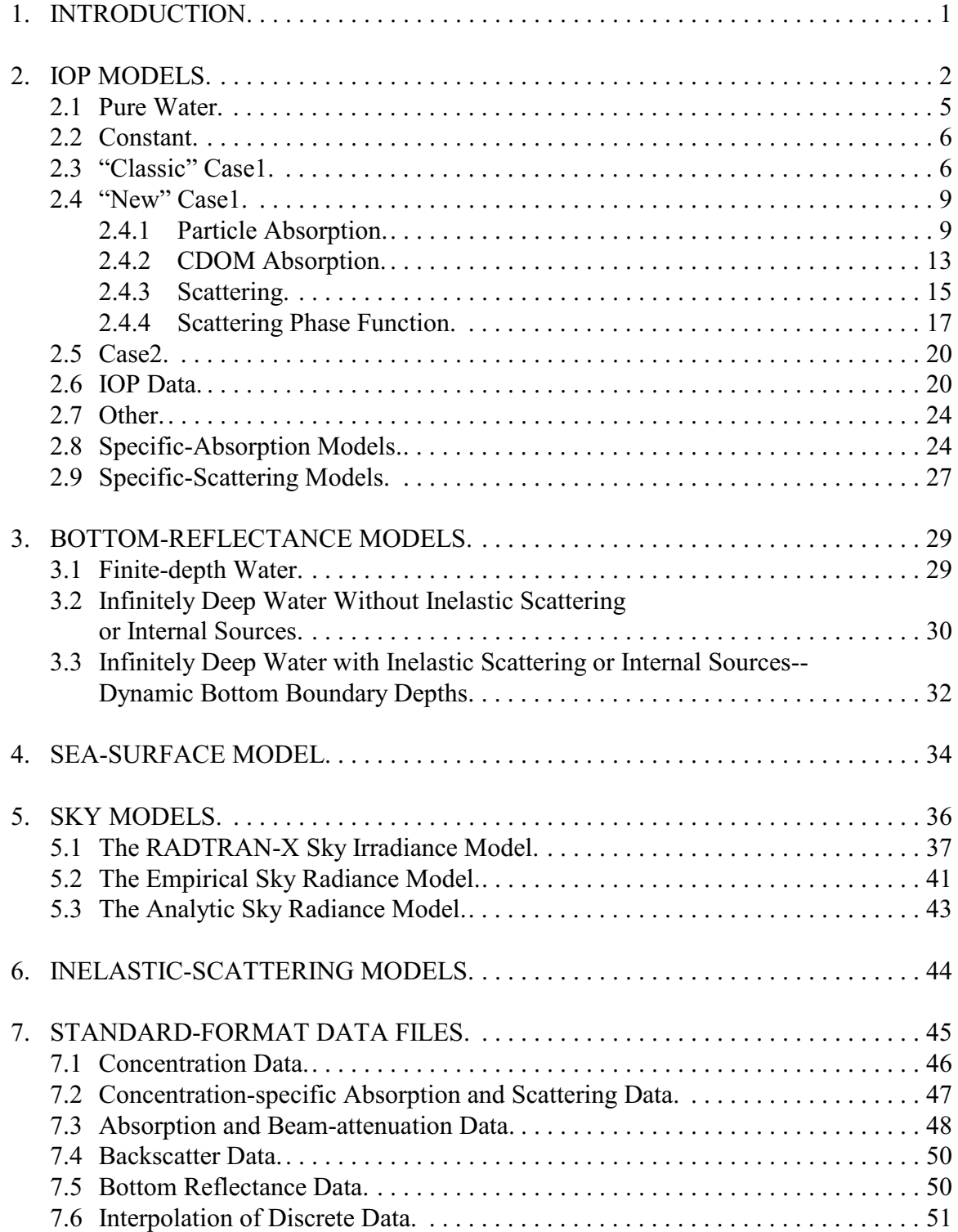

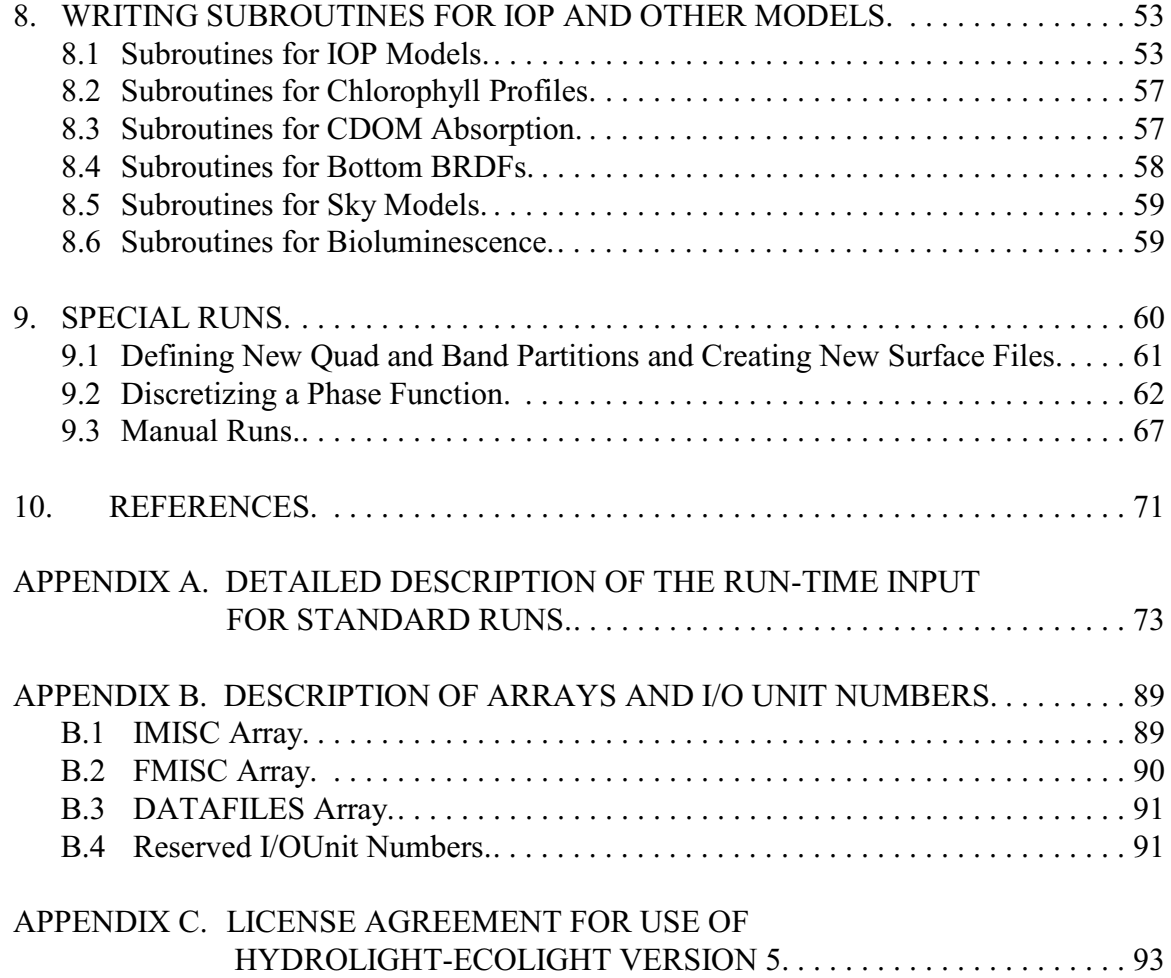

# **1. INTRODUCTION**

The separate Users' Guide gives a general overview of the capabilities of HydroLight-EcoLight version 5, describes how to install and run the code, and shows example output. This Technical Documentation is designed to provide more detailed information for users who are already familiar with the basic operation of HydroLight-EcoLight version 5. For brevity, HydroLight-EcoLight version 5 will be called HE5 when referring to common features of the codes. Differences in HydroLight and EcoLight will be noted as necessary, in which case the individual names will be used. This documentation includes descriptions of various models available within HE5 and instructions on how to customize HE5 for a user's specific purpose. Formats for data files are described, as are procedures for creating new phase function and sea-surface files.

This document assumes that the reader has basic familiarity with HE5. If new to HE5, at least run the examples found in the Users' Guide to get an idea of what input is required and how it can be specified. It is also assumed that the reader is familiar with the basic terminology and notation of optical oceanography. If this is not the case, then the reader should first consult the review paper by Mobley (1995) or one of the books by Kirk (1994); Spinrad, Carder, and Perry (1994); or Mobley (1994). The text *Light and Water: Radiative Transfer in Natural Waters* (Mobley, 1994) describes in considerable detail the mathematical methods employed in HydroLight. That book is the primary reference for HydroLight. The source code itself is documented by references to the equations of *Light and Water*.

Throughout this report, the names of mathematical variables are written in italics, e.g., *U*, *z*, or *zeta*. The names of computer programs, directories, and files are written in a sans serif font, e.g., abcase1.f or Pupcast2.txt. Path names are written using the Microsoft Windows DOS format with a backstroke, e.g., ..\data\phasefun\hydrolight\avgpart.dpf, which is appropriate for PC operating systems. User input to and output from programs is shown in Courier. Options on the Graphical User Interface are shown in SMALL CAPS.

Most of the figures in this Technical Documentation were generated in color but printed in black and white for the hard copy. The color figures can be seen on the pdf version of the Technical Documentation, which is found in the HE5\documents directory on the distribution CD.

### **2. IOP MODELS**

HE5 comes with several built-in models for describing water inherent optical properties (IOPs), namely the water absorption coefficient *a* and scattering coefficient *b* as functions of depth and wavelength, and the scattering phase function, which depends on scattering angle and possibly also on depth and wavelength. These models are accessible from within the graphical user interface (UI) and can be used as is. These models also can be the starting point for creating models tailored to a particular user's specific situation. This section briefly describes the IOP models available in the HE5 software package.

All IOP routines have the same fundamental structure (see HE5\examples\templates\ab.f), which allows the same subroutine to be used by both HydroLight and EcoLight. The source codes for these and other subroutines that are common to both HydroLight and EcoLight are in the HE5\code\common directory. The UI prompts the user for the various inputs needed by these routines. The IOP routines allow users to model the IOPs of almost any water body. For example, the user can

- select models for Case 1 water, which are based on the user-supplied chlorophyll concentration. These models convert the user-supplied, depth-dependent chlorophyll concentration to depth- and wavelength-dependent absorption (*a*) and scattering (*b*) coefficients.
- build up the *a* and *b* values for Case 2 water by defining the concentrations and specific absorption and scattering coefficients of non-covarying microbial, dissolved, and mineral components.
- obtain depth- and wavelength-dependent *a* and *b* values from user-supplied data files containing measured *a* and *c* values (e.g, data from a WETLabs ac-9 or similar instrument; *c* is the beam attenuation coefficient and  $b = c - a$ ). Depth- and wavelengthdependent scattering phase functions can be determined from associated measurements of the backscatter coefficient, if available.
- provide input to user-written IOP models with any number of components.

The total IOPs of a water body are built up as a sum of IOPs attributable to the various components of the water body. Thus, the total absorption coefficient is computed from (*Light and Water*, Eq. 3.10)

$$
a_{\text{total}}(z,\lambda) = \sum_{i=1}^{ncomp} a_i(z,\lambda).
$$

Here  $a_i(z,\lambda)$  is the absorption coefficient of the  $i^{\text{th}}$  component of the water body (e.g., pure water, chlorophyll-bearing phytoplankton, CDOM, or mineral particles), which in general is a function of the depth *z* and wavelength  $\lambda$ . The number of components in the IOP model is *ncomp*. A similar equation is used to compute the total scattering coefficient *b*. To complete the specification of the water IOPs, a scattering phase function must be specified for each component. In some IOP models, the user explicitly selects the phase function to be used for each component; in others the phase functions are pre-determined. The IOPdata model also has the option of allowing the phase function to be determined dynamically (i.e., as HydroLight or EcoLight runs to solve the radiative transfer equation) from depth- and wavelength-dependent scattering and backscattering coefficients read from user-supplied data files.

Table 1 lists the various IOP models available in HE5. These models are then described.

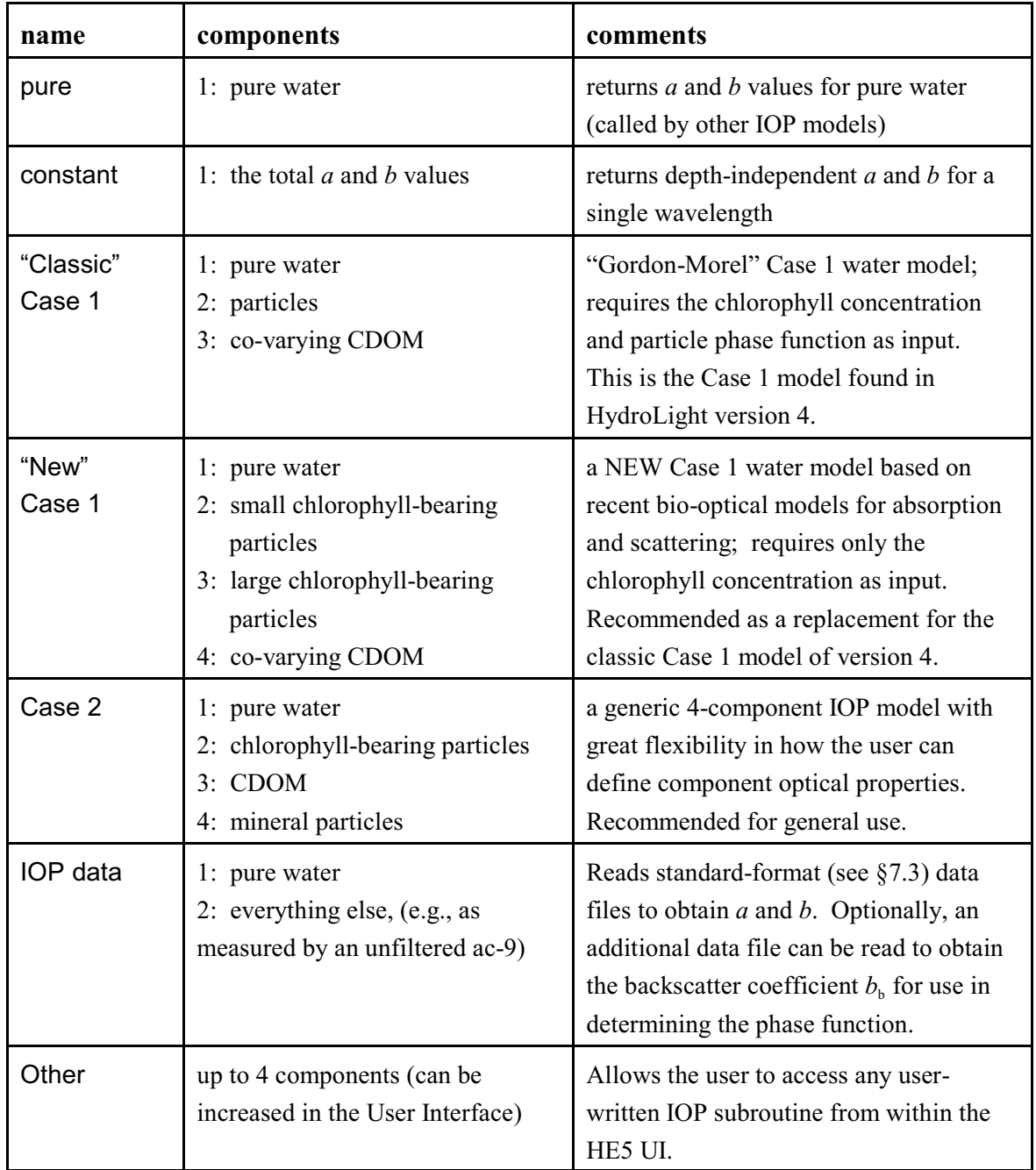

Table 1. The IOP models provided with HE5. The source code is in the HE5\code\common directory with filename prefixed with "ab", e.g., the new Case 1 model is in routine abnewCase1 found in file HE5\code\common\abnewCase1.f.

**2.1 PURE WATER.** This IOP routine returns an absorption coefficient *a* for pure water, as selected by the user in the UI. The user can select *a* values based on Pope and Fry (1997) or Smith and Baker (1981) (both appended by other data sets as needed for UV and IR wavelengths), or read in a user-created data file of *a* and *b* values. The Pope and Fry data are read from file HE5\data\H20abDefaults.txt; the Smith and Baker data are read from file HE5\data\H20abClearNat.txt. The header records in these two data files give the references for the data sets used to extend the IOPs beyond the wavelengths of the original data sets. Figure 1 shows these two absorption spectra. In both data sets, the scattering coefficient for pure sea water is computed from (Morel, 1974; c.f. *L&W* page 103)

$$
b = 16.06 \cdot 1.80 \cdot 10^{4} \cdot (500.0/\lambda)^{4.32}.
$$

The scattering phase function  $\tilde{\beta}(\psi)$  for pure sea water is  $(L\&W)$  Eq.  $\tilde{\beta}(\psi)$  = 0.06225  $(1 + \cos^2 \psi).$ 

The pure water IOP model is not an explicit option on the UI, because it is of no interest to most users. However, abpure can be accessed via the other option as described below. The same pure water IOPs are accessed within each IOP model by calls to subroutine HE5\code\common\abpure.f, which can be used for the same purpose by user-written subroutines.

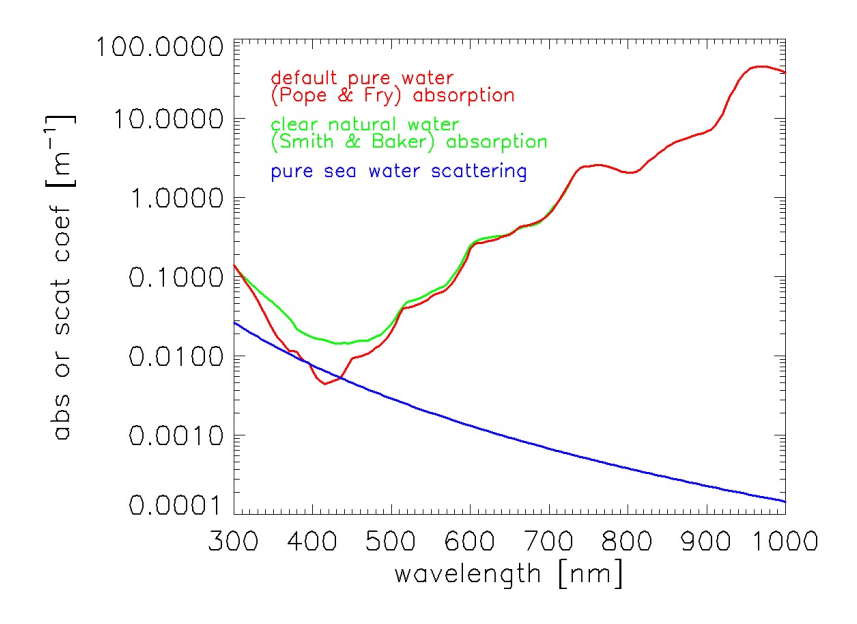

Fig. 1. The pure water IOPs available for selection in the HE5 UI.

**2.2 CONSTANT.** This IOP model simply gives the *total* (including water) *a* and *b* values at a single wavelength for a homogeneous water body. It is designed for idealized radiative transfer studies and pedagogical purposes rather than for modeling actual water bodies. This is the only IOP model that allows the depth to be measured as non-dimensional optical depth æ, rather than as geometric depth *z* in meters. The UI requires the user to pick the total scattering phase function. Because constant is for runs at a single (user-selected) wavelength, various options (such as the inclusion of inelastic scatter) are automatically disabled if this IOP model is used.

**2.3 "CLASSIC" CASE 1.** This model is based on a recent reformulation (Morel and Maritorena, 2001) of the Case 1 water model seen in *Light and Water*, Eqs. 3.27 and 3.40. The absorption coefficient is modeled as the sum of three components:

$$
a_{\text{total}}(z,\lambda) = a_{\text{w}}(\lambda) + a_{\text{p}}(z,\lambda) + a_{\text{y}}(z,\lambda), \qquad (1)
$$

where  $a_w$  is absorption by pure water,  $a_p$  is absorption by chlorophyll-bearing particles, and  $a<sub>y</sub>$  is absorption by covarying yellow matter (CDOM). The particle absorption is given by

$$
a_{\rm p}(z,\lambda) = 0.06 A_{\rm chl}(\lambda) \left[ Chl(z)\right]^{0.65},\tag{2}
$$

where *Chl*(*z*) is the user-supplied chlorophyll concentration profile in mg Chl m<sup>-3</sup>, and  $A_{\text{chl}}(\lambda)$ is the non-dimensional chlorophyll-specific absorption coefficient given in Prieur and Sathyendranath (1981; their  $a_c^*$ ) and Morel (1988, his Fig 10c) as extrapolated to 300 and 1000 nm. This  $A_{\text{ch}}(\lambda)$  is shown in Fig. 2. It should be noted that this  $A_{\text{ch}}(\lambda)$  is independent of the chlorophyll concentration. Thus only the magnitude of the particle absorption coefficient depends on *Chl*; the shape of the  $a<sub>p</sub>$  spectrum is the same for all *Chl* values. Our extrapolation of the original  $A_{\text{ch}}(\lambda)$  to 300 and 1000 nm is somewhat uncertain (especially at UV wavelengths; see §2.4.1 below). We therefore recommend the "new Case 1" IOP model for general use, especially near 300 nm. The "classic" Case 1 IOP model is retained in HE5 for ease of comparison with the "new" Case 1 IOP model.

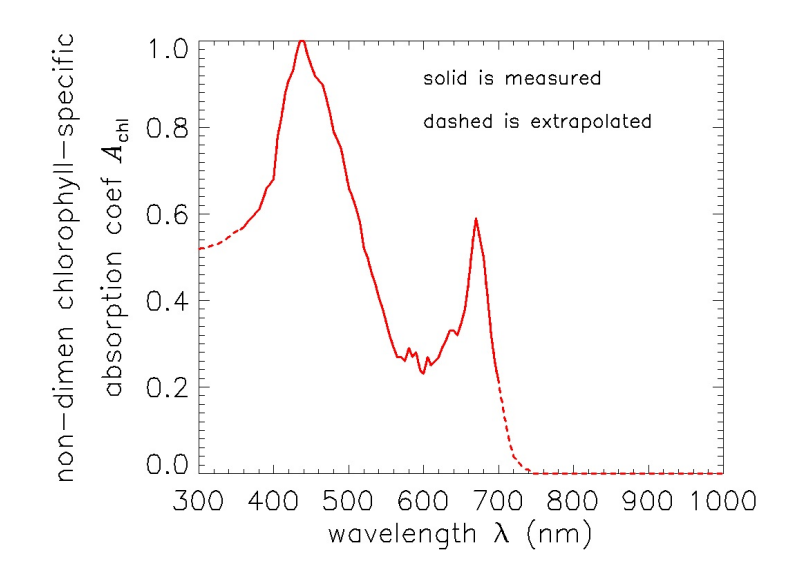

Fig. 2. The non-dimensional chlorophyll-specific absorption coefficient  $A_{\text{ch}}(\lambda)$  used in Eq. (2).

Absorption by yellow matter (colored dissolved organic matter, or CDOM) covaries with particle absorption according to

$$
a_{y}(z,\lambda) = 0.2 a_{p}(z, 440 \text{ nm}) \exp[-0.014(\lambda - 440)]. \tag{3}
$$

The scattering coefficient for the particles is given by

$$
b_p(z,\lambda) = b_o [Chl(z)]^n \left(\frac{550}{\lambda}\right)^m,
$$
\n(4)

where the defaults are  $b_0 = 0.3$ ,  $n = 0.62$ , and  $m = 1$  (Gordon and Morel, 1983, or *L&W* Eq. 3.40). The yellow matter is assumed to be non-scattering.

The user must specify both the chlorophyll concentration *Chl*(*z*) and the scattering phase function for the particles. One way to specify the particle phase function is to give the particle backscatter fraction,  $B_p = b_{bp}/b_p$ , from which HE5 generates a Fournier-Forand phase function with the requested value of  $B_p$  (Mobley, et al., 2002). Various formulas for  $B_p$  as a function of chlorophyll can be found in the literature. For example, Ulloa et al. (1994) give an empirical formula for  $B_p$  at 550 nm in Case 1 waters,

$$
B_p = 0.01 [0.78 - 0.42 \log_{10}(Chl)], \qquad (5)
$$

and Twardowski et al. (2001) present another formula,

$$
B_p = 0.0096 \text{ Chl}^{-0.253}.
$$

Such formulas for  $B_p$  can be used for rough guidance in specifying the phase function, in the absence of other information about the phase function. However, it must be remembered that *Bp* correlates poorly with *Chl*, and there can be order-of-magnitude variability in the measured value of *B<sup>p</sup>* for a given *Chl* value in a particular data set.

The particle backscatter fraction can chosen to be the same at every wavelength, or be a function of wavelength according to the power law

$$
B_p(\lambda) = B_p(\lambda_o) \left(\frac{\lambda_o}{\lambda}\right)^n.
$$

Values for  $\lambda_0$ ,  $B_p(\lambda_0)$ , and *n* are entered in the User Interface. If it is desired to have the particle backscatter fraction be a function of both depth and wavelength, then the IOP data model described in §2.6 must be used to read in separate files of  $b_p(z,\lambda)$  and  $b_{bp}(z,\lambda)$  such that  $B_p(z,\lambda) = b_{bp}(z,\lambda)/b_p(z,\lambda)$  has the desired values.

Note that the absorption model of Eq. (1) reduces to that of pure water if *Chl* = 0, which is slightly different than some formulations (e.g., Morel and Maritorena, 2001, Eq. 16-18; *L&W*, Eq. 3.27), which include a small amount of background CDOM absorption even in the absence of phytoplankton. (The inclusion of a small amount of background CDOM is reasonable, but in all honesty, we just got tired of explaining to HydroLight users why they didn't get the same results as for pure water when they plugged in *Chl* = 0 in the Case 1 IOP model. In any case, the difference is negligible except at extremely low *Chl* values, in which case the model is suspect anyway.)

This IOP model is retained in HE5 for comparison purposes. It is called the "Classic Case 1" IOP model in the HE5 user interface.

**2.4 "NEW" CASE 1.** This is a new IOP model, which is based on recent publications on absorption and scattering in Case 1 waters. This model was developed for HE5, and we therefore describe it in some detail for comparison with the well-known "classic" IOP model just described, which has been used by researchers for many years.

**2.4.1 Particle absorption**. It is well known that there is great variability in chlorophyllspecific absorption spectra  $a^*(\lambda)$ . In particular, the spectral shape of  $a^*(\lambda)$  changes with the chlorophyll concentration, owing to species composition and pigment packaging effects (e.g., Bricaud et al., 1995, 1998). Thus the next step in improving the particle absorption model is to allow the chlorophyll-specific absorption  $a^*(\lambda)$  to depend on the chlorophyll concentration itself. Bricaud et al. (1998) therefore model particle absorption as

$$
a_{p}(z,\lambda) = a^{*}(Chl,\lambda) Chl(z)
$$
  
=  $A(\lambda) [Chl(z)]^{-B(\lambda)} Chl(z)$   
=  $A(\lambda) [Chl(z)]^{E(\lambda)}$ . (6)

The Bricaud et al. (1998) paper gives  $A(\lambda)$  and  $E(\lambda)$  between 400 and 700 nm. Extending the Bricaud et al. values from 700 to 1000 nm is easy because phytoplankton absorption is essentially zero in the IR. However, there are very few measurements of phytoplankton absorption below 350 nm, so extending  $A(\lambda)$  and  $E(\lambda)$  down to 300 nm is an uncertain process.

Morrison and Nelson (2004) [their Fig. 1] show two normalized phytoplankton absorption spectra from 300 to 750 nm taken at the Bermuda Atlantic Time Series (BATS) site. The BATS *Chl* values ranged between 0.002 and 0.606 over the course of a year, with a mean of 0.152 mg Chl  $m<sup>-3</sup>$ . Although their spectra are similar above 365 nm, they are highly variable with season and depth between 300 and 365 nm. This variability is likely due to mycosporine-like amino acids (MAAs), which strongly absorb near 320 nm. Figure 3 compares the Morrison and Nelson spectra (blue curves) with the Bricaud et al.  $a<sub>p</sub>$  of Eq. (6) evaluated for  $Ch = 0.05$  mg m<sup>-3</sup> (red curve); the Morrison and Nelson spectra are normalized to the Bricaud value of  $a_{\rm p}$ (400). The shapes of the Morrison and Nelson spectra are consistent with the Bricaud values for low *Chl* values.

Vasilkov et al. (2005) present spectra for  $A(\lambda)$  and  $B(\lambda) = 1 - E(\lambda)$  between 300 and 400 nm, as derived from absorption measurements in coastal California waters. Figure 4 shows their  $A(\lambda)$  and  $B(\lambda)$  spectra compared with those of Bricaud et al. (1998). The differences at 400 nm reflect the different databases (i.e., different waters) used to derive the coefficients.

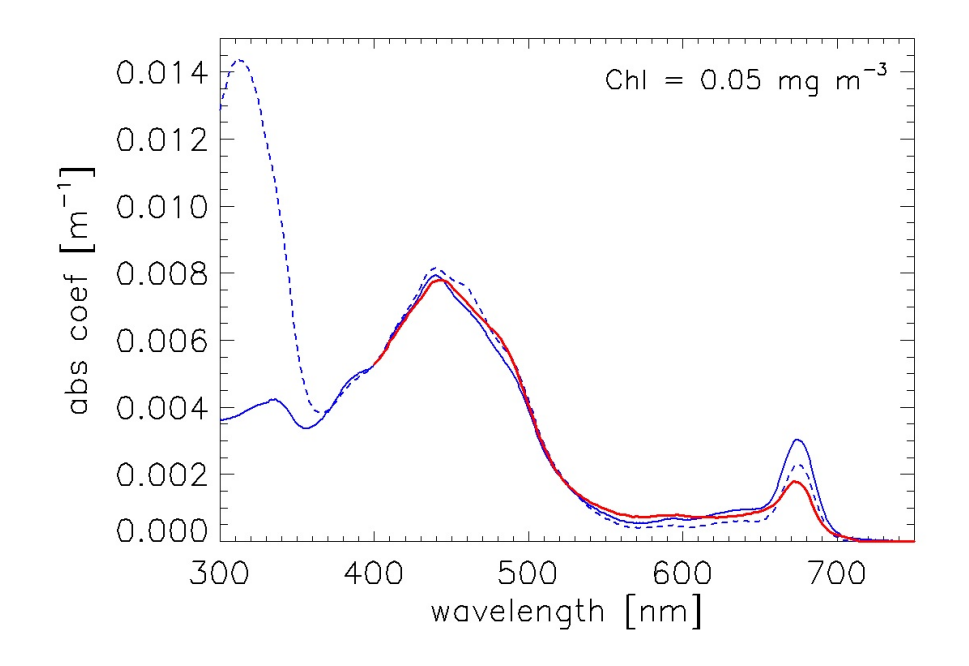

Fig. 3. Comparison of Bricaud et al.  $a<sub>p</sub>$  for *Chl* = 0.05 (red) with the Morrison and Nelson normalized absorption spectra (blue; dotted is summer, solid is winter).

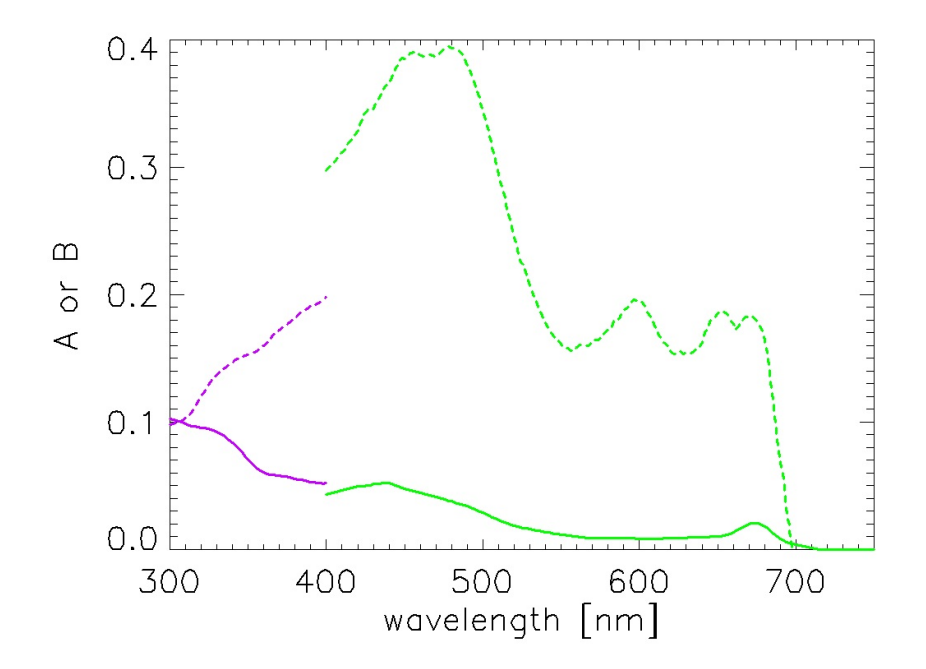

Fig. 4. Comparison of the Vasilkov et al. (2005)  $A(\lambda)$  and  $B(\lambda)$  (purple curves) with those of Bricaud et al. (1998) (green curves). Solid lines are *A* and dashed lines are *B*.

Desperation is the mother of modeling (you can quote us on that), so to define  $A(\lambda)$  and  $B(\lambda)$  spectra over the 300-1000 nm range, we proceeded as follows. The Bricaud et al. *A* and *B* curves are accepted for use from 400 to 720 nm, with  $A = B = 0$  between 720 and 1000 nm. The Vasilkov et al. curve for *A* was normalized to the Bricaud value at 400 nm, i.e.,  $A_v(\lambda)$  $\leftarrow [A_v(\lambda)/A_v(400)]A_b(400)$ , where subscripts v and b stand for Vasilkov et al. and Bricaud et al., respectively. The normalized  $A_{\nu}(\lambda)$  was then averaged with the two normalized spectra of Morrison and Nelson seen in Fig. 1, *assuming* that the *A* spectra have the same shape as  $a_p$ . This assumption about the shapes of *A* and  $a_p$  is correct only if  $B = 0$  or if *Chl* = 1, in which case  $A = a^*$  in Eq. (6). The resulting average A between 300 and 400 nm then merges smoothly with the *A* of Bricaud at 400 nm. For *B*, the Vasilkov et al. curve was normalized to the Bricaud et al. curve at 400, and the result was used to extend the Bricaud et al. *B* down to 300 nm. The resulting *A* and *B* spectra are shown in red in Fig. 5, along with the three *A* spectra used to compute the average *A* between 300 and 400. These *A* and *B* give an absorption model that roughly corresponds to the mid-range of UV absorptions seen in the Morrison and Nelson data. The new Case 1 IOP model uses these  $A$  and  $E = 1 - B$  as the default spectra for the last version of Eq. (6). (The tabulated *A* and *E* spectra are on file data\AE\_midUVabs.txt.)

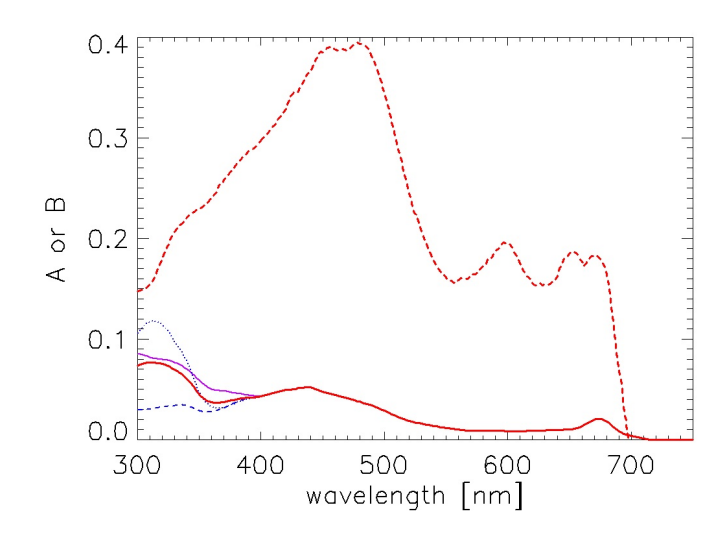

Fig. 5. The *A* (red solid line) and *B* (dashed line) spectra used in Eq. (6) to define  $a<sub>p</sub>$  for the mid-range of UV absorption. The purple and blue curves were averaged to produce *A* between 300 and 400 nm.

Some HE5 users will likely be interested in comparisons of underwater light fields for the wide range of UV absorptions illustrated by the Morrison and Nelson spectra of Fig. 3. We therefore defined *A* spectra for low and high UV absorptions by simply using the shapes of the Morrison and Nelson spectra absorption spectra to extend the Bricaud *A* from 400 down to 300 nm. The *B* spectra were taken to be the same as for the mid-range of UV absorption just discussed. The user can select low- (file AE\_lowUVabs.txt) , mid-, or high-UV (file AE\_highUVabs.txt) absorptions in the HE5 UI. Users who have their own data for *A* and *B* can place their data in an ASCII file of the same format as **AE** midUVabs.txt and select the new file in the UI. If the user has a measured a<sup>\*</sup> spectrum and wishes to use *it in Eq. (6), the a*<sup>\*</sup> *can be entered in the file as A, and E can be set to 1.* The Bricaud model of Eq. (6) then reduces to the classic IOP phytoplankton absorption model with the form

# $a_p(z,\lambda) = a^*(\lambda) Chl(z)$ .

Regardless of which set of *A* and *E* spectra is chosen, the *A* and *E* spectra are used in the same manner in Eq. (6) to define  $a_{p}(\lambda)$  for any *Chl* value. Figure 6 shows the resulting particle absorption spectra for low, medium, and high UV absorptions and for *Chl* = 0.01, 0.1, 1.0, and 10.0 mg  $m<sup>3</sup>$ . The corresponding absorption coefficients as computed by the classic Case 1 IOP model are shown for comparison, as is absorption by pure water. There are significant differences in the classic and new models, which will lead to significant differences in computed radiances, irradiances, and AOPs when used in HE5. Note in particular that the shape of the particle absorption spectrum now changes with the chlorophyll value. Presumably the new model gives a more realistic description, on average, of particle absorption in Case 1 waters than does the classic model of Eq. (2).

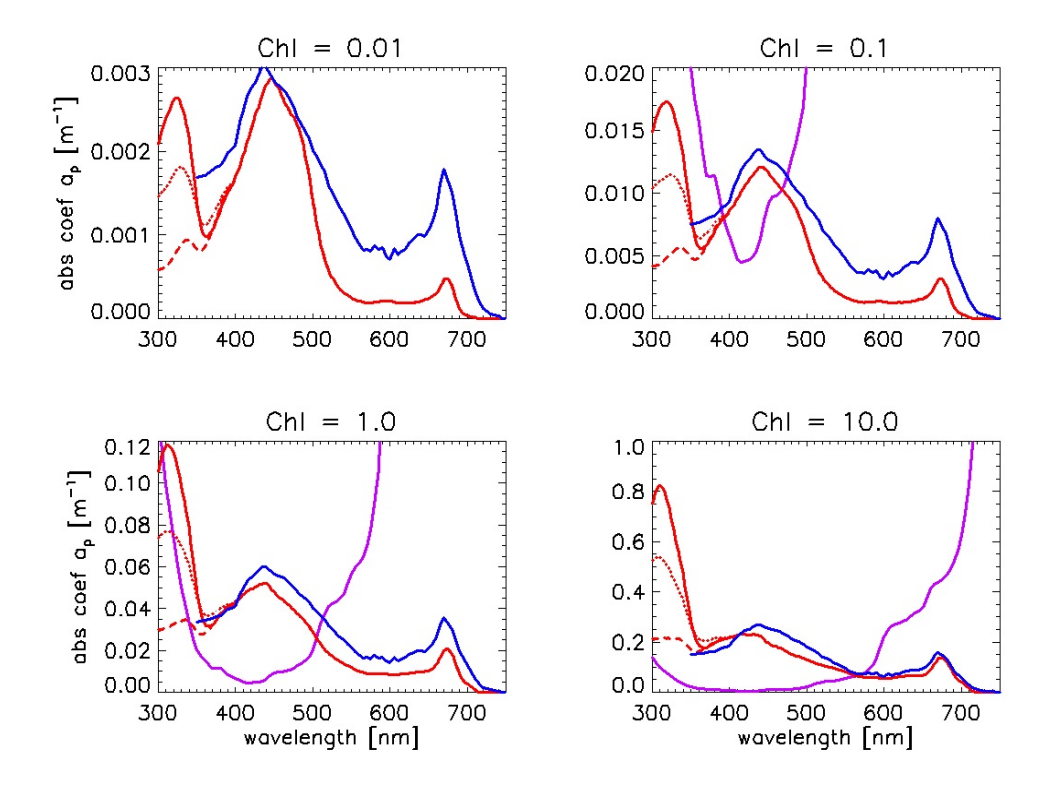

Fig. 6. Particle absorption coefficients computed by the "new Case 1" model of Eq. (6) (red) and the "classic Case 1" model of Eq. (2) (blue). The red solid line is for the high-UV absorption, dotted is the mid-range UV absorption, and dashed is the low-range UV absorption. The purple line is absorption by pure water.

**2.4.2 CDOM absorption**. Figure 7 shows measured CDOM absorption spectra down to 200 nm at several locations in Florida waters on both log and linear ordinates (data of Lore Ayoub, personal communication). For wavelengths greater than 300 nm, these spectra are acceptably well modeled by a function of the form of Eq. (3):

$$
a_{y}(z,\lambda) = a_{y}(z,\lambda_{o}) \exp[-S(\lambda - \lambda_{o})]. \tag{7}
$$

The red line in Fig. 7 shows the spectrum predicted by Eq. (7) with  $\lambda_0 = 440$  nm,  $S = 0.0162$ nm<sup>-1</sup> and the average (for the spectra shown) of  $a_y$ (440). This value of *S* was determined from the average values of  $a<sub>y</sub>$  at 300 and 440 nm. The functional form (7) is used to model CDOM absorption down to 300 nm, as needed for HE5. This model underestimates CDOM absorption at shorter wavelengths, but that is irrelevant for HE5. When incorporated into the new Case 1 IOP model,  $a_y(z,\lambda_0)$  is set to  $f_y a_p(z,\lambda_0)$ , with default values of  $f_y = 0.2$ ,  $\lambda_0 = 440$ 

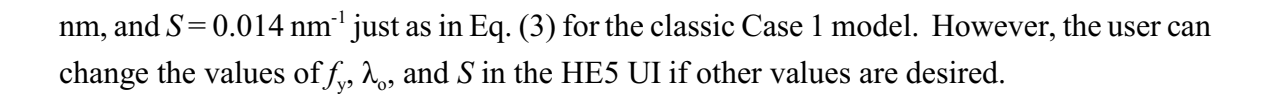

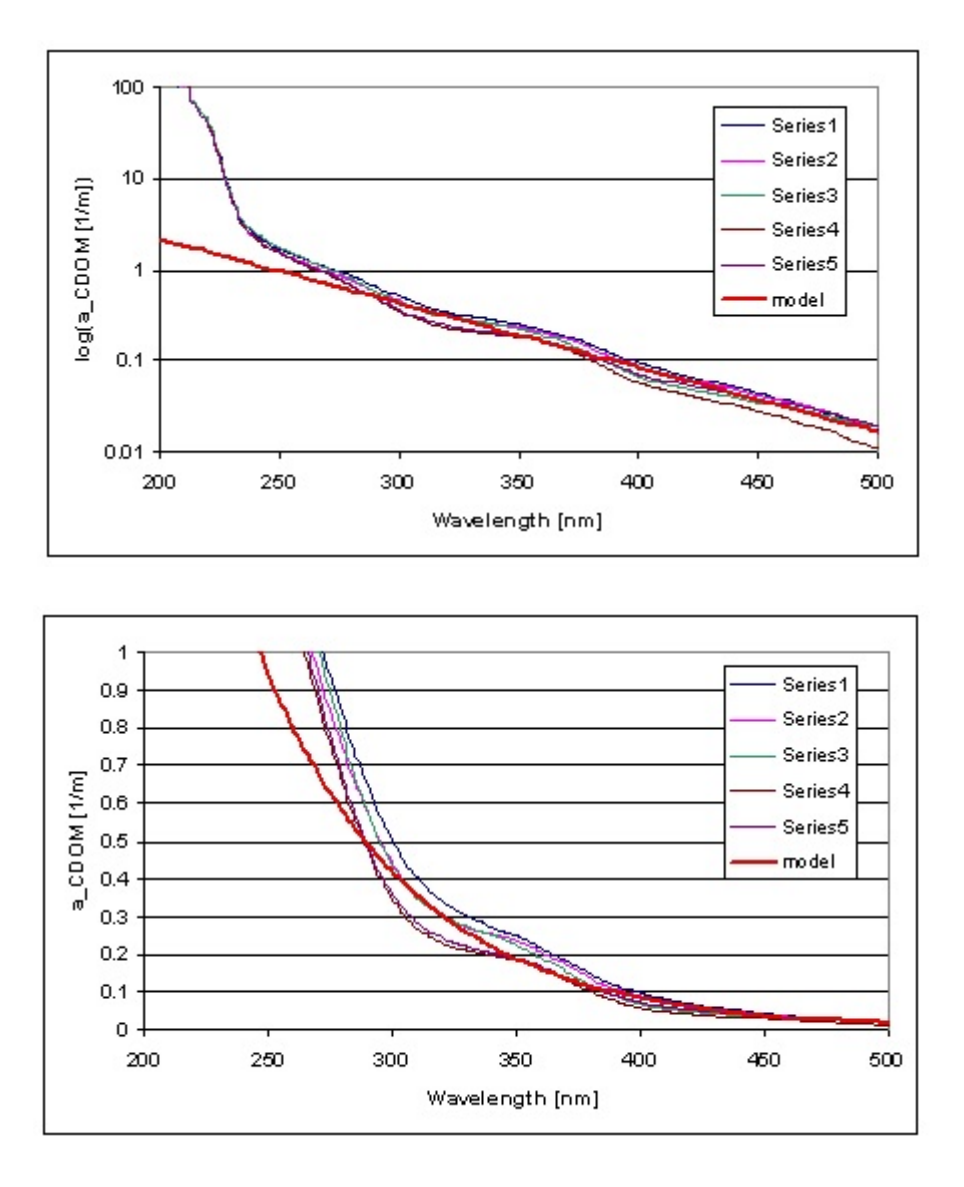

Fig. 7. Measured and modeled (red) CDOM absorptions.

**2.4.3. Scattering.** Just as for absorption, recent papers have presented improved models for particle scattering in Case 1 waters. Morel et al. (2002, Eq. 14) model the particle scattering coefficient as

$$
b_p(z,\lambda) = b_o [Chl(z)]^n \left(\frac{\lambda}{550}\right)^v,
$$
\n(8)

where

$$
v = 0.5 [\log_{10} Chl - 0.3] \text{ for } 0.02 < Chl < 2
$$
\n
$$
= 0 \text{ for } Chl > 2.
$$

Thus the wavelength dependence of the scattering coefficient now depends on the chlorophyll concentration, unlike in the classic model of Eq.  $(4)$ . In particular,  $\upsilon$  now lies between -1 and 0. A value of  $v = -1$ , as seen in Eq. (4), is known from Mie theory to be valid for nonabsorbing particles with a Junge particle size distribution of slope -4.

Loisel and Morel (1998) studied the relationship between particle beam attenuation at 660 nm,  $c_p(660)$ , and the chlorophyll concentration. They found the functional form

$$
c_p(z,660) = c_o [Chl(z)]^n.
$$
 (9)

The values of  $c<sub>o</sub>$  and *n* are different for near-surface (down to one "penetration depth," as relevant to remote sensing) and deeper waters. Because  $c_p \approx b_p$  at 660, Morel et al. (2002) adopt the coefficients for Eq. (9) for use in Eq. (8), after shifting the reference wavelength to 550 nm. Thus for near surface waters, Morel et al. (2002) use  $b_{\circ} = 0.416$  and  $n = 0.766$ in Eq. (8).

However, a power law in wavelength of the form of Eq. (8) generally gives a better fit for  $c_p$  than for  $b_p$  (e.g., Voss, 1992; Boss et al., 2001). Thus it is probably better to model  $c_p$ and then obtain  $b_p$  from  $b_p = c_p - a_p$  (with  $a_p$  being determined by Eq. (6) as described above). This is the approach taken in the new Case 1 model, which uses

$$
c_p(z,\lambda) = c_o [Chl(z)]^n \left(\frac{\lambda}{660}\right)^v, \qquad (10)
$$

where

# $v = 0.5 [\log_{10} Chl - 0.3]$  for  $0.02 < Chl < 2$  $= 0$  for Chl  $> 2$ .

Thus the new model uses the chlorophyll-dependence of  $c_p(660)$  from Loisel and Morel (1998), Eq. (9), and assumes that  $c_p$  has the same chlorophyll-dependent wavelength dependence as the  $b_p$  model of Morel et al. (2002), Eq. (8). The values of  $c_o$  and *n* can be chosen by the user in the HE5 UI. The default values, which apply to near-surface waters, are  $c_0 = 0.407$  and  $n = 0.795$  (from Loisel and Morel, 1998, Eq. 5).

Figure 8 shows example  $a_p$  for mid-range UV absorption,  $b_p$ , and  $c_p$  spectra for nearsurface waters ( $c<sub>o</sub> = 0.416$  and  $n = 0.766$  in Eq. 10), along with the "classic"  $b<sub>p</sub>$  of Eq. (4) with  $b_0 = 0.3$ ,  $n = 0.62$ , and  $m = 1$ . The scattering coefficients are not too different at low chlorophyll values, but the new  $b_{\rm p}$  has a different wavelength dependence and is much larger in magnitude, by up to a factor of three, at high *Chl* values. Unlike in the classic scattering model of Eq. (4), the wavelength dependence of  $b_p$  now depends on *Chl* and is more complicated. These differences in scattering will have a significant effect on computed radiances.

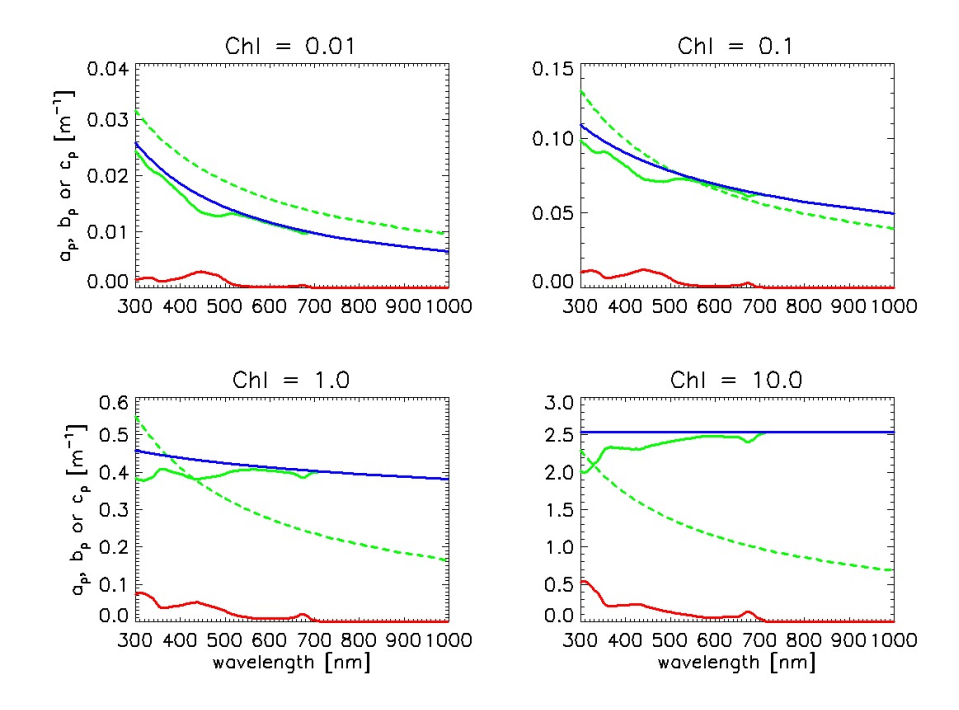

Fig. 8. Beam attenuation  $c_p$  as determined by from Eq. (10) and near-surface values of  $c_o$  $= 0.407$  and  $n = 0.795$  (blue). The red curves are the same  $a<sub>p</sub>$  as the mid-UV absorptions in Fig. 6. The solid green curve is the new  $b_p = c_p - a_p$ ; the dashed green curve is the "classic"  $b<sub>p</sub>$  of Eq. (4).

**2.4.4. Scattering phase function.** When using the classic Case 1 IOP model, the user must also specify the scattering phase function to be used for particle scattering. This can be done in various ways, e.g. by picking a particular phase function (such as the Petzold "average-particle" phase function defined in Mobley, et al., 1993), or by specifying the particle backscatter fraction  $B_p = b_{bp}/b_p$ , which is then used to generate a Fourier-Forand phase function with that backscatter fraction (Mobley, et al., 2002).

Morel et al. (2002) developed a phase function model for Case 1 water in which the phase function is a combination of "small" and "large" particle phase functions, with the fraction of each being determined by the chlorophyll concentration:

$$
\tilde{\beta}_p(\psi, Chl) = \alpha_s(Chl) \tilde{\beta}_s(\psi) + \alpha_l(Chl) \tilde{\beta}_l(\psi), \qquad (11)
$$

where

$$
\alpha_{s}(Chl) = 0.855 [0.5 - 0.25 \log_{10}(Chl)]
$$

and  $\alpha_1 = 1 - \alpha_s$ . Figure 9 shows phase functions determined by Eq. (11), along with the frequently used Petzold average-particle phase function.

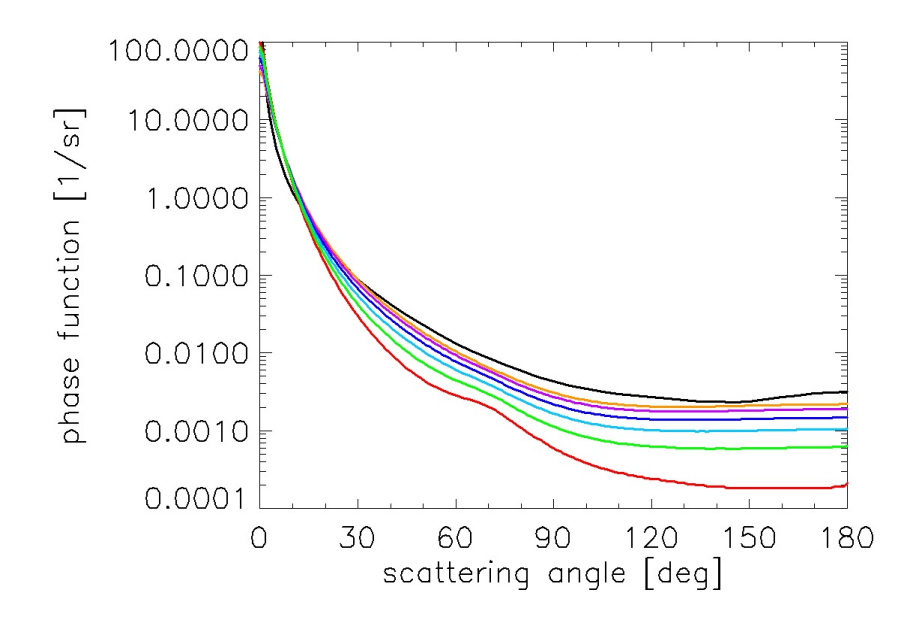

Fig. 9. Phase functions for small (orange) and large (red) particles as given by Morel et al. (2002). Phase functions as given by Eq.  $(11)$  for  $Chl = 0.01$  (purple), 0.1 (blue), 1.0 (teal), and 10.0 (green), and the Petzold average particle phase function (black) are also shown.

It should be noted that the Morel et al. (2002) phase functions have smaller backscatter fractions ( $B_p = 0.014$  for the small particles to 0.0019 for the large particles) than the Petzold phase function ( $B_p = 0.018$ ). This is consistent with what is known about the phase functions for algal particles (e.g., Ulloa et al., 1994, or Twardowski et al, 2001; recall Eq. 5). The Morel phase functions of Eq. (11) and Fig. 9 are adopted for use in the new Case 1 IOP model.

*All IOPs for Case 1 water are now determined by the user-specified chlorophyll profile* (after selecting the particular of *A* and *B* spectra corresponding to low, medium, or high UV absorption).

To illustrate the quantitative differences (including the combined effects of absorption and scattering coefficients and the particle scattering phase function) between the classic and new Case 1 IOP models, Fig. 10 shows the remote-sensing reflectance  $R_{rs}(\lambda)$  for homogeneous, infinitely deep waters with *Chl* = 0.01, 0.1, 1, and 10 mg m<sup>-3</sup>, as computed for the classic and new Case 1 IOP models. The mid-range UV absorption model was used in the new model. The sun was placed at a zenith angle of 30 deg in a clear sky with typical marine atmospheric parameters (sky irradiances were computed using the RADTRAN-X sky irradiance model discussed in §5.1). The wind speed was 6 m/s. For the classic IOP model, the particle phase function was taken to be a Fournier-Forand phase function with a backscatter fraction as given by Eq. (5). EcoLight was run from 300 to 800 nm with 10 nm bands.

We see that the  $R_{\rm rs}$  spectra are very similar for  $Chl = 0.01$  and 0.1, but that the differences can become very large at high chlorophyll values. The maximum difference computed as 100(new - old)/old is less than 20% for Chl =  $0.01$  or 0.1. For *Chl* = 1, the maximum difference is less than 50% at visible wavelengths (58% at 795 nm). For *Chl* = 10, the differences are as large as 243% (more than a factor of three; at 575 nm). The larger  $R_{\rm rs}$  for high *Chl* is due to the greatly increased scattering, as seen in Fig. 8.

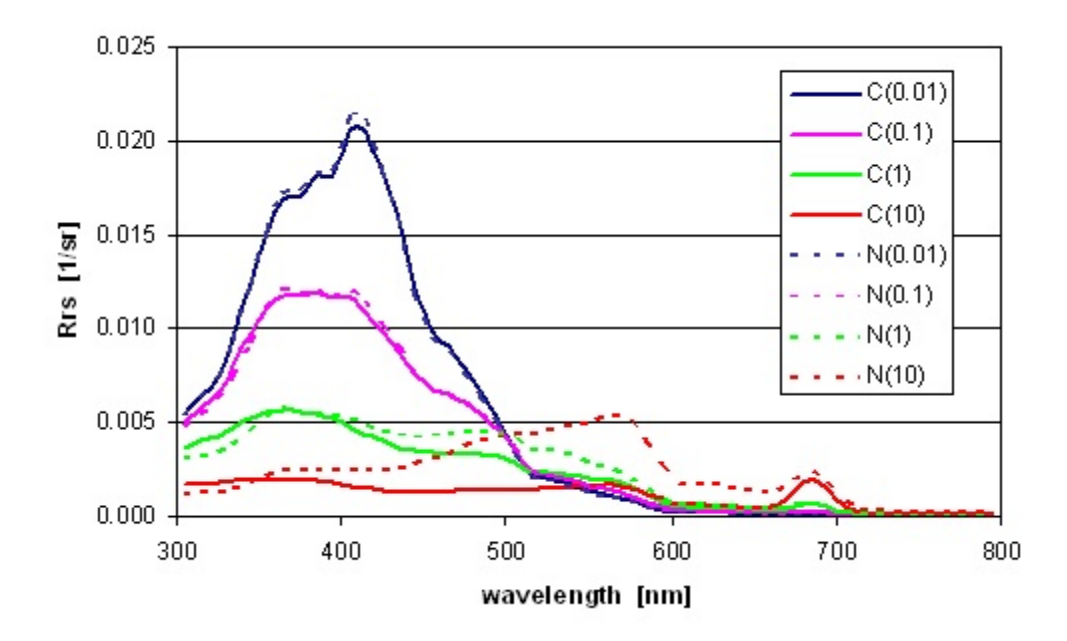

Fig 10. Comparison of  $R_{rs}$  as computed by the New Case 1 model with mid-range UV absorption (N; dotted lines) and the Classic model (C; solid lines), for *Chl* = 0.01, 0.1, 1, and  $10 \text{ mg}$  Chl m<sup>-3</sup>.

We hope that this new IOP model for Case 1 water is an improvement over the classic model. However, the limitations of any IOP model must be remembered (in particular, see Mobley et al., 2004 for limitations of the "Case 1" concept). IOP models may be very good *on average*, but may or may not be (very often, *definitely are not*) correct in any particular instance. IOP models are best used for "generic" studies. When modeling a particular water body, especially in a closure study, it is always best to use measured data to the greatest extent possible. If, for example, measured particle absorption spectra are available, they can be used in HE5 by dividing the measured  $a<sub>p</sub>$  by *Chl* to get  $a<sup>*</sup>$ , which is then entered as *A* in a user defined AE file (with  $E = 1$ , as noted above). The corresponding *Chl* value can then be entered in the HE5 UI for use in reconstituting the measured  $a<sub>p</sub>$  and for modeling the scattering (if not measured), as just described.

**2.5 CASE 2.** This model is a generic four-component (pure water, chlorophyll-bearing particles, CDOM, and mineral particles) IOP model. Due to the flexibility of the UI, users can specify individual component IOPs and concentration profiles in a variety of ways. Thus, the case 2 IOP model is suitable for many Case 2 waters. The various ways of specifying component absorption and scattering properties are similar to what has just been described in the Case 1 IOP models and are best seen by running the UI. This routine also gives the user additional options for modeling Case 1 waters (e.g., by specifying the microbial and CDOM components as desired, and setting the mineral concentration to zero). The various mass-specific absorption and scattering spectra available in HE5 are discussed in §2.8 and 2.9 below.

**2.6 IOPDATA**. A common use of HE5 is to compute light fields using absorption *a* and beam attenuation *c* coefficients as measured by a WETLabs ac-9, ac-s, or equivalent instrument as input. The IOP model on file HE5\code\common\abacbb.f is designed for precisely this task. This IOP model divides the total absorption and scattering into two components: component 1 is pure water, and component 2 is "everything else," namely the particles and dissolved substances detected by the ac-9 (after pure water values are subtracted from the measured totals according to the recommended ac-9 data-processing protocol). For many (but not all) waters, the measured signal can be attributed primarily to particles, and the scattering for component 2 can be modeled with a particle-type phase function. The preparation process for including ac-9 data in an HE5 run is described below in §7.3.

This IOP model also has the option of reading in data from both unfiltered and filtered ac-9 instruments. The unfiltered ac-9 file gives the total (particles plus CDOM) absorption, and the filtered ac-9 file gives only the CDOM absorption. Having filtered and unfiltered ac-9s allows the total absorption to be separated into particulate and dissolved fractions, which gives important information about the ecosystem. However, it must be understood that light is influenced only by the *total* absorption coefficient, the *total* scattering coefficient, and the *total* phase function. If CDOM is assumed to be non-scattering, partitioning the absorption into particulate and dissolved fractions does not change the total *a*, total *b*, or total phase function. Therefore, partitioning the absorption into particulate and dissolved fractions does *not* change the elastic-scattering solution of the radiative transfer equation. Thus, in the absence of fluorescence, the light field is *exactly* the same whether or not the absorption is partitioned into particulate and dissolved components. Oceanographers may care about absorption by particles vs. absorption by CDOM, but photons do not.

The one optical situation for which partitioning absorption into particulate and dissolved components is necessary is in the CDOM fluorescence calculation. To predict CDOM fluorescence, it is first necessary to know how much light was absorbed by CDOM. Therefore, if the user selects the option ofincluding CDOM fluorescence in the HE5 run, the user is given the option of naming a data file containing *a* and *c* values from a filtered ac-9. These CDOM absorption values are used *only* in the fluorescence calculations. In most instances, CDOM fluorescence is a small contribution to the total light field and has an almost negligible effect on quantities such as the water-leaving radiance.

An important additional feature of the IOPdata model is the option of reading a file containing backscatter coefficients  $b<sub>b</sub>(z,\lambda)$  as measured by a WETLabs bb-9, HOBILabs HydroScat-6, or similar instrument. If such data are available, HE5 can use the backscatter fraction  $B(z,\lambda) = b_b(z,\lambda)/b(z,\lambda)$  to generate a phase function having the measured backscatter fraction at each depth and wavelength. Here, the  $b(z, \lambda)$  values are those obtained from the ac-9 data. If this option is used, the user does not select a phase function for component 2 from within the UI.

When  $b<sub>b</sub>(z,\lambda)$  and  $b(z,\lambda)$  data are used to dynamically determine the phase function according to the backscatter fraction, a Fournier-Forand (Fournier and Jonasz, 1999; c.f., Fournier and Forand, 1994) phase function is used. This closed-form, analytical phase function is based on Mie theory and is parameterized by the real index of refraction of the particles and the slope of the Junge size distribution. By varying the particle index of refraction and size distribution, phase functions can be generated with very small to very large backscatter fractions. A collection of discretized Fournier-Forand phase functions with backscatter fractions from 0.0001 to 0.5 is built into HE5. Figure 11 shows selected phase functions from this collection. When the option of dynamically determining the phase function from the backscatter fraction is chosen, HE5 automatically interpolates within this collection to generate a phase function at each depth and wavelength with the needed amount of backscatter. The phase function files are read once and the phase function is interpolated at every depth and wavelength automatically with very little increase in run time compared to using the same phase function for all depths and wavelengths.

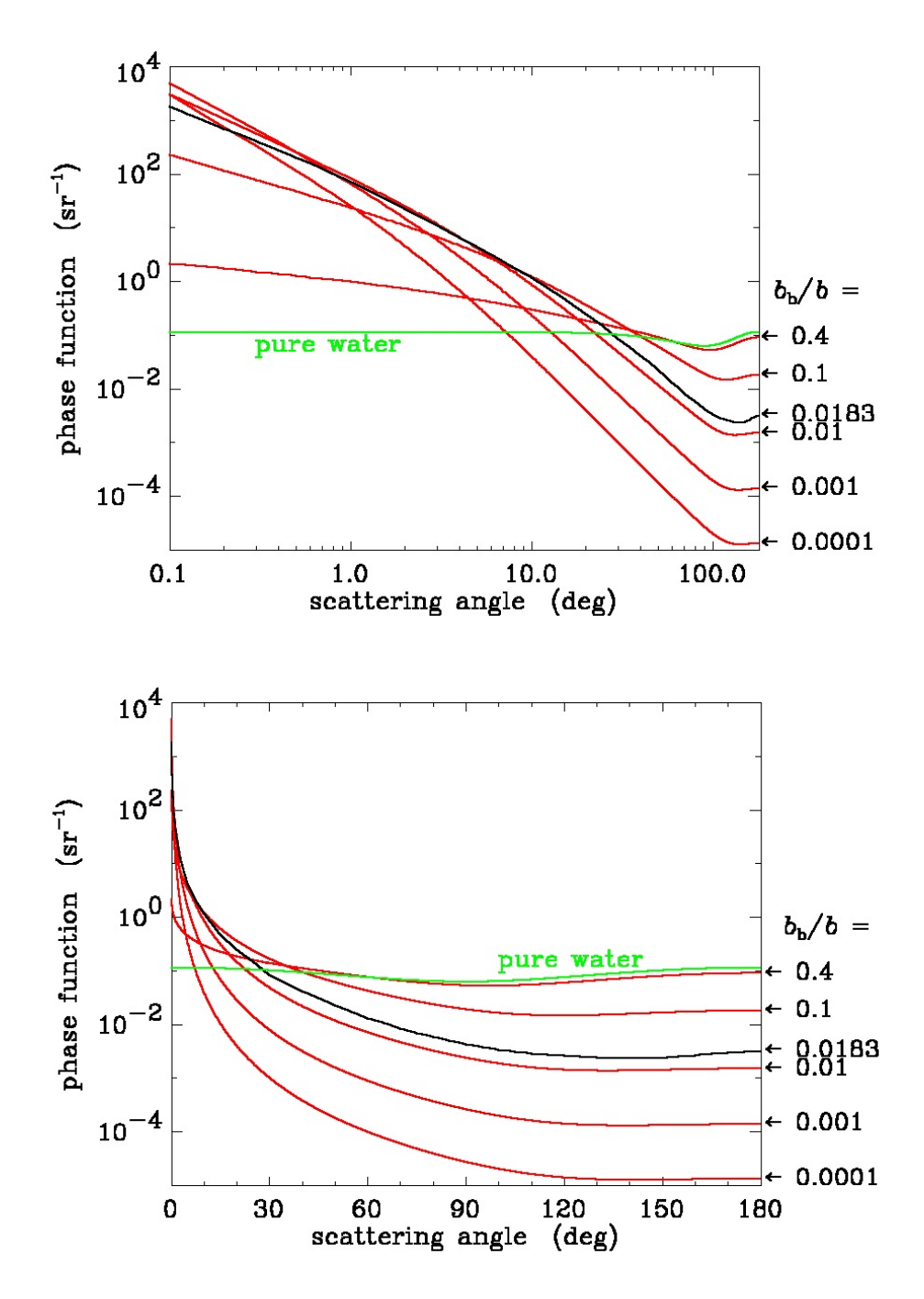

Figure 11. Selected Fournier-Forand phase functions (red lines). The black line labeled  $b_{\rm b}/b$ = 0.0183 is the Petzold average-particle phase function (on file HE5\data\phasefun\...\avgpart.dpf). The pure water phase function (green line, file pureh2o.dpf) has  $b_{\rm b}/b = 0.5$ .

The Fournier-Forand phase functions used for dynamic determination of the phase function also can be selected "by name" in the UI, just like any other phase function. If this is done, the named phase function will be used at all depths and wavelengths for that IOP component. The Fournier-Forand phase functions are named by their backscatter fraction. For example, the phase function on file FFbb0001.dpf has a backscatter fraction of 0.0001; phase function FFbb018.dpf has a backscatter fraction of 0.018, and so on. However, it is just as easyto specific the backscatter fraction, e.g., 0.018, in which case the Fournier-Forand phase function on file FFbb018.dpf will be used.

Note than the .dpf extension of the phase function files just means that the file contains a discretized phase function. The files themselves are ASCII text files. However, it is not meaningful to open a \*.dpf file and look at the contents in hopes of seeing the phase function as a function of scattering angle. The discretized phase functions used by HydroLight are the quad-averaged and Fourier-decomposed phase functions computed as described in *Light and Water*, Chapter 8. This computation is carried out by the code in the HE5\SpecialRuns\PhaseFunction directory, which is described in §9.2 below.

A couple of final comments are in order regarding the use of IOPdata. First, **it is not HE5's job to quality control your ac-9, bb-9, HydroScat-6, or other data.** *HE5 always assumes that your data are perfect, and it gives you the corresponding solution of the radiative transfer equation* (recall Fig. 1 of the Users' Guide). If HE5 detects a negative absorption coefficient in your data file (a common occurrence due to instrument noise at near-infrared wavelengths where phytoplankton absorption is essentially zero), for example, it will print a warning message to the printout file and reset the negative absorption to zero, and then continue running. HE5 will often continue running, even with obviously bad input. Second, if you are using ac-9 data to define the IOPs and you also wish to include chlorophyll fluorescence, for example, the UI will inform you that chlorophyll is not a part of your IOP model and ask you to input information on the chlorophyll profile. But, you say, "The reason I bought an ac-9 was to measure the IOPs directly, rather than having to measure the chlorophyll profile and then use a bio-optical model to get the IOPs." That's fine, but you still need to know how much chlorophyll is in the water before you can compute the chlorophyll fluorescence.

**2.7 OTHER.** This option on the UI gives users convenient access to their own IOP models from within the HE5 UI. If this IOP model is chosen on the UI, the user is asked to enter the name of the subroutine containing the user's IOP model and to enter a name for each component of the user's IOP model. These component names are then used by the UI to identify the components, whose IOPs can be specified in a manner similar to that for the case2 model. Note that, unlike the other IOP models, there is no corresponding file named abother.f on the HE5\code\common directory, because you, the user, must write the desired subroutine defining your IOP model. Section 8.1 describes how to write IOP subroutines, which can then be used with the other UI option. Note that user-written IOP (and any other user-written) subroutines must be placed in the HE5\code\user directory.

#### **2.8 Specific-Absorption Models**

Some of the IOP models require a chlorophyll or mineral particle concentration to be converted to absorption and scattering coefficients. Such conversions are made by equations of the form

$$
a(z,\lambda) = a^*(\lambda) X(z).
$$

Here, *a* is the absorption coefficient in units of  $m^{-1}$ ,  $a^*$  is the chlorophyll- or mass-specific absorption coefficient, and *X* is the component concentration. For chlorophyll,  $a^*$  is in m<sup>2</sup>  $(mg Chl)<sup>-1</sup>$ , and X is the chlorophyll concentration in  $(mg Chl) m<sup>-3</sup>$ . For mineral **particles,**  $a^*$  **is in m<sup>2</sup> (gm)<sup>-1</sup>, and** *X* **is the mineral particle concentration in gm m<sup>-3</sup>. HE5** uses these default units because they are what is standard in the literature when expressing concentrations of chlorophyll and mineral particles. HE5 comes with several examples of component-specific absorption and scattering spectra. The user's *a\** and *X* values can of course be in any units such that the product has units of inverse meters (e.g.,  $a^*$  in m<sup>2</sup> ( $\mu$ g Chl)<sup>-1</sup> and  $X(\mu g Chl)$  m<sup>-3</sup>). The user can easily add additional spectra.

The file HE5\data\defaults\apstarchl.txt contains a default chlorophyll-specific absorption coefficient, which is shown in Fig. 12. This particular spectrum is taken from Morel (1988, his Fig. 10c, which is Prieur and Sathyendranath, 1981, Table 2, Column 3), scaled so that  $a^*(440 \text{nm}) = 0.05 \text{ m}^2 \text{ (mg Chl)}^1$ , which is a typical value for  $a^*(440 \text{nm})$ . This spectrum was selected as the default because its normalized version [with  $a^*(440 \text{nm}) = 1$ ] shown in Fig. 2 is used in the classic case1 IOP model. Note that there is at least a factor of five difference among measured values of specific absorption (e.g., Prieur and

Sathyendranath reported values between 0.02 and 0.1  $m^2$  (mg Chl)<sup>-1</sup> at 440 nm), so the values in the default file may or may not describe your actual water body.

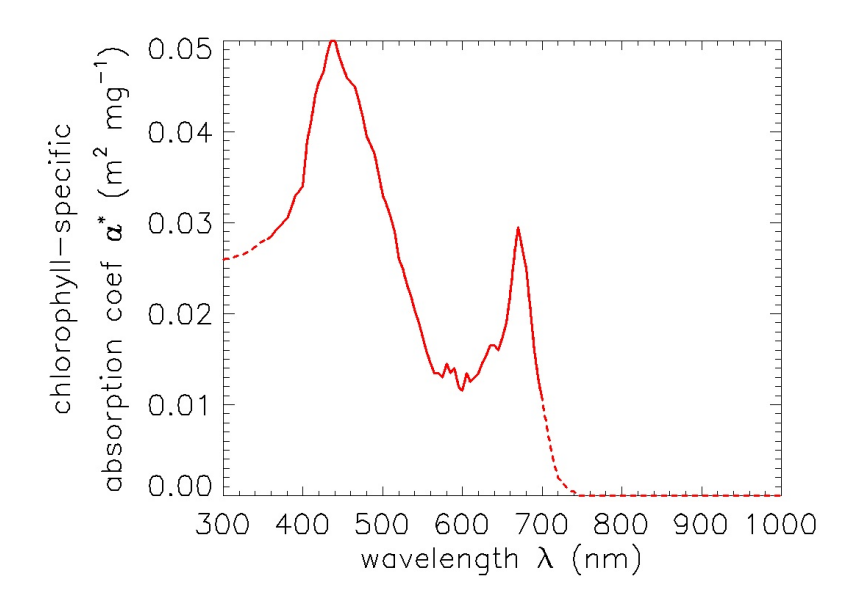

Figure 12. The default chlorophyll-specific absorption spectrum on file apstarchl.txt. This spectrum is based on Prieur and Sathyendranath (1981).

Several mass-specific absorption spectra for mineral particles are included in the HE5\data\defaults directory. Files containing values taken from Fig 4-3A of Ahn (1999) are available for brown earth, calcareous sand, yellow clay, and red clay. These files are named astarmin X.txt where X labels the type of mineral particle in the file. Ahn measured these spectra in the laboratory for 400-750 nm. The file HE5\data\defaults\astarmin\_bukata.txt contains a spectrum based on Bukata, *et al.* (1995, Fig. 5.5) and Gallie and Murtha,(1992, Table 2), scaled to give 0.1 at 500 nm. The Bukata, *et al.* values were inferred from measurements of the light field and an IOP model. These curves were extrapolated by eye to 300 and 1000 nm for use in HE5. **The spectra are therefore very uncertain, and perhaps simply wrong, near 300 and 1000 nm.** These specific absorption curves are shown in Fig. 13. As noted above, the mineral particle massspecific absorption spectra have units of  $m^2 g m^{-1}$ ; thus the mineral concentrations entered via the UI must be specified in gm m<sup>-3</sup>. These data files are all provided with HE5 as *examples*  of what is available in the literature; no statement is made about their accuracy or applicability to your particular water body. Users wishing to use their own chlorophyll- or mineral-specific absorption spectra can create files on the format described in §7.2, and then select those files from within the UI.

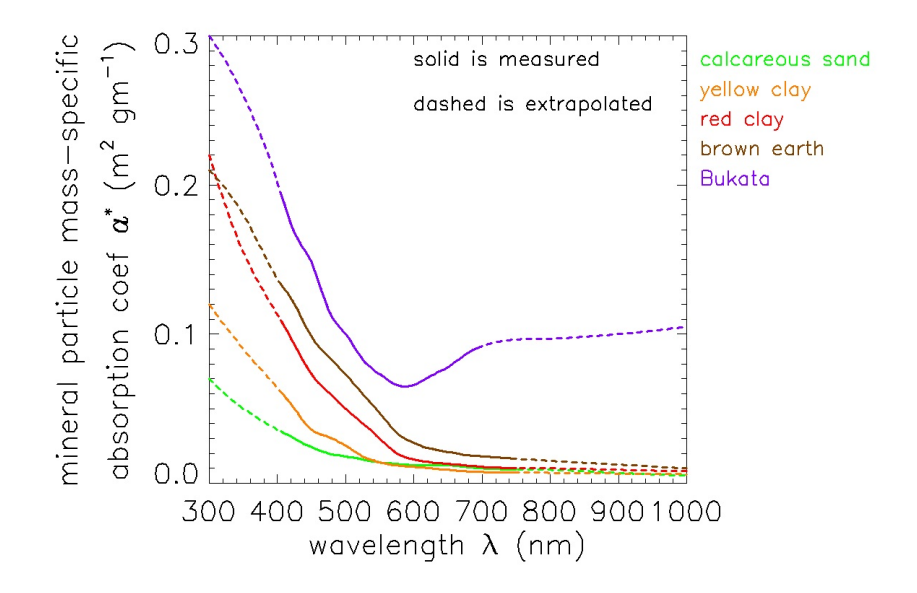

Figure 13. Mineral mass-specific absorption spectra as provided with HE5.

CDOM absorption is usually modeled as an exponentially decaying function of wavelength:

$$
a_{\rm{CDOM}}(z,\lambda) = a_{\rm{CDOM}}(z,\lambda_0) \exp[-\gamma(\lambda - \lambda_0)].
$$

The model parameters  $\lambda_0$  and  $\gamma$  can be specified in the UI. Various options are available for specifying  $a_{\text{CDOM}}(z,\lambda_0)$ . One option is to let  $a_{\text{CDOM}}(z,\lambda_0)$  covary with the chlorophyll absorption, as it does in the classic case1 IOP model. Then

$$
a_{\text{CDOM}}(z,\lambda) = 0.2 a_{\text{ch1}}(z,440) \exp[-0.014(\lambda - 440)].
$$

It is also possible to read a user-supplied subroutine or data file to obtain  $a_{\text{CDOM}}(z, \lambda_0)$ .

#### **2.9 Specific-Scattering Models**

The UI provides several options for how to model scattering by IOP components. Scattering is often modeled by a power-law dependence on wavelength,

$$
b(z,\lambda) = b_0 \left(\frac{\lambda_o}{\lambda}\right)^m X(z)^n,
$$

where *X* is a concentration (e.g., Chl in mg m<sup>-3</sup> or mineral particles in gm m<sup>-3</sup>), and  $b_0$ ,  $\lambda_0$ , m, and *n* are model parameters. The commonly used Gordon-Morel (1983) scattering model for chlorophyll-bearing particles is a special case of the power-law model with  $X = Chl$ ,  $b_{o} = 0.3$ ,  $\lambda_{o}$  = 550 nm, *m* = 1, and *n* = 0.62:

$$
b_{\text{chl}}(z,\lambda) = 0.3 \left( \frac{550}{\lambda} \right) \left[ \text{Chl}(z) \right]^{0.62}.
$$

This model for the scattering coefficient is used in the classic case1 IOP model.

Gould, *et al.* (1999) presented a scattering model that is a linear function of wavelength:

$$
b(z,\lambda) = b_0 \left( \frac{m\lambda + i}{m\lambda_0 + i} \right) X(z)^n
$$

Their best-fit parameters for a range of water bodies are  $b_0 = 0.5$ ,  $m = -0.00113$ ,  $\lambda_0 = 550$  nm,  $i = 1.62517$ , and  $n = 0.62$ . This model can be selected in the UI when using the Case 2 IOP model. Note that these two power-law and linear models are models of the scattering coefficient rather than models of the concentration-specific scattering coefficient.

Scattering can also be modeled by specifying a file of specific scattering data and a file of concentration data:

$$
b(z,\lambda) = b^*(\lambda) X(z),
$$

where  $b^*$  is the concentration-specific scattering coefficient and  $X$  is the concentration.

Files of mass-specific scattering data for mineral particles corresponding to the massspecific absorption data of Ahn and Bukata seen in Fig. 13 are also available in the

HE5\data\defaults directory. Figure 14 shows the wavelength dependence of these massspecific scattering coefficients given by the various data files. Again, users are free to use either the provided models or their own data files to specify the specific scattering coefficient for each component. If using the example mineral spectra provided with HE5, note that HE5 does not check to see if you have chosen self-consistent mineral *a\** and *b\** spectra, e.g., that you have chosen *b\** for red clay if you picked *a\** for red clay.

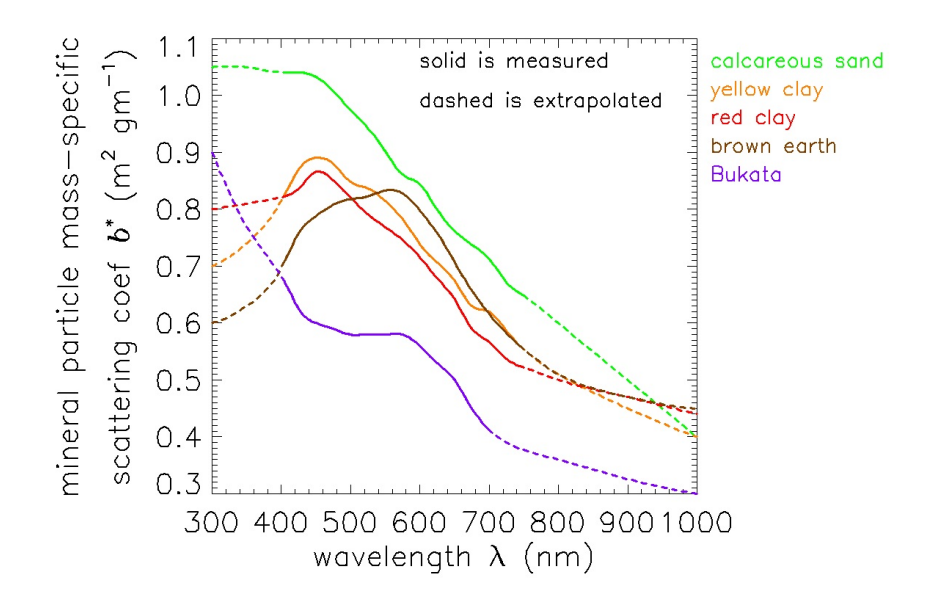

Figure 14. Mineral mass-specific scattering spectra as provided with HE5.

### **3. Bottom Reflectance Models**

#### **3.1 Finite-depth Water**

HE5 can simulate both finite-depth and infinitely deep water bodies. In the finite-depth case, a physical bottom is placed at depth  $z_{\text{max}}$ , where  $z_{\text{max}}$  is the last depth specified in the list of depths where output is requested in the UI. The default is to assume that the physical bottom is an opaque, Lambertian reflecting surface whose *irradiance* reflectance  $R = E_u/E_d$ is specified by the user. This irradiance reflectance is automatically combined with a Lambertian bi-directional reflectance distribution function (BRDF) to generate the needed *radiance* reflectance properties of the bottom. [Equation (4.81) of *Light and Water* gives the needed bi-directional radiance reflectance (BRRF) of the physical bottom; the BRRF equals the BRDF times the cosine of the incident polar angle.]

Data files containing irradiance reflectances for various sediments and benthic biota are provided with HE5. These files include are based on measurements from 400 to 750 or 800 nm, which were extrapolated by eye to 300 and 1000 nm for use in HE5. Thus the reflectances may be unrealistic near 300 and 1000 nm. These reflectance spectra are shown in Fig. 15. As with all other such data sets, these spectra are provided with HE5 as *examples* of bottom reflectances; they may or may not be adequate for modeling your water body. Section 7.5 describes how to add your own data files to the list of available bottom reflectance spectra.

The source code for the default Lambertian bottom BRDF is contained on file HE5\code\Hydrolight\BRDFLamb.f. The assumption of a Lambertian bottom is justified for most simulations. However, HydroLight can simulate non-Lambertian bottoms (e.g., Mobley et al., 2003). Section 8.4 describes how to write HydroLight subroutines for non-Lambertian bottoms. EcoLight always assumes that a finite-depth bottom is Lambertian.

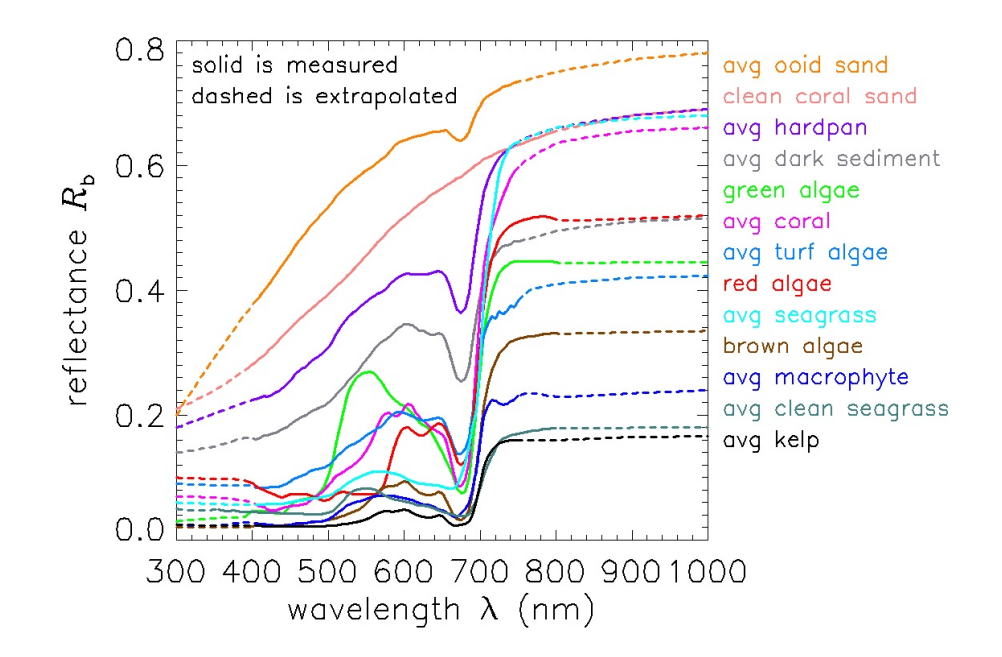

Figure 15. Bottom irradiance reflectances as provided with HE5. Solid lines are measured; dashed lines are subjective extrapolations.

#### **3.2 Infinitely Deep Water Without Inelastic Scattering or Internal Sources**

The complicated situation for infinitely deep water requires explanation. Consider first the case of no inelastic scattering (no Raman scattering, or chlorophyll or CDOM fluorescence) and no internal sources (no bioluminescence). This is called the "source-free" case. Now *z*<sub>max</sub> gives the "maximum output depth" for the run, i.e., the maximum depth at which we wish to obtain output from HE5. For a study in the open ocean, we might take  $z_{\text{max}}$ = 50 m, even though the water is optically infinitely deep. In this case, **HE5 always assumes max that the water is homogeneous below depth z and has the same IOPs as are given by the IOP routine at**  $z = z_{max}$ **.** Note that the water column between depth 0 (the mean sea surface) and depth  $z_{\text{max}}$  generally has depth-dependent IOP's. For infinitely deep water, HE5 automatically computes the BRDF of the infinitely deep, source-free, homogeneous layer of water below depth  $z_{\text{max}}$  and applies this BRDF as the bottom boundary condition *at* depth z<sub>max</sub>. (Section 9.5 of *Light and Water* describes these calculations as performed by HydroLight.) The infinitely deep layer of water below depth  $z_{\text{max}}$  is not a Lambertian reflector.

Because the water column is assumed to be homogeneous below depth  $z_{max}$ , different choices for  $z_{max}$  can give greatly different light fields between depths 0 and  $z_{max}$  if the water IOPs vary strongly with depth. This is illustrated in Fig.16, which shows a true IOP profile (e.g., the absorption coefficient at a particular wavelength) for the upper 30 m of a water column, and the IOP profiles that will be used in HE5 if  $z_{max}$  is set to 10 and 20 m. Clearly, these IOP profiles represent different radiative transfer problems and the light fields will be different in the regions above  $z_{max}$  for these three situations. When modeling infinitely deep water with depth-dependent IOPs, the user must always take  $z_{max}$  to be far enough **below the maximum depth of interest that the light field in the region of interest is not significantly affected by light from below**  $z_{max}$ **.** This depth often must be determined by a few trial and error runs.

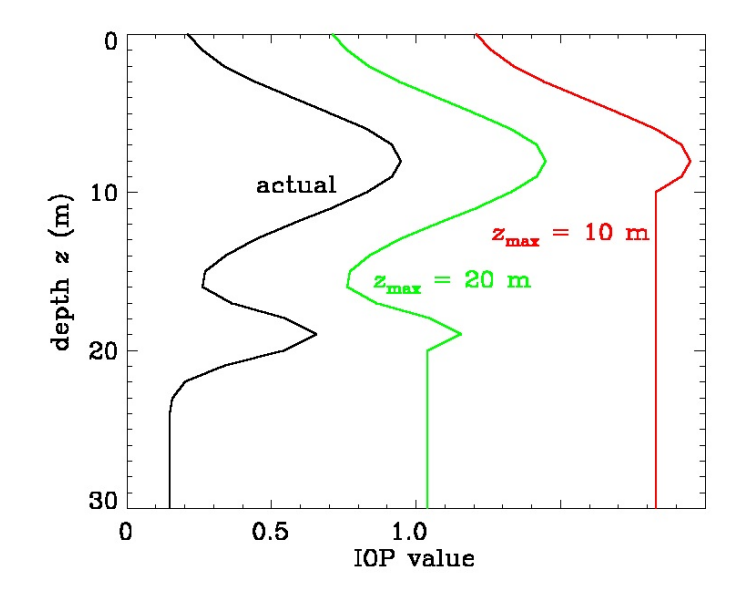

Figure 16. Hypothetical actual depth profile of an IOP (black line) and the profiles used when  $z_{max} = 10$  (red) and 20 m (green). The  $z_{max} = 20$  m profile is offset by 0.5 to the right for clarity; the  $z_{max} = 10$  m profile is offset by 1.0.
# **3.3 Infinitely Deep Water with Inelastic Scattering or Internal Sources—Dynamic Bottom Boundary Depths**

For technical radiative transfer reasons, the water column below depth  $z_{max}$  does not include inelastic scattering or bioluminescence, even if those effects are included between the surface and  $z_{max}$ . In other words, inelastic scattering and bioluminescence are always "turned off" at the lower boundary. This can cause abrupt changes in diffuse attenuation functions near  $z_{max}$  and other apparently strange behavior as the light field near  $z_{max}$  adjusts from one including inelastic scatter above  $z_{max}$  to one without it below  $z_{max}$ . These behaviors are illustrated and discussed in detail in HydroLight Technical Note 6, which is available on the HE5\documents directory or the HydroLight Users' Group website.

 To avoid problems or confusion with the application of a source-free bottom BRDF in runs involving internal sources and infinitely deep water, HE5 by default applies the bottom boundary condition at a wavelength-dependent, dynamically determined (determined at run time) depth below the greatest output depth requested by the user. This dynamic bottom boundary depth guarantees that any effects due to the use of a source-free lower boundary condition in a run including internal sources will not affect the radiances and other quantities at the greatest depth of interest.

Runs for a wide range of water conditions from very clear to very turbid, and for wavelengths from 300 to 1000 nm, show that applying the bottom boundary condition at 20 optical depths below the greatest depth of interest is sufficient to give good radiances at the greatest depth of interest. HE5 therefore does the following:

At the start of a run it computes the wavelength-dependent depth

$$
z_{b}(\lambda) = z_{\text{max}}(\text{ requested}) + 20/c(z_{\text{max}}, \lambda),
$$

where  $c(z_{\text{max}}, \lambda)$  is the beam-attenuation coefficient at the maximum output depth requested by the user. It then finds  $z_{b}(\lambda_{max})$ , the maximum of  $z_{b}(\lambda)$ , which occurs at some wavelength  $\lambda_{\text{max}}$ . The infinitely deep, source-free bottom boundary condition is then applied at depth

$$
z_{\rm b}(\lambda) = z_{\rm b}(\lambda_{\rm max}) \text{ if } \lambda \leq \lambda_{\rm max}
$$

$$
z_{b}(\lambda) = z_{\text{max}}(\text{ requested}) + 20/c(z_{\text{max}}, \lambda) \text{ if } \lambda > \lambda_{\text{max}}
$$

These bottom depths guarantee that the RTE is solved as deeply as needed at all wavelengths  $\lambda < \lambda_{\text{max}}$  in order to compute the inelastic scattering source terms needed at wavelength  $\lambda_{\text{max}}$ , where the water is clearest, and that it is solved no deeper than needed at longer wavelengths (especially beyond 700 nm) where water absorption is high.

Use of the dynamic bottom boundary depth is the default in HE5 whenever bioluminescence or inelastic scatter are included and the water column is infinitely deep. If no source terms are included or the bottom is placed at a finite depth, then the bottom boundary condition is applied at  $z_{\text{max}}$  (requested), just as in previous versions of HydroLight. If desired, the dynamic bottom boundary option can be turned off in the "Change Defaults" form of the HE5 User Interface. In order to avoid a new type of confusion, output at depths below the user-requested maximum depth  $z_{\text{max}}$  (requested) is not included in the various output files. Ignorance is bliss.

Limited experience (while developing HE5) shows that the dynamic bottom boundary condition typically adds about 20% to the run time, compared to the use of a fixed bottom depth. That is a reasonable computational price to pay in order to avoid spurious results in simulations where the effects of sources are of interest at great depths. The penalty for not going deep enough can be an apparently "wrong" answer for your problem.

# **4. The Sea Surface Model**

HE5 models the wind-blown sea surface using Cox-Munk (1954a, 1954b) wind-speed wave-slope statistics, temperature- and salinity-dependent Fresnel reflectances, and Monte Carlo ray tracing as described in *Light and Water* Chapter 4. It should be noted that the Cox-Munk slope statistics are based on observations of the ocean surface and therefore include the effects of whatever gravity and capillary waves where on the sea surface at the time of observation. The Cox-Munk statistics are sometimes thought of as describing the slopes of capillary waves. In some situations this viewpoint is reasonable because much of the variance in the slope of the sea surface is indeed due to the smallest capillary waves. The larger gravity waves are responsible for most of the variance of the sea surface elevation, but they contribute less to the variance of the surface slope. These matters are discussed in more detail in HydroLight Technical Note 1, which can be found in the HE5\documents directory.

Hydrolight uses Monte Carlo ray tracing of millions of rays (or photon packets) through tens of thousands of randomly generated sea surface realizations to compute the radiance reflectance and transmittance functions that describe the optical properties of the sea surface (see *L&W* §4.7). When doing Monte Carlo simulations of rays interacting with the sea surface, it is the slope of the surface at the point where a ray intersects it that determines the directions of the reflected and transmitted rays. The magnitudes of the transmitted and reflected rays are determined by the associated Fresnel reflectance and transmittance, which are determined by the real index of refraction of the water. Thus if the slope statistics and water index of refraction are correct, then the optical properties of the surface will be accurately modeled in most situations. The exception may occur if the sun or viewing direction is near the horizon, when "wave shadowing" by large gravity waves may be significant.

It should be noted that the Monte Carlo raytracing that computes the surface reflectances and transmittances exactly conserves energy as light passes through the sea surface. However, conservation of energy across a wind-blown sea surface has some radiometric subtleties when expressed in terms of radiance or irradiance. These matters are discussed in HydroLight Technical Note 7 found in the HE5\documents directory.

The sea surface slope depends on the wind speed. The Fresnel reflectance of an air-water surface is determined by the real index of refraction *n* of the water, which in turn depends on the water temperature and salinity. The index of refraction varies over visible wavelengths (400-700 nm) by only a few percent about a value of  $n = 1.34$ . This value was therefore

used to generate the sea surface reflectances and transmittances in previous versions of HydroLight. Those sea surface reflectances and transmittances were then functions only of wind speed. However, the dependence of *n* on wavelength, temperature, and salinity becomes greater at UV and IR wavelengths, as seen in Fig. 17. HE5 therefore models the sea surface reflectance and transmittance properties as functions of wind speed, temperature, salinity, and wavelength.

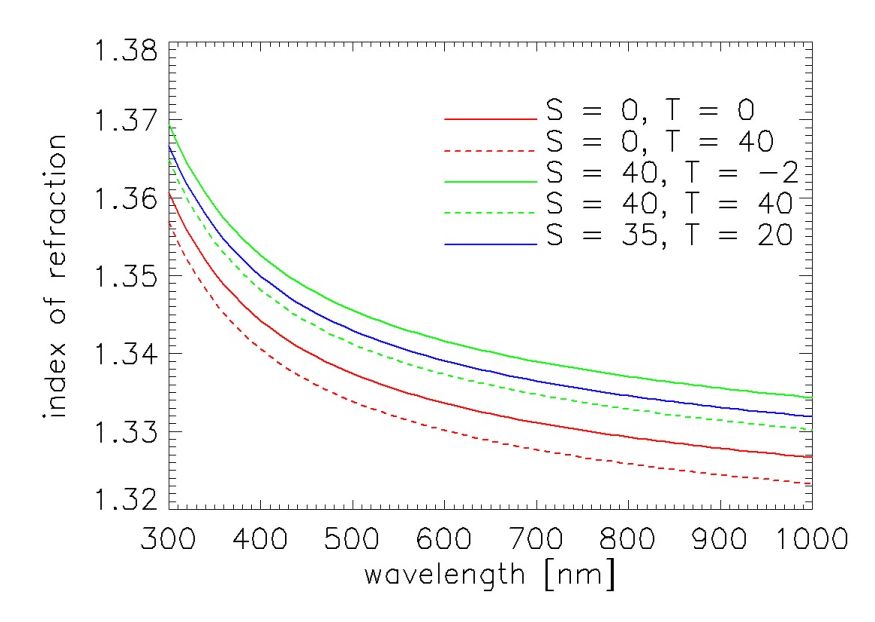

Fig. 17. Real index of refraction of water as a function of salinity S (psu), temperature T (deg C), and wavelength. Values are computed by Eq. (3) of Quan and Fry (1995).

The Monte Carlo surface calculations are performed as a "special run" using the code described in §9.2 below. These calculations are time consuming, but they need be done only once for each combination of index of refraction and wind speed. The results are stored (the files in directory HE5\data\surfaces) as a function of index of refraction from *n* = 1.32 to 1.38 and wind speeds of  $U = 0$  to 15 m s<sup>-1</sup>. When HE5 runs it then uses the formula of Quan and Fry (1995; their Eq. 3) to convert the salinity and temperature (as specified by the user in the UI) to *n* at each wavelength. The available surface files are then interpolated to the needed value of *n* and *U* at each wavelength.

Temperature and salinity effects on the Fresnel reflectance cause less than a 5% variability in remote-sensing reflectance near 300 nm, and less than 3% at visible wavelengths, compared to the use of a value of  $n = 1.34$  at all wavelengths as in previous versions of HydroLight. However, some users have requested the ability to include salinity and temperature effects, so this feature was added to HE5.

# **5. Sky Models**

HE5 must know the sky radiance incident onto the sea surface from all directions and for all wavelengths included in the HE5 run to be made. To increase flexibility in using modeled or measured sky radiances, this information is provided by two independent subroutines. The first subroutine returns the direct and diffuse components of the sky downwelling plane *irradiance*. These irradiances are used to set the magnitude of the sky *radiance*. The second subroutine returns the angular pattern of the sky radiance distribution. (This radiance pattern is integrated over direction to compute a sky irradiance, which is then forced to equal the irradiance given by the irradiance subroutine.) Together, these two routines yield a sky radiance distribution with the desired magnitude in all directions. HE5 comes with two versions of each routine, as shown in Table 2, which we now discuss.

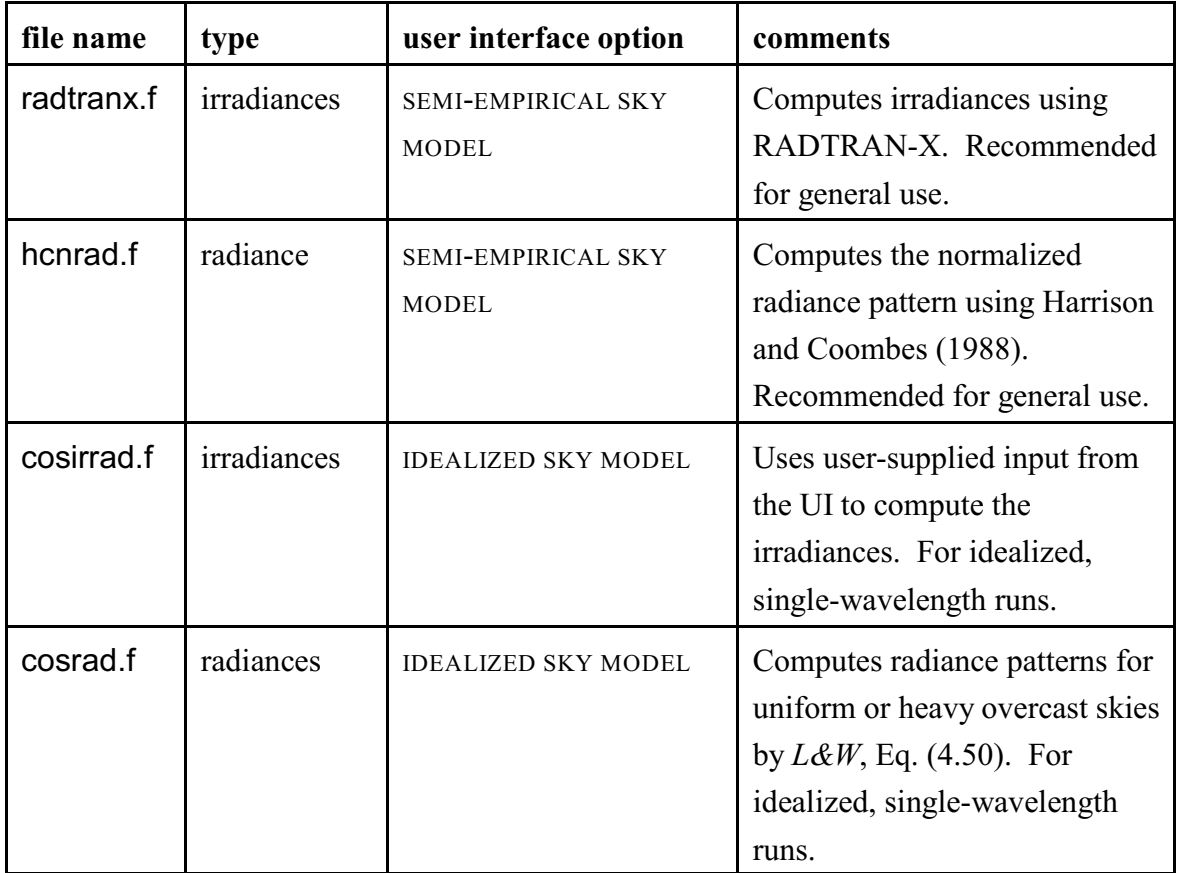

Table 2. The sky irradiance and radiance models distributed with HE5. The user interface option column shows which routines are called when either of the sky model options is selected when running the UI.

### **5.1 The RADTRAN-X Sky Irradiance Model**

A major part of the work involved in extending the HE5 databases to the 300-1000 nm range required extending the original RADTRAN sky irradiance model of Gregg and Carder (1990), which is the default used to compute the clear-sky direct (sun) and diffuse (background sky) irradiances incident onto the sea surface. Dr. Marcos Montes of the U. S. Naval Research Laboratory kindly computed and provided the needed  $O_2$ ,  $O_3$ , and  $H_2O$ absorption coefficients on the format needed to extend the RADTRAN model used in H4. The RADTRAN numerical model with the extended underlying database as used in HE5 is called RADTRAN-X.

At wavelengths near 300 nm the solar irradiance reaching the sea surface is strongly influenced by ozone absorption. It is therefore important that the user provides HE5 with the correct  $O_3$  concentration, if accurate radiometric quantities are to be computed below  $\sim$ 340 nm. (AOPs will of course be insensitive to the magnitude of the incident sky irradiance.) To assist with this, HE5 includes a climatology of monthly averaged  $O_3$  concentrations for 5 degree latitude by 10 deg longitude bins. This climatology was derived from 5 years (2000-2004) of TOMS (Total Ozone Mapping Spectrometer) version 8 satellite data. For polar regions with missing TOMS data, zonal averages from the nearest latitude band with valid data are used. This database is used when the user specifies the HE5 run for a particular latitude, longitude, and time, and specifies the use of climatological ozone values (by setting the ozone concentration to -99 in the UI). As before, a particular ozone value can be specified in Dobson units in the UI, which will override the climatological value. It should be noted that the ozone concentration affects the incident irradiance only below about 340 nm. Although the difference in  $E_d$  at the sea surface for very low and very high O3 concentrations can be an order of magnitude at 300 nm, there is no effect on AOPs.

Figure 18 shows an example of the TOMS monthly average climatological ozone values as available in HE5, and the actual values for a particular day. The monthly averaged values vary over the course of a year and with location from less than 150 to more than 450 Dobson units.

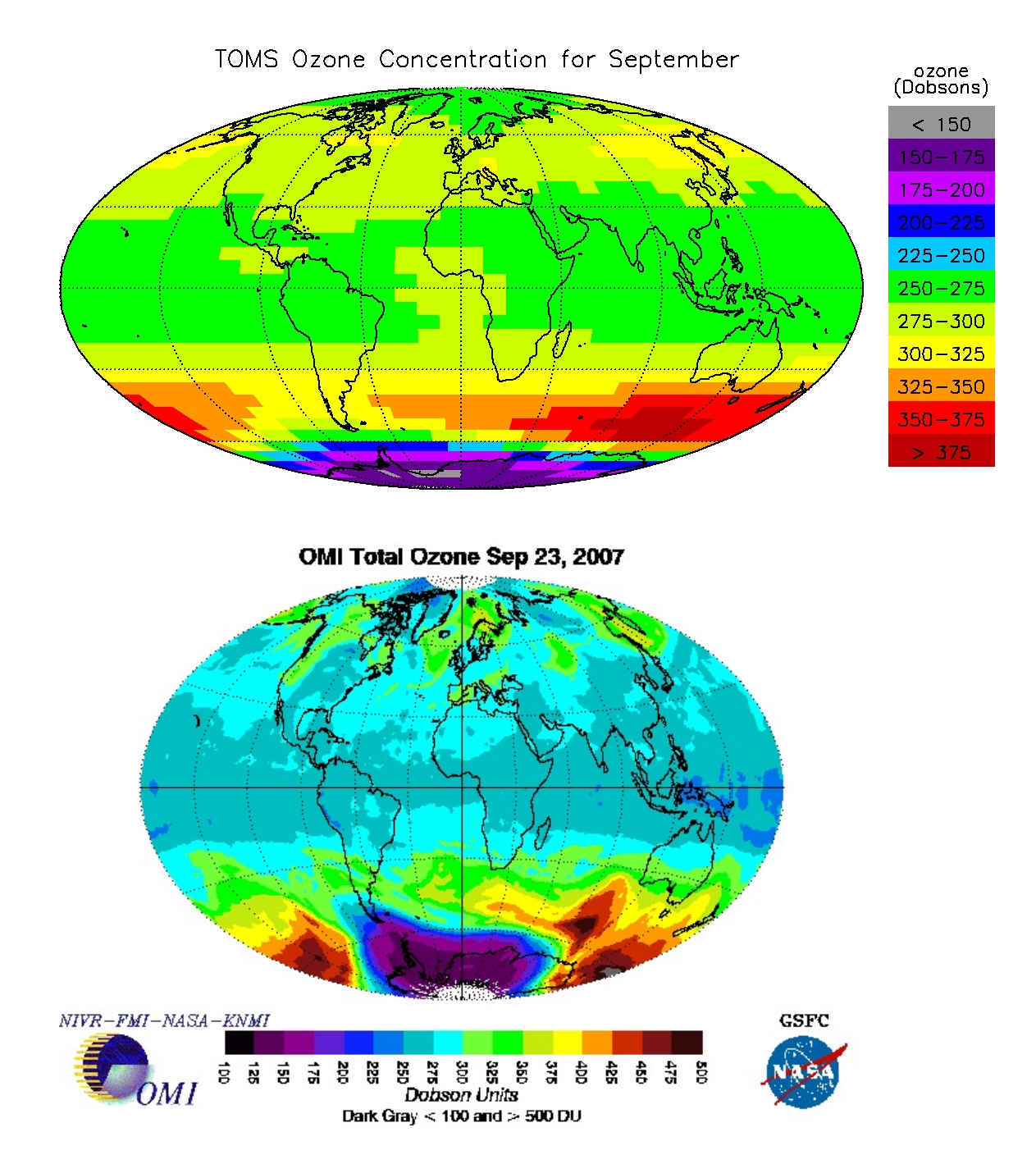

Fig. 18. Top: The TOMS monthly average ozone concentration for September, as used in HE5. Bottom: The measured ozone concentrations for a single day, 23 Sept. 2007 (from http://toms.gsfc.nasa.gov/ozone/ozone.html)

Figure 19 shows the total, direct (sun), and diffuse (sky) downwelling plane irradiances  $E_d$  at the sea surface for clear sky, typical open ocean atmospheric conditions, the sun at a 45 deg zenith angle, and a typical ozone concentration of 300 Dobson units. RADTRAN-X always outputs its irradiances at 1 nm resolution. HE5 automatically averages those irradiances over the wavelength bands requested in the run.

Figure 20 shows the effect of varying ozone concentrations near 300 nm for the same general conditions as Fig. 19. Although  $E_d$  at 300 nm is an order of magnitude higher for low ozone (150) than for high (450), ozone significantly affects the irradiances only below about 330 nm. For runs at 350 nm or greater, the value of the ozone concentration used in the HE5 run is irrelevant.

The RADTRAN-X clear-sky direct and diffuse sky irradiances are modified as described in Kasten and Czeplak (1980) if the cloud fraction *Cld* is greater than 0.25 ( $0 \leq Cld \leq 1$ ):

$$
E_{\rm d}(\text{total},\text{Cld}) = E_{\rm d}(\text{total},\text{clear}) \left[1 - 0.75 \text{ Cld}^{3.4}\right],
$$

and

$$
E_{\rm d}(\text{diffuse},\text{Cld}) = E_{\rm d}(\text{total},\text{Cld}) \left[0.3 + 0.7 \text{Cld}^2\right].
$$

Here  $E_d$ (total) =  $E_d$ (direct) +  $E_d$ (diffuse). Figure 21 shows the clear sky irradiances of Fig. 19 along with the irradiances for a 50 per cent cloud cover, with both averaged over 10 nm wavelength bands.

The Kasten and Czeplak adjustment for cloud fraction is very simple and cannot account for differences such as a thin cloud cover vs. part of the sky covered by small cumulus clouds, although both situations might correspond to a particular value of *Cld* in their model. Their model is, nevertheless, better than nothing in estimating the effects of clouds on incident irradiances.

If very accurate irradiance calculations are to be made, especially for cloudy conditions, then the UI has an option for specifying a user-created file of measured total irradiances, rather than using values computed by RADTRAN-X. If this is done, HE5 still uses RADTRAN-X to partition the measured total into direct and diffuse parts, as is needed within HE5.

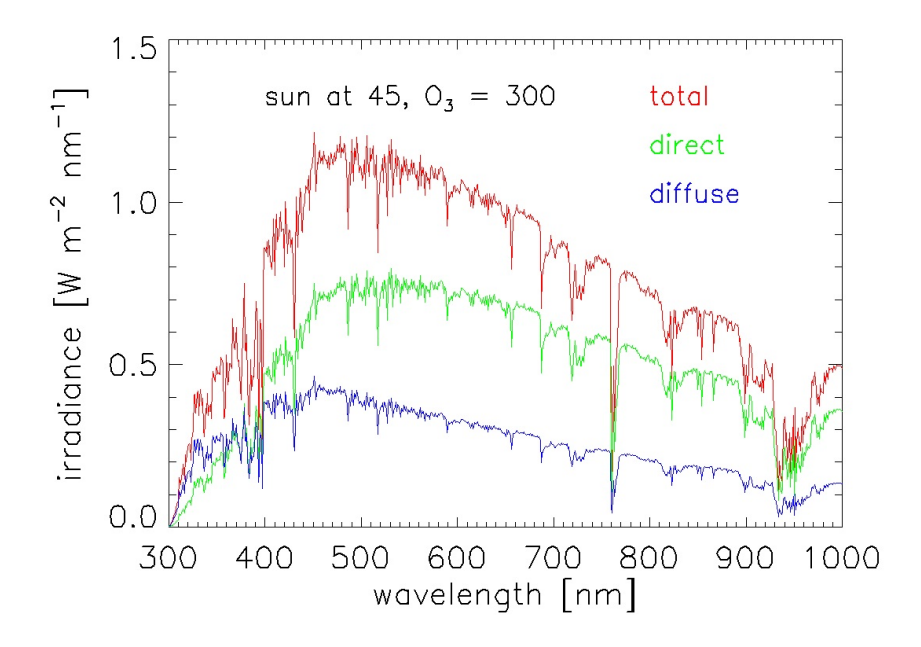

Fig. 19. Example sea surface irradiances as computed by RADTRAN-X.

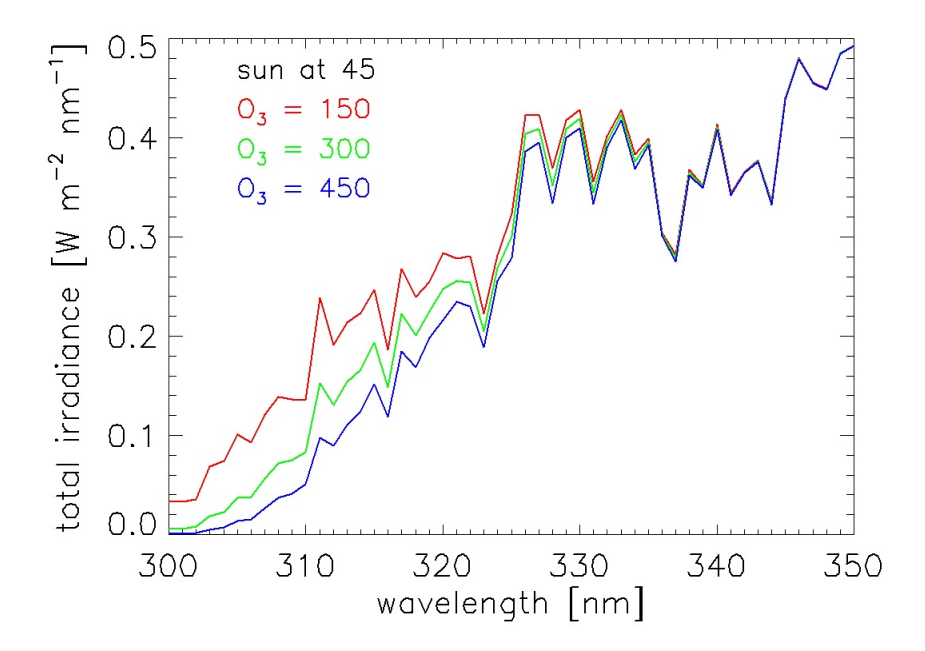

Fig. 20. Effects of ozone concentration on sea-surface total irradiances.

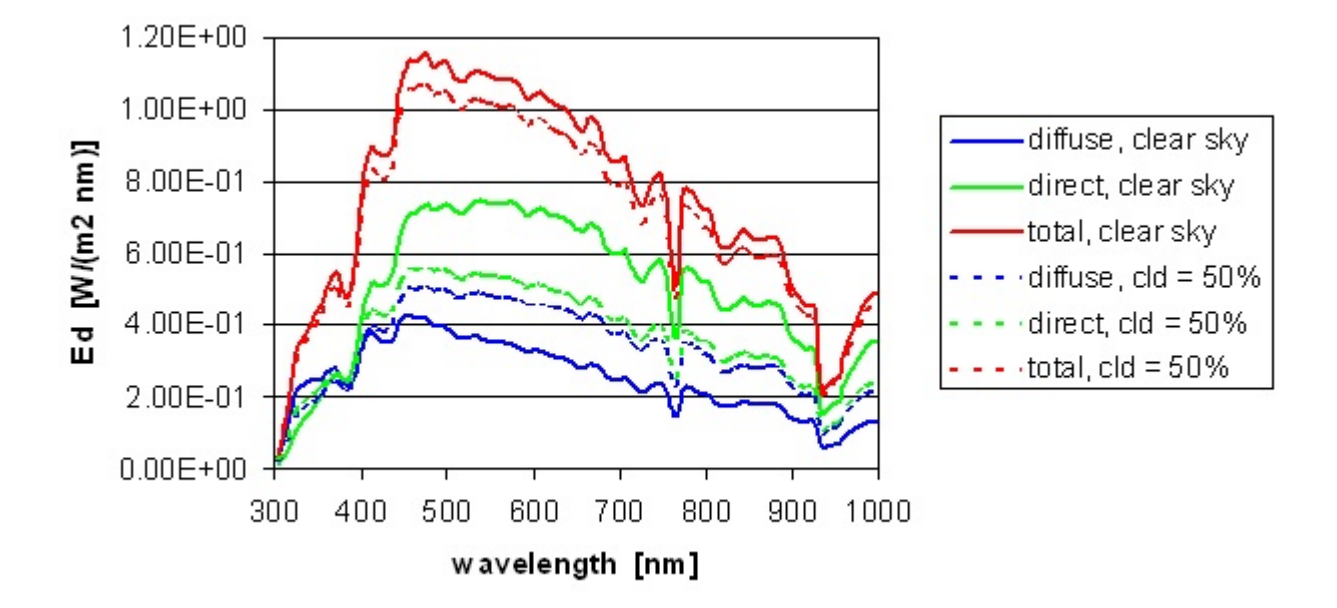

Fig. 21. Example sky irradiances for a clear sky and a 50% cloud cover.

## **5.2 The Empirical Sky Radiance Model**

The sky radiance distribution, not just the sky irradiance, must be known in order to solve the RTE. Thus it is necessary to define the directional pattern of the sky radiance distribution. Several semianalytic models for the angular pattern of the sky radiance distribution can be found in the literature. One is probably as good as the other for most HE5 applications, because errors in the IOPs or other inputs used in a run are usually far more important than small errors in the sky radiance distribution, and because the AOPs are generally very insensitive to the pattern of the sky radiance distribution. However, some quantities, such as the surface-reflected radiance (sea surface glitter pattern) can be strongly dependent on the details of the incident radiance.

HE5 uses the Harrison and Coombes (1988) semianalytic, clear-sky model to define the relative pattern of the incident sky radiance. Figure 22 shows the angular pattern of the clearsky radiance distribution as generated by their model for a 30 deg solar zenith angle.

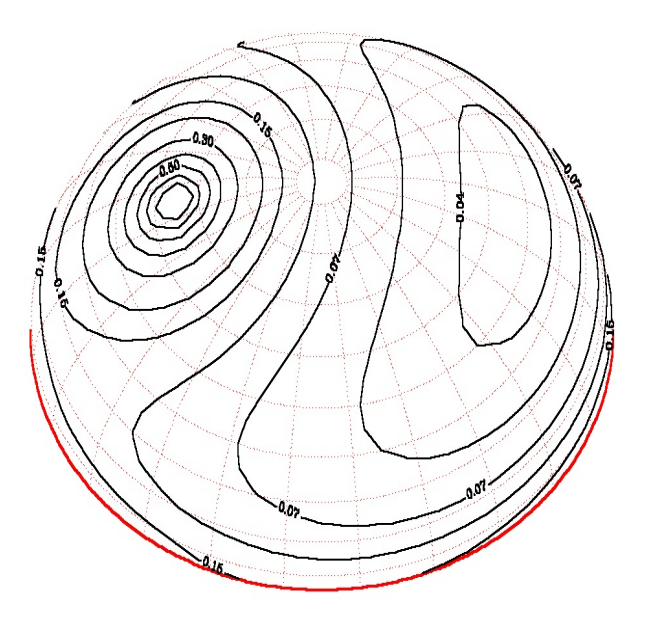

Figure 22. The Harrison and Coombes clear sky radiance angular pattern for the sun at a 30 deg zenith angle (solid lines; the sun is at the upper left of the figure). Values are relative to one near the sun. The red dotted lines show the default HydroLight quads.

HydroLight uses the direct sky irradiance in setting the magnitude of the quad-averaged sky radiance for the quad containing the sun. The relative sky radiance pattern is integrated over all quads and the diffuse sky irradiance is used to rescale this result and thereby set the magnitude of the quad-averaged diffuse sky radiances in all quads. (This is why HE5 must partition the total incident irradiance into diffuse and direct parts.) The resulting quadaveraged sun and sky radiance distribution then reproduces the direct and diffuse irradiances computed by RADTRAN-X, or as read in from a file of measured irradiances.

The irradiance and radiance routines just described, which are used when the SEMI-ANALYTICAL SKY MODEL option is selected in the UI, do a sufficiently good job of modeling the sky radiance for most applications of HE5. The use of this sky option is therefore recommended for use in general oceanographic studies

If your application depends critically on the sky radiance, then you should use a measured sky radiance distribution as input to HE5, or you should use a sophisticated atmospheric model such as MODTRAN (Acharya, et al., 1998) to generate the sky radiance input for HE5.

#### **5.3 The Analytical Sky Radiance Model**

The two routines that are selected when the IDEALIZED SKY MODEL option is selected in the UI are intended for specialized radiative transfer studies that need only a simple sky radiance distribution, e.g. a sun in a uniform background sky, or a heavily overcast sky. The sky radiance is given by

$$
L_{\rm sky}(\theta_{\rm v}) = L_o [1 + C \cos \theta_{\rm v}],
$$

where  $\theta_{v}$  is the viewing direction, measured from 0 in the zenith direction.  $C = 0$  gives a uniform background sky,  $C = 2$  gives a cardioidal sky, and  $C = 1.25$  gives a good approximation to a heavy overcast (Brunger and Hooper, 1993). Integration of  $L_{sky}(\theta_v)$ cos  $\theta_v$  gives the diffuse plane irradiance,  $E_d$ (diffuse) =  $2\pi L_o(1/2 + C/3)$ , which sets the value of  $L_o$ , given  $E_d$ (diffuse) =  $R_{\text{dif}} E_d$ (total) from the user input. Here  $R_{\text{dif}}$  is the ratio of diffuse to total sky irradiance ( $R_{\text{dif}} = 0$  for a sun in a black sky;  $R_{\text{dif}} = 1$  for a completely diffuse sky with no sun visible). This simple sky model is intended only for use in idealized radiative transfer studies at a single wavelength. It is not available in runs at more than one wavelength.

# **6. Inelastic Scattering Models**

HE5 has the option of including three types of inelastic scattering in multi-wavelength runs: Raman scattering by water, chlorophyll fluorescence, and CDOM fluorescence. Each of these represents the transfer of light from one wavelength to another (longer) one.

In the case of Raman scattering, the way in which light is "redistributed" in wavelength is well understood. For purposes of computational efficiency, HE5 uses the azimuthallyaveraged formulation of Raman scattering described in Mobley *et al*. (1993, Appendix A), which gives the correct contribution of Raman-scattered light to *irradiances*. This formulation gives some inaccuracy in the Raman contribution to an azimuthally asymmetric radiance distribution in HydroLight. The band-averaged radiances computed by EcoLight are exact.

In the case of chlorophyll and CDOM fluorescence, HE5 uses the computed scalar irradiance, the component absorption, and various assumptions about the fluorescence efficiency and the wavelength redistribution function to calculate the amount of light fluoresced. For chlorophyll fluorescence, the default fluorescence efficiency of 0.02 can be changed in the CHANGE DEFAULTS form of the UI. The default CDOM fluorescence quantum efficiency function is take from Hawes (1992); this function is shown in *L&W* Fig. 5.11. The revised versions (on CD) of *Light and Water* Sections 5.14 and 5.15 give the details about the calculations used for Raman scattering and fluorescence, respectively.

See §3.3 for comments regarding the depth where the bottom boundary condition is applied when the water is infinitely deep and inelastic scattering is included in the run.

Note that the option for skipping every other wavelength and filling in the missing wavelength bands by interpolation is not available with inelastic scattering is included in a run.

# **7. STANDARD-FORMAT DATA FILES**

As seen above, HE5 comes with built-in spectra for water absorption and scattering, phytoplankton absorption, and related quantities needed for its standard IOP models. Data files with the reflectances of typical bottom materials such as sea grass, sediment, and corals are included. These default data sets are suitable for "generic" studies. There are also various *example* data files of showing how to input measured chlorophyll or mineral particle concentration profiles, IOP data (for absorption, scattering, and backscatter), and the like. However, if you wish to use HE5 to accurately model the optical environment for a particular time and location to show agreement (closure) between measured and predicted optical quantities, then the built-in data files should be replaced by data files appropriate for the chlorophyll concentration, water IOPs, bottom reflectance, etc. for your particular water body.

Each type of data required by HE5, e.g., *a* and *c* IOP data, a chlorophyll concentration profile, or a bottom reflectance spectrum, has a standard-format for that type of data. You can easily replace the HE5 default or example data with your own. You only need to put your data into the standard format for that type of data, and then browse for the name of your data file when defining the run in the HE5 user interface.

Standard-format data files are always uncompressed ASCII text files, so that they are easy to view and edit, and are independent of the computer operating system. The standard file format consists of ten header records, which can be used to identify the data file or make any other comments about the data, as the user desires. These records are read by HE5 (as character strings) and copied to the printout for documentation of the file read, but the information in these headers is not otherwise used by HE5. Records 11 and onward contain the actual data. The format of these subsequent records varies according to the type of data being read. HE5 will recognize an end-of-file when reading a data file, but it is recommended that the end of the data be explicitly flagged to prevent errors that can occur if blank records are accidentally inserted at the end of a file and are then read as data (this will usually cause run termination with an error message). The end of data is usually flagged by a negative depth or wavelength, as seen below. Since data are read one row at a time, you need to "flag" the entire last row (for each column). An easy way to do this is just to repeat (copy and paste) the last row of valid data, but then change the depth or wavelength to a negative number.

The names of the files containing various data are given to HE5 by entering the file name at the appropriate location in the UI. By default, HE5 looks in the HE5\data directory for data files (this occurs if you type in only the file name itself). You may wish to place your data files in other directories, in which case the UI lets you browse for the data file; the full path name is then automatically passed on to HE5.

The following sections show the standard formats for various types of data.

**7.1 Concentration Data.** Chlorophyll or mineral-particle concentrations as used by the IOP models have data records that consist of pairs of depth and concentration values. For example, a file of measured chlorophyll data might look like the following:

```
Example standard-format Chlorophyll data file
To be read by HE5 subroutine "chlzdata" on file chlzdata.f.
Ten header records (for identification of the user's data) are expected.
Record 11 begins with (free format) pairs of depth (in m) 
and Chl (in mg Chl / m^3) values.
The last value is flagged by either an end of file or by negative 
depth and Chl values.
Record 8: unused in this example
Record 9: "
depth (m) Chl (mg/m^3)
 0.0 0.5
 5.0 0.7
10.0 1.2
15.0 2.1
20.0 1.5
25.0 0.4
-1. 0.4
```
Note that this file has exactly 10 header records. (If you don't need 10 records to identify your file, enter "place holder" records (i.e., not blank lines), as was done here for records 8 and 9.) In this example, there are then six data records. The last record flags the end of the file with a negative depth. Note that the last record is just the previous record repeated, but with the depth changed to a negative number.

This same format is used for mineral-particle concentration data (see, for example, file HE5\data\examples\minzdata.txt) and for the absorption by CDOM at a given reference wavelength. Note that the concentration data must have units that are consistent with the concentration-specific absorption and scattering spectra.

**7.2 Concentration-specific Absorption and Scattering Data.** Concentration-specific absorption and scattering spectra are needed by some IOP models to convert chlorophyll or mineral concentrations to absorption and scattering coefficients. Such data files have the same format as just seen for concentration profiles, except that the depth is replaced by wavelength. For example, the mineral-particle mass-specific scattering spectrum for "red clay" (from file HE5\data\defaults\bstarmin\_redclay.txt) looks like the following:

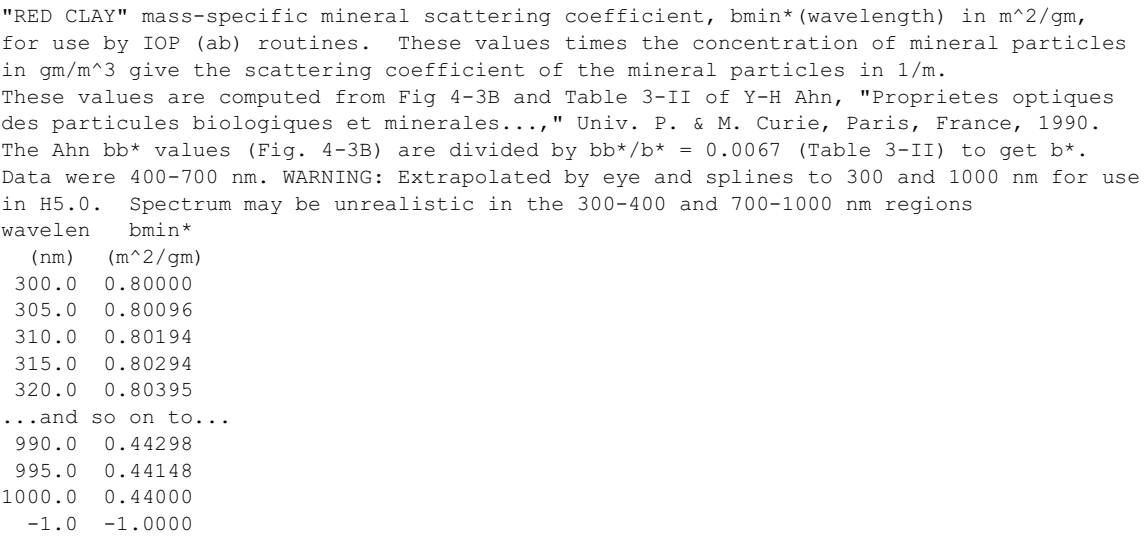

Note that these mineral  $b^*$  values have units of  $m^2$  gm, which is consistent with measuring the mineral concentration in units of  $gm\ m^3$ . The product then gives a scattering coefficient in units of  $m<sup>-1</sup>$ , as required by HE5. The end of data is flagged by a record with a negative wavelength.

**7.3 Absorption and Beam-attenuation Data.** A common use of HE5 is to compute light fields using absorption (*a*) and beam attenuation (*c*) coefficients as measured by a WETLabs ac-9 (or similar) instrument as input via the DATA IOP model option. **Note that HE5 cannot process your raw ac9 data. Before giving the ac-9 or similar data to HE5, you must perform all of the standard tasks of checking for bad data, applying scattering corrections, and smoothing or binning the data with depth or wavelength to remove as much noise as possible while retaining the relevant physics and biology.** Recall the comments associated with Fig. 1 of the Users' Guide. Once the data have been cleaned up, they can be placed in a file in the HE5 standard format for ac-9 (or similar) data, which is illustrated below:

Example showing the standard format for ac-9 data, as used for ac-3 data. This file can be read by IOP routine "abacbb". Record 11 contains the number of wavelengths and the nominal wavelengths (free format). records 12 and onward contain the (free-format) ac-9 data ordered as: depth, a(wavelength 1), ..., a(wavelength n), c(wavelength 1), ..., c(wavelength n) A negative depth flags the end of file. depth a(456) a(488) a(532) c(456) c(488) c(532) 3 456 488 532 0.832 0.18703 0.147457 0.128416 1.18221 1.07972 0.967512 0.965 0.199363 0.160162 0.139046 1.15831 1.05569 0.944565 1.054 0.194962 0.155575 0.135086 1.16072 1.05842 0.948916 1.188 0.183068 0.143292 0.123584 1.17185 1.07182 0.967417 1.277 0.175154 0.134851 0.114446 1.18305 1.08881 0.992936 1.366 0.168063 0.128259 0.108202 1.19956 1.10532 1.01611 .... many depth records omitted here.... 14.405 0.0961292 0.066717 0.0661964 0.298839 0.253469 0.270901 14.583 0.0954552 0.0662783 0.0653839 0.295006 0.252532 0.270088 14.716 0.0947061 0.0652625 0.0642977 0.290185 0.253677 0.272243 14.894 0.0949196 0.0643945 0.0638672 0.288154 0.255801 0.274805 -1.0 0.0949196 0.0643945 0.0638672 0.288154 0.255801 0.274805

(This example was extracted from file HE5\data\examples\ac3data.txt; see also HE5\examples\template\ac9data.txt for an example file with 9 wavelengths). Note that the file has exactly 10 header records for identification. Record 11 contains the number of wavelengths and the nominal wavelengths. Records 12 and onward contain the depth, *a* and *c* data, with one depth per record. The required units for *a* and *c* are inverse meters. The last record is just the last valid record duplicated, but with the depth set to -1.0. HE5 will stop reading the file when a record with a negative depth is read.

When HE5 reads a file of ac-9 data it performs a number of calculations:

- ! The *a* and *c* values are read for the discrete depths and wavelengths.
- ! Minor error checking is performed. For example, if the depths as read are not in increasing order, the depth records are re-ordered; values with duplicate depths are averaged. However, *such quality control should be done before giving the data to HE5*.
- $\bullet$  *b* = *c a* is computed for each depth and wavelength.
- The discrete-depth, discrete-wavelength *a* and *b* values are fit with linear splines. See §7.6 for discussion of the spline fitting.

On all subsequent calls, the splines are used to define *a* and *b* at any depth and wavelength.

**Note.** Routine abacbb reads in *a* and *c*, and then computes *a* and *b*. If you would rather convert *a* and *c* to *a* and *b* during your own data processing, rewrite the abacbb routine slightly to read in *a* and *b*, and remove the conversion calculations.

**Note.** It is customary when processing ac9 data to first subtract out pure water values from the measured raw *a* and *c* values. **HE5 therefore assumes that any file of** *a* **and** *c* **data has had pure water subtracted out of the tabulated values. HE5 then automatically adds in the pure water values it computes the total absorption and scattering coefficients.**

**WARNING. If HE5 needs values for** *a* **and** *b* **at depths or wavelengths outside the range of the original data, then the nearest measured values will be used** (rather than terminating the run with an error message or using the splines to extrapolate, which can cause large errors). For example, if the first wavelength of your ac-9 is 412 nm, then the IOPs measured at 412 will be used for all wavelengths less than 412 nm. Thus you *can* start a HE5 run at 350 nm even if your ac-9 data starts at 412 nm, but you *cannot* reasonably expect to get accurate results at much less than 412 nm.

**7.4. Backscatter Data.** The format for backscatter data (measured, for example, by a HOBILabs HydroScat-6 or WETLabs bb-9 instrument) is similar to that for *a* and *c* data, except that the data records 12 and onward now contain the depth and backscatter coefficient values (rather than *a* and *c* values). See file HE5\data\examples\HydroScat6.txt for an example data file. The data processing, e.g., fitting with linear splines in depth and wavelength, is similar to that just described for ac-9 data.

**Note.** It is *not* customary when processing HydroScat data to first subtract out pure water values from the measured raw  $b<sub>b</sub>$  values (because the scattering contribution by pure water is usually a small contribution to the total, except in very clean water). **HE5 therefore assume** *<sup>b</sup>* **s that any** *b* **file includes the backscatter by pure water in the tabulated values. HE5 thus does not add in the pure water values when computing the total backscatter coefficient.** The backscatter by water is negligible compared to that by particles, except for very clear waters.

**7.5. Bottom Reflectance Data.** As explained in §3.1, for finite-depth water a physical bottom is placed at depth  $z_{\text{max}}$ . *Light and Water* Eq. (4.81) then gives the needed bidirectional radiance reflectance of the physical bottom. The irradiance reflectance for a physical bottom is most easily communicated to HE5 by placing measured wavelengthdependent reflectances on a file in the HE5 standard format for bottom reflectances and then giving the file name to the UI. The format for reflectance data is the same as for concentration-specific data, except that the data records are now pairs of wavelength and reflectance values, rather than wavelength and concentration-specific *a* or *b* values. See any of the files in directory HE5\data\botmrefl for an example of such a data file.

For bottom reflectances, you can add your data file to the list of files in the UI pull-down menu for bottom reflectances. This is done as follows:

- Place the wavelength vs. reflectance data on a file with the HE5 standard format seen in the file HE5\examples\template\Rbottom.txt.
- Give the file a meaningful name, e.g. Rmud.txt, and place the file in the HE5\data\botmrefl directory.
- Use a text editor (such as Notepad or Wordpad) to add the name of your file to the filelist.txt file in the HE5\data\botmrefl directory. The UI reads filelist.txt to get the

names of the available files of bottom reflectances. The files are shown in the UI in the order listed in filelist.txt. You can edit this file to change the order of the files in the menu, or to add or remove files from the available list.

If you wish to use an analytical formula to compute the bottom reflectance given the wavelength, you can either use your formula to generate a data file to be read by rbottom.f, or rewrite routine HE5\code\common\rbottom.f to use your formula, rather than read a data file.

HydroLight can also use a non-Lambertian bottom in the finite-depth case. To do this, follow the directions in  $\S 8.4$  and the example routine HE5\examples\templates\BRDFminn.f.

#### **7.6 Interpolation of Discrete Data**

When working with measured data, the data will be available only at discrete depths and wavelengths. However, as HE5 solves the RTE, it must know the absorption and scattering coefficients at all depths and wavelengths relevant to the run, and it must know the bottom reflectance at any wavelength for which the RTE is to be solved. Therefore, some sort of interpolation must be done to define concentrations, IOPs, and bottom reflectances at depths and wavelengths other that those actually measured.

In the original release of HydroLight version 4.0, cubic splines were used to interpolate in single-variable data (e.g., chlorophyll as a function of depth, or reflectance as a function of wavelength), and bi-cubic splines were used to interpolate in depth and wavelength (e.g., with ac-9 data). However, some users came to grief with this interpolation scheme because their data were not sufficiently "smooth" for the successful use of cubic splines. (To use cubic spline fitting the data must be continuous in *at least* the first derivative.) The essence of the problem is illustrated in Fig. 23, which shows linear and cubic spline fits to hypothetical depth vs. concentration data. In the left panel of Fig. 23, the data vary relatively smoothly with depth, and there is not much difference in the linear and cubic spline fits. However, in the right panel Fig. 23, the data are noisy and there is a sharp change in concentration near a depth of 15. Now the spline fit shows large "overshoots," which do not represent the likely physical behavior of the concentration data (and in some cases, especially near sharp gradients, may make the spline-defined concentration go negative). It must be remembered that an interpolation scheme (e.g., cubic splines) is guaranteed to fit the data exactly at the measured points, but the values generated in between the measured values can be almost anything (depending on the interpolation scheme and the smoothness of the data).

Because of the potential difficulties with cubic-spline interpolation, HE5 by default uses linear interpolation for *all data*. (Cubic spline interpolation is still available as an option for use by users who understand the smoothness requirements on the data to be fit. The cubicspline code is commented out in the HE5 source code, but can be reconstituted if desired.) Linear interpolation never overshoots. However, the numerical algorithms on rare occasions can have problems "stepping past" very sharp discontinuities. This problem can be avoided by replacing sharp steps (discontinuities in the data) with slightly "rounded" steps.

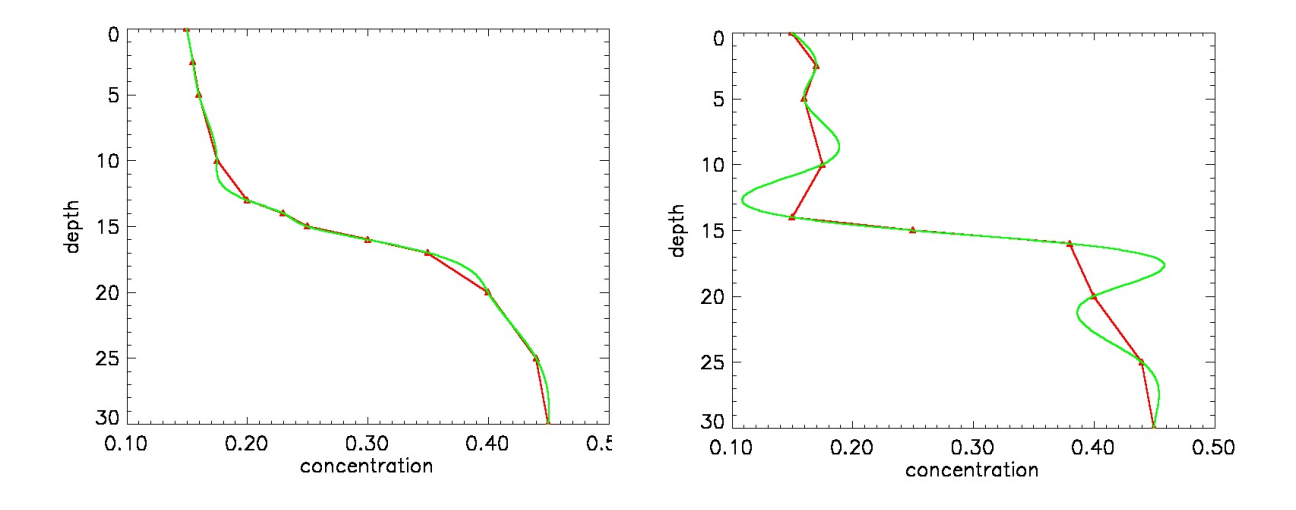

Fig. 23. Hypothetical discrete depth vs. concentration data (symbols) as fit by linear interpolation (red lines) and cubic-spline interpolation (green lines). In the left panel, the concentration varies smoothly with depth. In the right panel, there is a strong gradient in concentration near a depth of 15, and the cubic spline overshoots above and below this depth.

# **8. WRITING SUBROUTINES FOR IOP AND OTHER MODELS**

As seen previously, HE5 comes with many built-in subroutines for IOP models, sky models, etc. You can use these models as they are, and most users will find these built-in models to be adequate. However, some users will want to write IOP models of their own, either to read in data on a different format or to use different bio-geo-optical models to convert measured chlorophyll or mineral profiles into the absorption and scattering coefficients required by HE5.

This section describes how to write your own subroutines for various models. The HE5 source code is written almost entirely in ANSI-standard FORTRAN 77, in order to make it easily portable to almost any computer with a FORTRAN 95 compiler (some new routines in HE5 use FORTRAN 95). All input and output files are written as ASCII text files, to assure easy transfer of files between computers with different operating systems. Writing new subroutines for an IOP model, for example, does require knowledge of FORTRAN. However, HE5 comes with templates that show you how to "fill in the blanks" to create IOP and other models, so this process is relativelyeasyeven for inexperienced programmers. The built-in IOP models, for example, are just specific implementations of the template for "ab" models, which is file HE5\examples\templates\ab.f. However, writing an IOP model can be complicated if there are many components and different models or data files for specifying the absorption and scattering by those components. The best way to learn how to write a IOP (or other) subroutine is to compare the appropriate template file (all of which are on the HE5\examples\templates directory) with a corresponding existing subroutine (such as HE5\code\common\abnewcase1.f). Making the effort to write new routines in the same style as the templates will help you to develop routines that best mesh with existing formats and methods, which will significantly simplify any code changes and allow the new routines to be utilized within HE5 in a straightforward manner. The following sections give a few additional words of advice on writing your own routines.

**User-written subroutines for IOP models, sky radiance models, etc. should be placed in the HE5\code\user directory.** This helps keep user code separate from the distributed code. The HE5 UI will detect the presence of new routines in the user directory, or any changes to existing routines in the HE5\code\Hydrolight and HE5\code\Ecolight directories, recompile the routines as necessary, and create new executables. However, *at least make sure your routines compile correctly before trying to run them in HE5*. This avoids confusing "HE5 bugs" with bugs in your own code. This is easily done by opening a command window, going to the directory containing the new or modified routine, and

typing the command

LF95 -c filename.f

where  $f$  i lename.  $f$  is the name of your new routine, or of the one you modified. If there are error messages, continue debugging your code until it compiles correctly. If the compilation is successful, then you can run HE5 and begin the process of figuring out if your new code is actually doing what you want it to do.

# **8.1 Subroutines for IOP Models**

The most common and important task in tailoring HE5 to a specific water body is writing a subroutine to provide HE5 with the IOPs—namely the absorption (*a*) and scattering (*b*) coefficients, and the scattering phase function—of the water body. The HE5 software package comes with six IOP subroutines for computing *a* and *b*, as described in §2. Five of these routines — abconst, abcase1, abnewCase1, abcase2, and abdata — are suitable for use in a wide variety of studies. Users can specify individual component IOPs and concentration profiles. The abcase2 routine, for instance, is suitable for many Case 1 and Case 2 waters.

If you still need to develop your own IOP model, the main thing to remember is that the total IOPs of a water body are built up as a sum of IOPs attributable to the various components of the water body. Thus, the total absorption coefficient is computed from

$$
a_{\text{total}}(z,\lambda) = \sum_{i=1}^{ncomp} a_i(z,\lambda).
$$

Here  $a_i(z,\lambda)$  is the absorption coefficient of the *i*<sup>th</sup> component of the water body, which in general is a function of the depth  $z$  and wavelength  $\lambda$ . A similar equation is used to compute the total scattering coefficient *b*. The number of components in the IOP model is *ncomp*. The default array dimensioning in HE5 allows *ncomp* to as large as 4 (if you need more than 4 components, just increase the component limit on the CHANGE LIMITS form of the UI).

The process of writing your own IOP subroutine is straightforward:

• **Decide what components will be included in the model, and in what order.** For example, you might let component 1 be pure water, component 2 be CDOM, component 3 be pigmented particles, component 4 be mineral particles, and component 5 be

microbubbles. The order of the components is not important in building up the absorption and scattering coefficients, but it is very important when you later specify (when running the UI) the component input, e.g., which data file contains the concentration profile for each component, or which scattering phase function is to be used for each component. If component 1 is chosen to be pure water, then you **must** select the phase function for pure water for component 1; if component 4 is mineral particles, then you **must** select a phase function for component 4 that is appropriate for mineral particles, and so on.

- **Decide how you are going to compute the absorption and scattering coefficients for each of your components.** For example, you can call the HE5 routine pureH2o to obtain the pure-water *a* and *b* values. You might want to use a simple formula to model the CDOM absorption coefficient and assume that CDOM is non-scattering. You might want to call HE5 subroutine chlzdata to read in a file of your chlorophyll data, and then use a bio-optical model to convert the chlorophyll value at depth *z* into the component *a* and *b* values at *z* and  $\lambda$ . You might want to read your own data file of mineral particle *a* and *b* values. Such decisions are yours to make.
- **Modify one of the existing IOP subroutines, or fill in the ab.f template, to turn your IOP model into a subroutine suitable for calling by HE5.** The documentation in HE5\templates\ab.f explains how this must be done.
- **Both HydroLight and EcoLight use the same format for IOP subroutines**, which are found in the HE5\code\common directory. Thus you only have to write one IOP subroutine, which is then useable by both HydroLight and EcoLight.

As explained in the ab.f template, you **must** give your IOP subroutine a unique name, e.g., "myIOPs" or "abmodel5" and save it as a file with the corresponding name, e.g., myIOPs.f, in the HE5\code\common directory. Your model for *a* and *b* is then ready for use by HE5.

To run HE5 with your IOP model, you select the OTHER IOP-model option when running the UI. Then enter the name of your routine (e.g.,  $myIOPs$ ), the number of components, and a descriptive name to be used to identify each component (e.g., pure water, phytoplankton, or bubbles. Note that these names are used *only* by the UI for prompting you for the input for each component.). The UI will then lead you through the component-by-component

specification of the absorption and scattering properties, the concentration, and the phase function. If you have named your IOP model "myIOPs" (in your file named myIOPs.f), for example, the UI will generate a call to your subroutine with the following form:

call myiops(z, wavenm, ncomp, acomp, bcomp, atotal, btotal)

(This call is placed in an automatically created file HE5\code\batch\root.for.)

There are several important points to note about your (or any) IOP subroutine:

- *An IOP subroutine gives HE5 information about the absorption and scattering coefficients, but not about the corresponding phase functions.* The phase function to be used with each component is not built into the subroutine for *a* and *b* because users often want to change the phase function being used to model a particular component (the new Case 1 IOP model is an exception). For example, you may wish to try several phase functions, each with a different amount of backscatter, when modeling a particle component. Such flexibility is a powerful feature of HE5.
- *• The UI will still require you to provide concentration-specific a\* and b\* spectra, and concentration information for each component, even if they are defined differently in your IOP model.* If fluorescence is included, you will be asked by the UI to specify which model components correspond to the fluorescing material(s) included. For this reason, users are strongly encouraged to try to write their IOP models to work with the UI options whenever possible.
- *You can do whatever you wish within the IOP subroutine to compute the component a and b values.* HE5 requires only that the format of the call to the subroutine be fixed (i.e., the list of variables must be exactly as shown in the ab.f template file) and that the subroutine return the component and total *a* and *b* values.
- *The IOP subroutine must return values for any possible depth and wavelength that might be used in an HE5 run.* If you have data at discrete depths or wavelengths, you must use an interpolation or extrapolation scheme in the IOP routine to define the *a* and *b* values at all other possible depths and wavelengths. The HE5 core mathematical routines call the IOP routine thousands of times and at very closely spaced depths (not just at the depths were output is to be saved) when solving the radiative transfer equation, so doing this in a computationally efficient manner can have a significant impact on the runtime.

• *HE5 uses the absorption and scattering coefficients at the wavelength band centers, not band averages.* Using *a* and *b* at the band centers is not generally a large source of error because *a* and *b* vary slowly and smoothly on a scale of 1 to 20 nm. If your *a* and *b* do vary rapidly with wavelength, then use smaller band widths for the run.

#### **8.2 Subroutines for Chlorophyll Profiles**

It is often convenient in the IOP models just discussed to be able to call a subroutine that returns the chlorophyll concentration *Chl* in mg Chl m<sup>-3</sup>, given the depth in meters. The chlorophyll concentration then can be used as input to bio-optical models for *a* and *b*, as is done in the subroutine on file abcase1.f, for example. A chlorophyll subroutine will always be called to obtain *Chl* if chlorophyll fluorescence is included in the HE5 run.

Two ways of selecting the subroutine are provided with HE5. The first option is to use the chlorophyll subroutine on file HE5\code\common\chlzdata.f to read a file of chlorophyll data. This subroutine is automatically called if you select the USER-SUPPLIED DATA FILE option for either of the case1 IOP models. The name of the data file is specified in the UI, read in from the  $Iroot.txt$  file, and passed to the chlzdata routine. This routine reads this file of measured depth vs. chlorophyll data, fits a linear spline to the data, and uses the spline to compute the chlorophyll concentration at any depth. The HE5 standard format for the data files read by chlzdata.f is seen in §7.1 or on HE5\examples\templates\chlzdata.txt.

 The other option is to write your own subroutine. This is done by selecting the USER-SUPPLIED SUBROUTINE option when running the UI and providing the name of your subroutine. If you do wish to write your own chlorophyll subroutine, follow the template on file HE5\examples\templates\chlzfunc.f, ormodify either ofthe two distributed routines.

These two options should be adequate for most purposes. In either case, the core code will call the appropriate chlorophyll subroutine (chlzdata or your specified subroutine) for your problem. Note that chlorophyll profile must be specified for all depths relevant to your run.

#### **8.3 Subroutines for CDOM Absorption**

CDOM absorption can be specified as a function of depth and wavelength in the same manner as for absorption by chlorophyll. If CDOM is included in the run, CDOM absorption will be specified by the options selected in the UI. Note that the CDOM subroutine must return the CDOM absorption value for *all* depths and wavelengths relevant to the HE5 run.

### **8.4 Subroutines for Bottom BRDFs**

For finite-depth water, the both HydroLight and EcoLight assume that the bottom is an opaque Lambertian-reflecting surface, which is fully described by specifying the irradiance reflectance of the bottom. However, HydroLight has the option of using a non-Lambertian bottom. The default Lambertian bottom for HydroLight is found on file HE5\code\Hydrolight\BRDFLamb.f (HydroLight by default calls this subroutine). If you wish to use a non-Lambertian BRDF for the bottom boundary, the procedure is as simple:

- Write a function subroutine defining the desired BRDF. An example of such a subroutine (which defines the Minnaert BRDF) is given on file HE5\examples\templates\BRDFMinn.f. The function should be named "BRDFbotm", just as is seen in files BRDFLamb.f and BRDFMinn.f.
- Move the file BRDFLamb.f from the HE5\code\Hydrolight directory to some other directory for safekeeping. (Note: to return later to using the Lambertian form you will need to reinstall the original BRDFLamb.f file from the safekeeping directory or from the HE5 installation CD) and add your file (e.g., add file BRDFMinn.f to the HE5\code\Hydrolight directory). The next time the HE5 UI runs it will detect the new subroutine, compile it, and incorporate your new BRDF into the HydroLight bottom calculations.

The only fundamental constraint on the bottom BRDF used in HydroLight is that the BRDF depend only on the *difference* of the incident and reflected azimuthal angles (i.e., the bottom must be azimuthally isotropic). Note also that *the irradiance reflectance of a non-Lambertian bottom depends on the incident lighting*; therefore the bottom reflectances available in the UI are not used if the bottom is non-Lambertian. **A non-Lambertian BRDR** **routine must define both the directional pattern of the bottom-reflected radiance and its magnitude.** Doing this properly requires a thorough knowledge of BRDFs. There is a lengthy set of notes on BRDFs in the HE5\documents directory.

## **8.5 Subroutines for Sky Models**

Although the sky models provided (and discussed in §5) are adequate for most purposes, the UI has an option for specifying a user-defined data file containing sky irradiance (obtained from direct measurements, or from a separate model such as MODTRAN). You can also specify a different routine to produce the radiance distribution in the UI, or write your own sky irradiance or radiance-pattern models by following the corresponding templates found on files HE5\examples\templates\skyirrad.txt and skyrad.txt. This is the approach to be taken if you wish to use measured or externally modeled sky radiances (e.g., from a separate run of an atmospheric radiative transfer model like MODTRAN).

### **8.6. Subroutines for Bioluminescence**

If you check the BIOLUMINESCENCE option when running the UI, HE5 will read the specified data file or call the subroutine named in the appropriate UI text box to compute the bioluminescence source function  $S_0$  as a function of depth and wavelength. The function  $S_0(z,\lambda)$  computed by this routine is discussed in *Light and Water*, Section 5.16 (see in particular Eq. 5.107). Subroutine HE5\code\common\s0biolum.f is an *example* of such a subroutine. As always, *the particular formulas in file s0biolum.f are just examples of how o to compute S ; each user must replace these formulas with ones that describe the internal source distribution of interest.*

Note also that when you include bioluminescence in HE5, you are simulating a *horizontally homogeneous bioluminescing layer* within the water body (whose details are specified in s0biolum.f, or in your subroutine), not a point source of bioluminescence (such as a single disturbed organism).

# **9. SPECIAL RUNS**

 "Standard" HE5 runs are those that use the various defaults for quad and band partitioning, phase functions, and surface reflectance and transmittance files to solve the radiative transfer equation. The default files and standard runs are all that is needed by the vast majority of HE5 users.

A "special" HE5 run is required in only three circumstances:

- a new HydroLight quad or EcoLight band layout is needed
- a new surface wind speed or index of refraction is needed
- a new scattering phase function is to be prepared and added to the collection of available phase functions.

HydroLight Technical Note 2 in HE5\documents discusses the angular resolution and shows that little is gained by going to a finer quad resolution. Likewise, water surfaces describing wind speeds between  $U = 0$  and 15 m s<sup>-1</sup> and water indices of refraction between *n* = 1.32 and 1.38 are available with the distributed code. These *U* and *n* values cover the full range of oceanic conditions for which the Cox-Munk sea surface model is appropriate and for which HE5 should be run. Thus new surface runs are needed only if new quad/band layouts are also being generated. **We discourage all but the most advanced users with very special needs from altering the default quad/band partitioning.**

# **However, many users want to add their own scattering phase functions to the default set that comes with HE5, so special runs for discretizing phase functions are sometimes needed.**

Because of the infrequent need for making special runs, control of these runs is not incorporated into the UI. Special runs can be made only by creating the needed (small) input files with a text editor, and perhaps also modifying a subroutine or writing a new one (e.g., to define a new phase function), and then submitting the run from a command window.

### **9.1 Defining New Quad and Band Partitions and Creating New Surface Files**

The default HydroLight quad layout shown in Fig. 24a partitions the set of all directions into 10 deg polar angle  $(\theta)$  by 15 deg azimuthal angle  $(\varphi)$ . The corresponding EcoLight band layout in Fig. 24b has 10 deg polar angle bands. Each partition has polar caps with a 5 deg half angle. HE5 computes the radiances directionally averaged over these quads and bands. This angular resolution is a balance between the conflicting needs of having sufficiently high angular resolution in the radiance distribution and keeping the run times acceptably small.

Numerical studies show that a finer angular resolution does not change computed quantities such as irradiances or AOPs by more than roughly one percent, whereas accuracy starts to degrade for a coarser resolution (see HydroLight Technical Note 2). However, the run time is proportional the *square* of the number of quads or bands, so finer angular resolution comes at a high computational cost with almost no improvement in numerical accuracy of the quantities of interest to most users. We therefore do not recommend altering the default quad and band resolutions, which are adequate for almost every problem of practical interest.

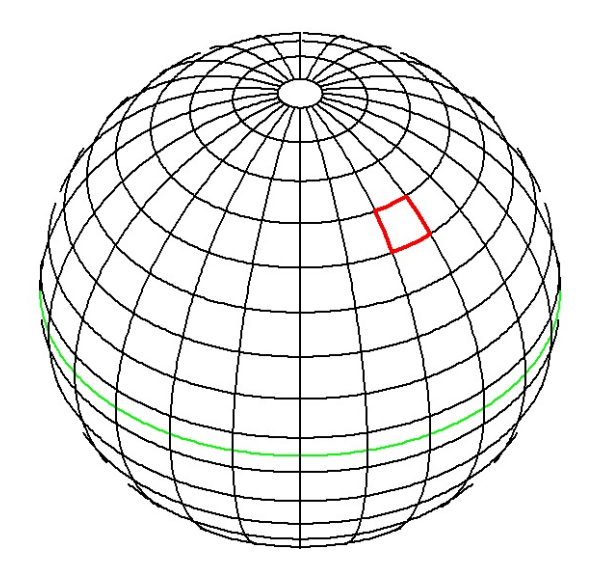

Fig. 24a. The standard HydroLight quad Fig. 24b. The standard EcoLight band partitioning of all directions. partitioning of all directions.

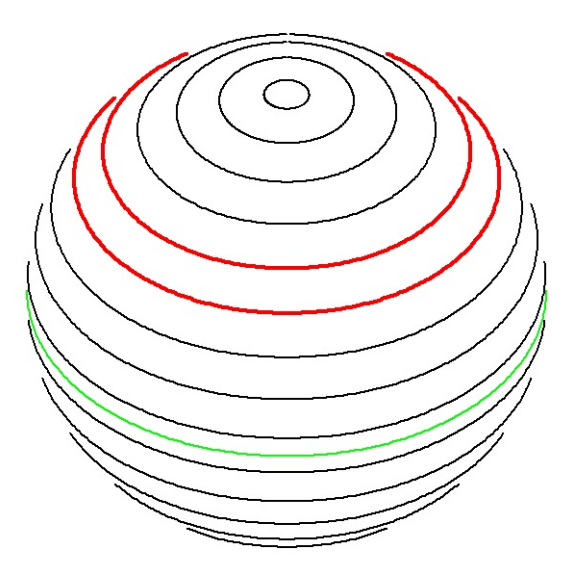

Previous versions of HydroLight included the code needed for defining new quad partitions and instructions on how to create new surface files. That code is not distributed with HE5 for the simple reason that it is now a rather complex process to create new surface files for all of the wind speeds and indices of refraction, and for both the HydroLight quad and the EcoLight band partitions.

**In the event that you have a problem that really does require a new quad/band partition, please contact us for user support.** If we are unable to talk you out of changing the quad/band partition, then it is, quite frankly, probably easier for us to make the needed code modifications, do the runs, and send you a CD with the new surface files, than to explain all of the subtle code changes and how to perform the runs. Suffice it to say that a change in the quad/band partition requires re-creation of all of the surface files and rediscretization of all of the phase function files. (New surface and phase function files are needed because they depend on the quad and band partitions.) Those calculations can require a day of time to set up the runs and several days of computer time to do the calculations. **We therefore strongly discourage users from modifying the standard HE5 quad and band partitions.**

## **9.2 Discretizing a Phase Function**

As noted above, all phase functions must be re-discretized if the quad or band partition is changed, which is rarely if ever necessary. However, users often want to add new phase functions  $\beta(\psi)$  to the available selection, in which case the calculations described in this section are needed. Scattering phase functions analytically defined or tabulated as pairs of scattering angle and phase function cannot be used directly by HE5. This is because the HE5 code computes radiances averaged over quads or bands. The code thus needs to compute how strongly radiance is scattered from one quad (or band in EcoLight) to another. Exact scattering angles are thus integrated (discretized) over finite solid angles of incident and scattered directions within the quads or bands.

The phase function discretization calculations average the phase function over all pairs of quads (pairs of bands for EcoLight) as described in *Light and Water*, §8.2. The main calculation for HydroLight is the evaluation of Eq. 8.13 (and a corresponding azimuthally averaged equation for EcoLight phase functions). The HE5 code comes with many phase functions already discretized and ready for use. These phase functions are defined by subroutines in the HE5\SpecialRuns\PhaseFunction\Hydrolight and HE5\SpecialRuns\PhaseFunction\Ecolight directories. The corresponding files of discretized phase functions are found in the HE5\data\phasefun\HydroLight and HE5\data\phasefun\EcoLight directories. The discretized phase function files have names of the form \*.dpf (these files are all ASCII text files; the dpf extension just reminds us that they are files of discretized phase functions, ready for use in HE5). Note that there are separate files with the same names for HydroLight and EcoLight, in the respective directories. The HydroLight and EcoLight discretized phase function files are not interchangable because the quads and bands are different. Table 3 shows the discretized phase functions distributed with HE5.

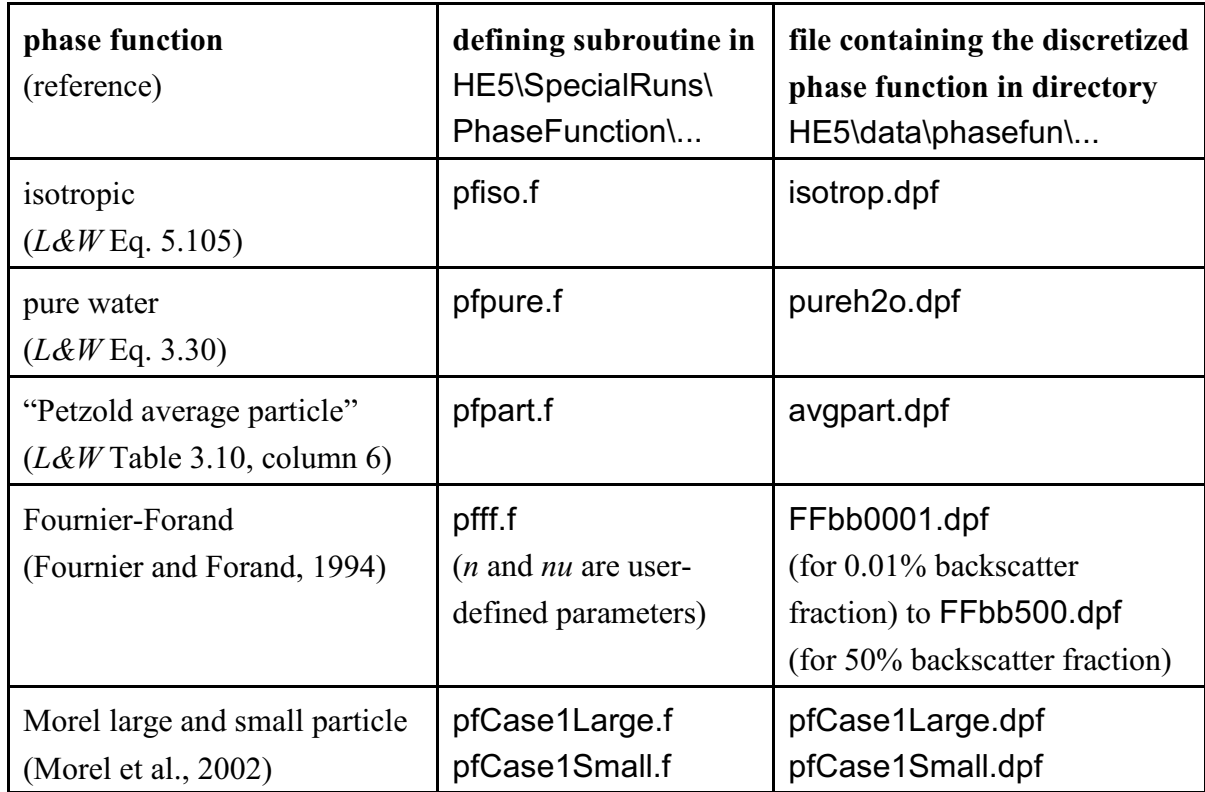

Table 3. Phase functions distributed with HE5.

Subroutines defining several other phase functions are available in the HE5\SpecialRuns\PhaseFunction\... directories. These include the one-term Henyey-Greenstein phase function (on subroutines name pfothg.f) and Kolelevich large and small particle phase functions (on pfLarge.f and pfSmall.f). Discretized versions of those phase functions are not provided in HE5 because they are seldom used. However, the routines provided allow these phase functions to be discretized and used in HE5, if desired.

Defining and discretizing a new phase function require several steps, which are described next. Note that all of these calculations are performed within the HE5\SpecialRuns\PhaseFunction directory and subdirectories.

• **Step 1.** Write a FORTRAN subroutine to define the desired phase function as a function of scattering angle  $\psi$ . This can be done by modifying any of the distributed routines shown in Table 3 or by following the template on file HE5\examples\templates\phasefun.f. Note that any scattering phase function  $\tilde{\beta}(v)$  must satisfy the normalization condition

$$
2\pi\int_{0}^{\pi}\widetilde{\beta}(\psi)\sin\!\psi\;d\psi\;=\;1\;.
$$

**It is your responsibility to make sure that your phase function satisfies this normalization condition before doing the discretization calculations.** Note further that the subroutine must return a value of the phase function for any scattering angle  $0 \le \psi \le \pi$ (actually, for any value of cosy, where  $-1 \le \cos y \le 1$ ). After the new subroutine has been written, give the file a name of the form mynewpf.f (for example) and **save it in both the** HE5\SpecialRuns\PhaseFunction\Ecolight and the HE5\SpecialRuns\PhaseFunction\Hydrolight directory.

• **Step 2.** The routines on files HE5\SpecialRuns\PhaseFunction\EcoLight\phasef.f and HE5\SpecialRuns\PhaseFunction\HydroLight\phasef.f will call your phase function subroutine during the discretization calculations. Therefore, you must change the subroutine calls in both phasef.f files to show the name of your phase function subroutine. For example, if the current call in phasef.f is

call pfpart(cospsi, pfvalue)

and you have named your subroutine "mynewpf", you must change the above call to

call mynewpf(cospsi, pfvalue)

This change is made by opening file phasef.f with a text editor, making the change (near line 36), and re-saving the file.

• Step 3. Run the batch script makediscpf EL.bat in the ..\PhaseFunction\Ecolight directory and run makediscpf HL.bat in ..\PhaseFunction\Hydrolight. You can run these scripts by double clicking on the file names in Windows Explorer, or by entering the file name from a command window in the appropriate directory. These programs compile your new phase function subroutine and create the corresponding executable files

HE5\SpecialRuns\PhaseFunction\discpf\_EL.exe and HE5\SpecialRuns\PhaseFunction\discpf\_HL.exe

Check to see that these two files were created. If they are not there, the compilation failed, probably because there was a bug in your phase function routine. If debugging is required, open a command window, change directories to the HE5\SpecialRuns\PhaseFunction\Hydrolight directory, and enter the command makediscpf HL.bat. You can then see if there are any error messages during the compilation. Repeat for the EcoLight directory.

**Step 4.** Edit the file HE5\SpecialRuns\Input\Input.txt, which has two (or more) records that are read by the discretization program. The first record gives a descriptive title, which is copied to the first record of the discretized phase function file. The second record is the root name used to generate the name of the file containing the discretized phase function. An example of these two records is

Measured pf from Station 4, 550 nm; standard quad partition Sta4\_550

If your phase function routine requires additional input, you can add additional data records after line two of the Input.txt file, and write your phase function routine to read the needed data (see file pfff.f for an example of reading a third line of input) . The root name, Sta4\_550 in the above example, will be used to generate the name of the file containing the discretized phase function; this would be Sta4\_550.dpf in the present example. The file extension "dpf" identifies the file as containing a discretized phase function. The dpf extension is only a convenient reminder of what is in the file; HE5 does not actually require this naming convention for phase function files. Edit the Input.txt file to change the title and file-name records as desired, and re-save the file.

• Step 5. Run the script HE5\SpecialRuns\PhaseFunction\discpf.bat. This can be done by double-clicking on the file name in Windows Explorer or entering the command

discpf.bat

in a command window. This script runs both of the executables discpf\_EL.exe and discpf\_HL.exe, which perform the calculations to create the new discretized phase function file for both EcoLight and HydroLight. The new  $\star$  dpf files are placed in the HE5\data\phasefun\Ecolight and HE5\data\phasefun\Hydrolight directories.

The printout from these two runs will be placed in the Printout EL.txt and Printout\_HL.txt files in the PhaseFunction directory. Inspect the printouts (with a text editor) to verify that the discretization run terminated normally. Also check the HE5\data\phasefun\Ecolight and HE5\data\phasefun\Hydrolight directories to see if the new \*.dpf files are there. Finally, use a text editor to check file HE5\data\phasefun\filelist.txt to make sure that the name of your new file was added to the bottom of the list of available \*.dpf files. If everything is in order, the new phase functions are now available for standard HE5 runs.

**Note 1**. The discretization program adds the file name, e.g., Sta4\_550.dpf, to the end of the file named filelist.txt in the HE5\data\phasefun directory. This filelist.txt file is read by the UI to generate the pulldown menu of available discretized phase functions. The files are shown in the UI in the order listed in filelist.txt. You can edit this file to change the order of the files in the menu, or to remove files from the available list.

**Note 2.** The discretization programs will not overwrite an existing \*.dpf file. Therefore, your new phase function must have a unique name. If you want to replace an existing \*.dpf file, delete it before running the discretization program.

**Note 3**. The discretization programs set several parameters defining the numerical accuracy of the phase function discretization. The default values are adequate for most phase functions and will not need to be changed by most users.

**Note 4.** The numbers in the HydroLight \*.dpf files are the Fourier amplitudes of the discretized phase functions; these are the  $\hat{\beta}(r, u; l)$  of *Light and Water* Section 8.4 (see Eq.

8.34). These numbers bear no obvious resemblance to the phase function values themselves, so don't waste your time trying to figure out what the individual numbers are. Likewise, the numbers in the files for EcoLight are band-averaged values, which are not easily interpreted.

**Note 5.** As previously noted in §9.1, the discretization calculations depend on the quad and band layout. If you must use a quad or band layout other than the defaults shown in Fig. 24, you must re-create all of the files of discretized phase functions (and all of the surface files). The phase functions must be rediscretized *after* creating the new surface files, because the phase function discretization routines read the quad and band layout information from the surface wind files.

**Note 6.** It is not currently possible to discretize wavelength-dependent phase functions and then have HE5 automatically select a different phase function at each wavelength. The only ways to have wavelength dependent phase functions are to use the power-law formula for the backscatter fraction (recall §2.3), or use the IOP data model to read in wavelength-dependent scattering and backscatter coefficients (recall §2.6). In either case, a wavelength dependent Fourier-Forand phase function will be generated.

## **9.3 Manual Runs**

HE5 standard runs are usually made by using the user interface to specify the run conditions and to automatically perform the run (including, if needed, compilation of new userwritten routines). However, there are some situations for which it may be necessary to bypass the UI and run HE5 "manually" from a command window. This situation can occur when the user adds a new subroutine that does not compile or execute correctly. The run can then terminate before any output (and error messages) are written to the printout (the Proot.txt file). The command window usually closes automatically (under control of the Windows operating system) before any error messages can be read. A badly formatted input data file may also cause the run to terminate without an error message. Manual runs are also needed when running HE5 on computers without the Windows operating system. (The UI is written in Visual Basic and runs only on Windows operating systems.) Finally, some users perform massive simulations under control of their own code for automatic generation of the needed input files.

Thus it is sometimes necessary to perform a run by explicitly issuing commands in an open command window or by double-clicking on the appropriate file when viewed by Windows
Explorer. Do describe how this is done, it is assumed that

- The run input file, Iroot.txt, has been created and placed in the HE5\run\batch directory
- The name of the Iroot.txt file has been placed in the HE5\run\runlist.txt file.

The runlist.txt file contains the names of the one or more Iroot.txt files that define the run (or runs) to be made. Multiple runs defined by different input files can be made by listing the input files in the runlist.txt file. (This is what the UI does when multiple passes are made through it via the ADD ANOTHER BATCH RUN option on the final UI form.) The Iroot.txt file may have been created by the UI, by a text editor, or by the user's own program that mimics the output of the HE5 UI. There are then several ways to make a run, as follows:

**Option 1.** The easiest way to make a run is then to open Windows Explorer to the HE5\run directory and click on either runHL.exe (to make a HydroLight run) or runEL.exe to make an EcoLight run. This action will open an execution window and perform the run; this is just what the UI itself does. (The executable HydroLight and EcoLight codes themselves are located in the HE5\code directory, named mainHL stnd.exe and mainEL stnd.exe.)

**Option 2.** An equivalent way to make a run is to

- Open a command window (e.g., via start  $\rightarrow$  all programs  $\rightarrow$  accessories  $\rightarrow$  command prompt, in the Windows XP operating system).
- In the command window, change directories (via the cd command) to the HE5\run directory. If HE5 is installed in the C: directory, the command prompt will then be c:\HE5\run>
- Type runHE.exe or runEL.exe at the command prompt and hit return or enter. An execution window will open and the code will run just as in Option 1.

However, for both Option1 and Option 2, the execution window will close automatically at run termination, which may be undesirable if error messages appear there. The next options allow you to make a single run and force the execution/command window to stay open at the end of the run.

**Option 3.** To force the execution window to stay open after run termination:

• Open a command window and cd to the HE5\run directory.

#### • Type the command

..\code\mainHL stnd.exe < batch\Iroot.txt

at the command prompt and hit return ( $I$ root.txt is of course replaced by the actual name of your  $I$  root. txt file). This pipes the input file to the HydroLight executable and makes the run. The command window will remain open at the end of the run, so that any error messages can be read.

**Option 4.** A set of commands equivalent to Option 4 is

- Open a command window and cd to the HE5\code directory.
- Type the command

```
mainHL stnd.exe < ..\run\batch\Iroot.txt
```
at the command prompt and hit return. This again pipes the input file to the HydroLight executable and makes the run.

Option 3 or 4 are is recommended when debugging new code (such as user-written IOP subroutines) and trying to determine why the run terminated abnormally, and perhaps without an error message in the printout file.

Finally, for advanced users, the actual compilation commands issued to the Lahey Fortran 95 compiler in order to compile the code and generate mainHL stnd.exe are as follows:

 del \*.obj copy ..\common\incfiles\_default.for ..\common\incfiles\_user.for lf95 -dbl -nco -nlst -nap -ndal -nchk -ntrace -inln -npca -nsav -stchk -o1 -nw -nwo -c ..\common\incfiles\_user.for lf95 -dbl -chk -nco -nlst -pca -nsav -stchk -ntrace -ml winapi -win -nvsw -nw -c ..\common\w\*.f90 lf95 -dbl -chk -nco -nlst -pca -nsav -stchk -ntrace -ml winapi -win -nvsw -nw -c ..\common\\*.f90 lf95 -dbl -nco -nlst -nap -ndal -nchk -ntrace -inln -npca -nsav -stchk -o1 -nw -nwo -c \*.f -ml msvb lf95 -dbl -co -nlst -nchk -pca -nsav -stchk -nw -nwo -c \*.for -ml msvb lf95 \*.obj -stack 750000 -ml msvb -lib ..\common\HE5info.lib -nomap -winconsole -out mainHL\_stnd.exe move mainHL\_stnd.exe .. del \*.obj del \*.mod

These commands are found in HE5\code\Hydrolight\makeExeStnd.bat. There is a corresponding file HE5\code\Ecolight\makeExeStnd.bat that compiles the EcoLight code.

# **REFERENCES**

Journal abbreviations: AO = *Applied Optics*, JGR = *Journal of Geophysical Research*, L&O = *Limnology and Oceanography*.

- Acharya, P. K., et al., 1998. MODTRAN User's Manual, Versions 3.7 and 4.0 Draft, Air Force Research Lab, Hanscom AFB, Ma 01731-3010, 79 pages.
- Ahn,Y-H, 1999. "Proprietes optiques des particules biologiques et minerales...," Ph.D. dissertation, Univ. P. & M. Curie, Paris, France.
- Boss, Twardowski, and Herring, 2001. AO 40(27), 4885-4893.
- Bricaud et al., 1995. JGR 100(C7), 13321-13332.
- Bricaud et al., 1998. JGR 103(C13), 31033-31044.
- Brunger, A. P. and F. C. Hooper, 1993. *Solar Energy*, 51(1), 53-64.
- Bukata, R. P, J. H. Jerome, K. Ya. Kondratyev, and D. V. Pozdnyakov, 1995. *Optical Properties and Remote Sensing of Inland and Coastal Waters*, CRC Press, 362 pp.
- Cox, C. and W. Munk, 1954a. *J. Opt. Soc. Am.*, 44, 838-850.
- Cox, C. and W. Munk, 1954b. *J. Mar. Res.*, 13, 198-227.
- Fournier, G. R. and J. L. Forand, 1994. *Ocean Optics XII*, SPIE vol. 2258, 194-201.
- Fournier, G. R. and M. Jonasz, 1999. Computer based underwater imaging analysis. In *Airborne and In-Water Underwater Imaging*, SPIE Vol. 3761, (corrected version).
- Gallie, A. E. and P. A. Murtha, 1992. *Rem. Sens. Environ.,* 39, 103-118.
- Gathman, S. G., 1983. *Optical Engin*. 22, 57-62.
- Gregg, W. W. and K. L. Carder, 1990. L&O, 35(8), 1657-1675.
- Gordon, H. R., and A. Morel, 1983. *Remote Assessment of Ocean Color for Interpretation of Satellite Visible Imagery, a Review; Lecture Notes on Coastal and Estuarine Studies, Volume 4*, Springer Verlag, New York, 114 pp.
- Gould, R. W., R. A. Arnone, and P. M. Martinolich, 1999. AO 38(12), 2377-2397.
- Harrison, A. W. and C. A. Coombes, 1988. *Solar Energy*, 41(4), 387-392.
- Hawes, S. K., 1992. Quantum fluorescence efficiencies of marine fulvic and humic acids. Master's thesis, Dept. of Marine Sci., Univ. of South Florida, St. Petersburg, FL, 92 pp.
- Kasten F. and G. Czeplak, 1980. *Solar Energy*, 24, 177-189.
- Kirk, J. T. O., 1994. *Light and Photosynthesis in Aquatic Ecosystems, Second Edition*, Cambridge University Press, Cambridge, 509 pages.
- L&W, see Mobley (1994)
- Light and Water, see Mobley (1994)
- Loisel and Morel, 1998. L&O 43(5), 847-858.
- Mobley, C. D., 1994. *Light and Water: Radiative Transfer in Natural Waters*, Academic Press, San Diego, 592 pp. Revised version available on CD from the author.
- Mobley, C. D., 1995. *The Optical Properties of Water*, Chapter 43 in *Handbook of Optics, Second Edition, Volume I*, McGraw-Hill and Optical Society of America, 56 pages.
- Mobley, C. D., B. Gentili, H. R. Gordon, Z. Jin, G. W. Kattawar, A. Morel, P. Reinersman, K. Stamnes, and R. H. Stavn, 1993. AO 32, 7484-7504.
- Mobley, Sundman, and Boss, 2002. AO 41(6), 1035-1050.
- Mobley, C. D., H. Zhang, and K. J. Voss, 2003. L&O 41(1), part 2, 337-345.
- Mobley, C. D., D. Stramski, W. P. Bissett, and E. Boss, 2004. *Oceanography*, 17(2), 60-67.
- MODTRAN, see Acharya, et al. (1998).
- Morel, A., 1974. *Optical Aspects of Oceanography*. Academic Press. 1-24.
- Morel, A., 1988. JGR 93(C9), 10749-10768.
- Morel, A. and S. Maritorena, 2001. JGR 106(C4), 7163-7180.
- Morel, Antoine, and Gentili, 2002. AO 41(30), 6289-6406.
- Morrison and Nelson, 2004. L&O 49(1), 215-224.
- Pope, R.M. and E.S. Fry, 1997. AO 36(33), 8710-8723.
- Prieur and Sathyendranath, 1981. L&O 26(4), 671-689.
- Quan and Fry, 1995. AO 34(18), 3477-3480.
- Smith, R.C. and K. Baker, 1981. AO 20(2), 177-184.
- Spinrad, R. W., K. L. Carder, and M. J. Perry, 1994. *Ocean Optics*, Oxford University Press, New York, 283 pages.
- Twardowski et al., 2001. JGR 106, 14129-14142.
- Ulloa, Sathyendranath, and Platt, 1994. AO 33(3), 7070-7077.
- Vasilkov et al., 2005. AO 44(14), 2863-2869.
- Voss, 1992. L&O 37, 501-509.

# **APPENDIX A DETAILED DESCRIPTION OF THE RUN-TIME INPUT FOR STANDARD RUNS**

The various subroutines and data files used by HE5 provide much of the information needed to make a standard run. The remaining information is read in at run time from the file Iroot.txt. One such file is automatically generated by the UI for each run, and its exact format is not of interest to most users. The same Iroot.txt file is used by both HydroLight and EcoLight. Increases in options and flexibility of HE5 runs has resulted in the input files becoming increasingly complicated—to the point that users are now strongly discouraged from trying to work directly with the input file.

However, some users may wish to edit these files to make small changes in the input from one run to the next (for instance, changing the wavelengths or output depths), rather than rerunning the UI. This will certainly be the case for users who wish to write their own programs for generation of Iroot.txt files. This is sometimes done when making many runs, or when running HE5 on operating systems other than MicroSoft Windows, for which there is no UI. The following pages therefore describe in detail the input records found on file Iroot.txt. There are 12 records or groups of records, each containing a particular type of information. Each of the records is free format. The names of the variables are those used in HE5\code\common\initial.f, which reads Iroot.txt; additional documentation is given in initial.f.

# **RECORD 1: Default Parameters**

This record contains

Name of variable: *icompile, Parmin, Parmax, PhiChl, Raman0, RamanXS, iDynZ* Example: 0, 400, 700, 0.02, 488, 0.00026, 1

- *icompile* is the flag that tells the RUN utility whether to use the STANDARD (icompile=0, no compiling necessary) or USER (icompile=1, code must be recompiled) executable. A root.for file will be generated and placed in code\batch **if and only if** icompile=1.
- *PARmin* is the lowest wavelength included in PAR calculations.
- *PARmax* is the highest wavelength included in PAR calculations.
- *PhiChl* is the chlorophyll fluorescence efficiency.
- *Raman0* is the Raman reference wavelength  $(\lambda'_0$  in L&W Eq. 5.89).
- *RamanXS* is the Raman scattering coefficient at the reference wavelength  $(a_0^R$  in L&W Eq. 5.89).
- *iDynZ* is the flag that tells HE5 whether to use the Dynamic depth option if an infinitely-deep bottom boundary is selected when inelastic sources are present. If *iDynZ*=1, inelastic sources are present and an infintely-deep bottom is selected, HE5 will compute the light field to a greater depth (roughly 20 optical depths at the clearest wavelength). This helps guarantee a good solution at all depths (as described in §3.3).

# **RECORD 2: Run Title**

This record gives the descriptive title for the run. The title can be up to 120 characters long.

Name of variable: *ititle* Example: Users' Guide, Example 1

# **RECORD 3: Rootname**

This record gives the root name to be used for file generation. The name can be up to 32 characters and must not contain blanks or other "special" characters.

Name of variable: *rootname* Example: ugex1

# **RECORD GROUP 4: Options**

Record 4a: output options This record specifies the output options.

Name of variables: *iOptPrnt, iOptDigital, iOptExcelS, iOptExcelM*, iOptRad *, nwskip* Example: 0, 1, 2, 1, 1

*iOptPrnt* is a flag for the specification of the amount of printout: if *iOptPrnt* =-1, *Proot.txt* will contain only "minimal" runtime output. if *iOptPrnt* = 0, *Proot.txt* will contain the "standard" output, including component IOPs and selected radiances and irradiances.

if *iOptPrnt* = 1, *Proot.txt* will contain "extensive" output including all radiance arrays and some "intermediate" values. WARNING: *this option is not recommended as it can produce a substantial amount of output*.

*iOptDigital* is a flag for the inclusion/omission of the digital output file:

if *iOptDigital* = 0, *Droot.txt* will not be generated for this run.

if *iOptDigital* = 1, *Droot.txt* will be generated for this run.

*iOptExcelS* is a flag for the inclusion/omission of the Excel Single-wavelength output file: if *iOptExcelS* = 0, *Sroot.txt* will not be generated for this run.

if *iOptExcelS* = 2, *Sroot.txt* will be generated for this run.

*iOptExcelM* is a flag for the inclusion/omission of the Excel Multi-wavelength output file:

if *iOptExcelM* = 0, *Mroot.txt* will not be generated for this run.

if *iOptExcelM* = 1, *Mroot.txt* will be generated for this run.

*iOptRad* is a flag for the inclusion/omission of the full radiance printout file:

if *iOptRad* = 0, *Lroot.txt* will not be generated for this run.

if *iOptRad* = 1, *Lroot.txt* will be generated for this run.

*nwskip* sets whether to skip alternating wave bands and then interpolate to fill skipped bands (nwskip=1 solves all wavelengths; nwskip=2 solves every other wavelength, etc)

Record 4b: model options

This record specifies the models that will be used for this run and is used by incfiles std.

Names of variables: *iIOPmodel, iSkyRadModel, iSkyIrradModel, iChl, iCDOM* Example: 1, 1, 0, 2, 0

*iOptmodel* indicates which IOP model has been selected in the GUI:

*iOptmodel* = 0 for constant IOPs (IOP routine abconst.f will be called)

*iOptmodel* = 1 for the classic Case 1 IOP model (IOP routine abcase1.f)

*iOptmodel* = 2 for the Case 2 IOP model (IOP routine abcase2.f)

*iOptmodel* = 3 for the IOP data model (IOP routine abacbb.f)

 *for the new Case 1 IOP model (IOP routine abcase1new.f)* 

*iOptmodel* = -1 for a user-written IOP model (the user's named IOP routine in HE5\code\users will be used)

*iSkyRadmodel* indicates which sky radiance model has been selected in the GUI:

- *iSkyRadmodel* = 0 for the analytical sky radiance model (single-wavelength runs only)
- *iSkyRadmodel* = 1 for the semi-empirical skyradiance model of Harrison and Coombes (1988; routine hcnrad will be used)
- *iSkyRadmodel* = 2 to call a user-defined sky radiance model (the user's named sky radiance routine in HE5\code\users will be used)

*iSkyIrradmodel* indicates how the sky irradiances are to be obtained:

- *iSkyIrradmodel* = 0 for the analytical sky irradiance model (single-wavelength runs only; available only when *iSkyRadmodel* = 0)
- *iSkyIrradmodel* = 1 to call RADTRANX to obtain the irradiances (available when *iSkyRadmodel* = 1 or 2)
- *iSkyIrradmodel* = 2 to read a user-defined data file with the total irradiances (RADTRANX will still be used to partition the total into direct and diffuse contributions; available when *iSkyRadmodel* = 1 or 2)

Parameters iChl and iCDOM indicate which IOP components are chlorophyll and CDOM, respectively. This is used when fluorescence is included in the run.

#### Record 4c: component concentrations

This record specifies the concentration of up to four components and is used only when a concentration is set to be constant with depth.

Names of variables: *compconc(j), j=1,4* Example: 0, 1, 1, 0

# **RECORD GROUP 5: IOP Specification**

This group of seven records provides HE5 with information about the IOPs for the various components included in the run.

# Record 5a: number of components

The first record gives the number of components expected in the IOP model (the number of components built into the "*ab*" routine) followed by the number of concentrations that will need to be read:

Names of variables: *ncomp, nconc* Example: 2, 3

 $ncone \geq ncomp$ . Normally, the number of components will equal the number of concentrations needed. The exception is when CDOM or chlorophyll fluorescence is included when CDOM or Chlorophyll are not included as model components. For example, if you include CDOM fluorescence with the Case 1 water model you will have to specify CDOM absorption in the UI and *ncomp=2* but *nconc=3*.

#### Record 5b: Specific absorption parameters

This record consists of *nconc* lines of input where each line tells how the specific absorption will be given for each component:

Names of variables: iastropt(i), astarRef(i), astar0(i), asgamma(i) Example: 4, 440.0, 0.06, 0.0114

The a\* specifications are:

iastropt =  $\theta$ : user-supplied data file read to get a\* values

- 1: Pope & Fry absorption model used (pure water only)
- 2: Smith and Baker absorption model used (pure water only)
- 3: Prieur-Sathyenranath-Morel model used (Chlorophyll only)
- 4: Exponential model used (CDOM only)

The other a\* parameters are only used when iastropt=4

astarRef: reference wavelength for exponential model

- astar0: *a*\* at the reference wavelength
- asgamma: exponential decay constant

# Record 5c: Specific absorption data file names

The next *nconc* lines of input give the names of the files containing the specific absorption for each concentration option. The order MUST match the order of the components in the subroutine for *a* and *b*; see §8.1. Filenames that are not needed for the run may be stored with the name *astarDummy.txt* as a place holder.

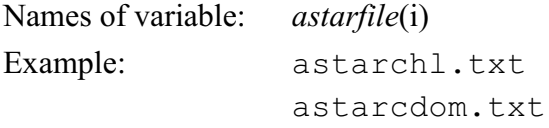

# Record 5d: Specific scattering parameters

This record consists of *ncomp* lines of input where each line tells how the specific absorption (line 1) and specific scattering (line 2) will be given for each component:

Names of variables: ibstropt(i), bstarRef(i), bstar0(i), coef1, coef2, coef3 Example: 1, 550, 0.3 1, 0.62, -999

The *b*\* specifications are:

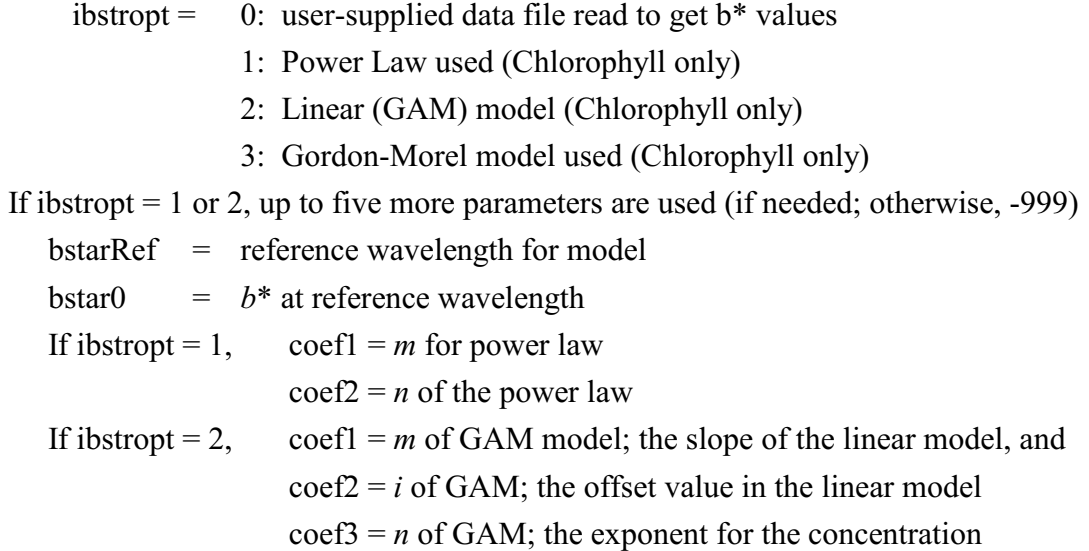

Record 5e: Specific scattering data file names

The next *ncomp* lines of input give the names of the files containing the specific scattering for each concentration option. The order MUST match the order of the components in the subroutine for *a* and *b*; see §8.1. File names that are not needed for the run (components for which *ibbopt* $\neq 0$ ) may be stored with the name *bstarDummy.txt* as a place holder.

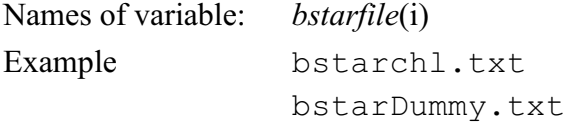

#### Record 5f: type of concentrations and phase functions

This record consists of *ncomp* lines of input where each line represents the input for the *i*<sup>th</sup> component, for *i=1* to *ncomp*

Names of variables: *itype(i), ibbopt(i), bbfrac(i), BfrefPL(i), Bf0PL(i), BfmPL(i)*, Example: 1, 1, 0.03, 550, 0.01, 0

*itype* specifies what type of concentration input will be used.

itype = 0: component concentration is constant with depth

- 1: component concentration will be given by a user-supplied subroutine
- 2: component concentration will be read from a data file

*ibbopt* specifies how the scattering phase function will be provided.

ibbopt= 0: phase function file explicitly specified (use  $p$  f name)

1: construct a phase function to match a specified  $b<sub>b</sub>/b$  ratio

2: dynamically construct a phase function using  $b_{\rm b}/b$  as specified by HydroScat data (for use only with the ABACBB IOP model)

3:  $b_b/b$  specified by a power law (see §2.3), using next three input values *bbfrac* is the backscattering ratio  $b<sub>b</sub>/b$ ; used only if *ibbopt* = 1.

*BfrefPL* is the power law reference wavelength; used only if *ibbopt* = 3.

*Bf0PL* is the power law  $b_b/b$  value at the reference wavelength; used only if  $ibbopt = 3$ .

*BfmPL* is the power law *m* value; used only if *ibbopt* = 3.

# Record 5g: phase function file names

The next *ncomp* number of records give the names of the files containing the discretized phase functions to be used with each component of the IOP model. The order MUST match the order of the components in the subroutine for *a* and *b*; see §8.1. Filenames that are not needed for the run (components for which *ibbopt* $\not\equiv 0$ ) may be stored with the name "pfdummy.dpf" as a place holder.

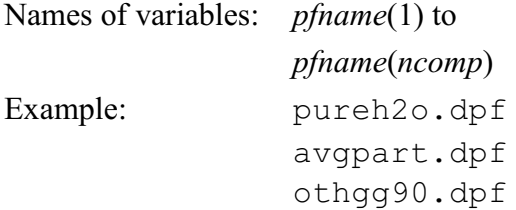

# **RECORD GROUP 6: Wavelengths**

These records define the wavelengths to be used in the run. The first record gives *nwave*, the number of wavelength BANDS at which the model is being run:

Name of variable: *nwave* Example: 5

The format of the next record is determined by the value of *nwave*:

if *nwave* = 0, the run is to be made at just one wavelength. In this case, the next record gives

Names of variables: *wavel, areset, breset* Example: 532.0, 0.1, 0.25

where *wavel* is the wavelength in nm, and *areset* and *breset* are the values of *a* and *b* to be used in the abconst IOP model, if it is being used. For all other IOP models, *areset* and *breset* have values of -1.0. The sky spectral radiance at wavelength *wavel* will be used (1 nm resolution in RADTRANX).

if *nwave*  $\geq 1$ , the run is to be made with one or more finite-width wavelength bands ( $\geq 1$ ) nm band width, with 1 nm resolution in the sky irradiances) . In this case, the next record gives

Names of variables: *waveb*(1), *waveb*(2), ..., *waveb*(*nwave*+1) Example: 400.0, 420.0, 430.0, 440.0, 450.0, 475.0 where the values of *waveb*(*j*) give the *nwave*+1 WAVELENGTH BAND BOUNDARIES (in nm) for which the model is to be run. (More than one line can be used if needed to list all of the band boundaries.) The *a* and *b* values as returned by the IOP model AT THE BAND CENTERS will be used. The band-averaged sky radiance will be used.

# **RECORD 7: Inelastic Scattering and Internal Sources**

Gives the flags specifying whether or not internal sources and inelastic scatter are to be included in the run.

Names of variables: *ibiolum, ichlfl, icdomfl, iraman*, *icompchl* Example: 0, 1, 0, 1, 2

*ibiolum* is a flag for the inclusion/omission of bioluminescence:

- if *ibiolum* = 0, there is no bioluminescence present.
- if *ibiolum* = 1, the run includes bioluminescence; user-supplied routine (s0biolum, or its replacement; see §8.6) is required.
- *ichlfl* is a flag for the inclusion/omission of chlorophyll fluorescence:
	- if *ichlfl* = 0, the is no chlorophyll fluorescence present.
	- if *ichlfl* = 1, chlorophyll fluorescence is present; routine chlzfunc or chlzdata is called.
- *icdomfl* is a flag for the inclusion/omission of CDOM fluorescence:

if *icdomfl* = 0, there is no CDOM fluorescence present.

if *icdomfl* = 1, CDOM fluorescence is present; routine acdom is required.

*iraman* is a flag for the inclusion/omission of Raman scattering:

if *iraman* = 0, there is no Raman scattering present.

if *iraman* = 1, Raman scattering is present.

*icompchl* is the integer index for the chlorophyll component and will equal zero if chlorophyll is not specified in the run (*icompchl* is used only when chlorophyll fluorescence is included).

#### **RECORD GROUP 8: Sky Model**

This record gives information needed by whichever sky radiance model is being used in the run. The general form of the record is

Record 8a: sky model parameters

Names of variables: *iflagsky, nsky*, *skydata*(1), *skydata*(2), ..., *skydata*(*nsky*)

 $iflagsky = 1$  if the "idealized" sky models are being used

- $= 2$  if the "semi-analytic" sky model is being used, with solar zenith angle being specified
- = 3 if the "semi-analytic" skymodel is being used, with time and location being specified

*nsky* is the number of values to be read in the remainder of the record.

The format of the record depends on which sky model is being used:

If *iflagsky* = 1, then  $nsky = 5$  and  $skydata(1)$  to  $skydata(5)$  contain the following:

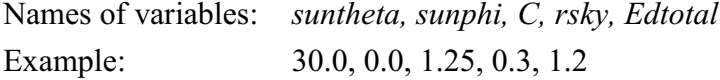

where

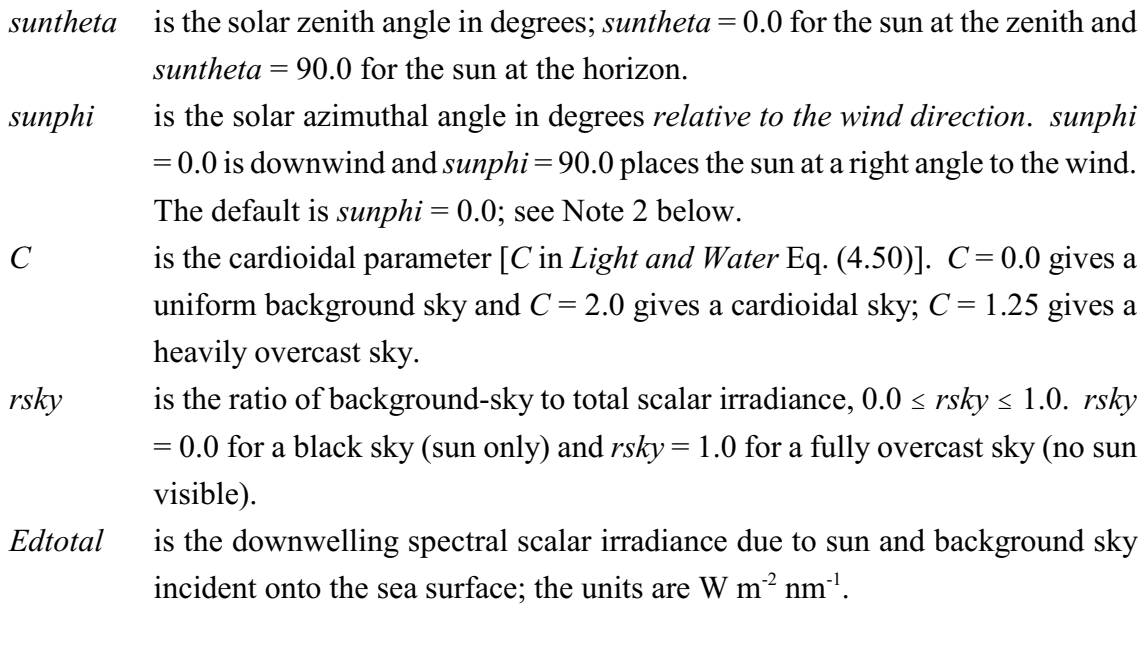

If *iflagsky* = 2, then  $nsky = 3$  and  $skydata(1)$  to  $skydata(3)$  contain the following:

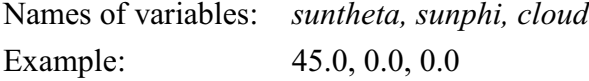

# where

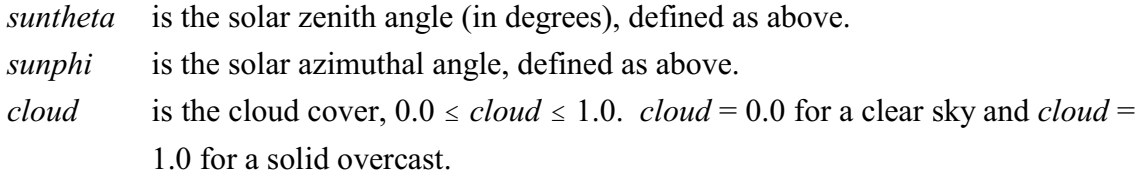

If *iflagsky* = 3, then  $nsky = 3$  and  $skydata(1)$  to  $skydata(3)$  contain the following:

Names of variables: *hour, cloud, sunphi* Example: 20.5, 0.5, 0.0

- *hour* is Greenwich Mean Time in hours. Minutes are expressed as a fraction, e.g., 21.40 is 9:25 PM GMT. *cloud* is the cloud cover, defined as above.
- *sunphi* is the azimuthal angle, defined as above.

For this option, the solar zenith angle will be calculated from the specified day of year, latitude, and longitude specified in record 8b.

**Note 1.** If you wish to write your own sky model, you can modify the front-end programs to read in the data needed by your sky model using the *skydata* array. Then pass the needed data on to your model in the manner seen in routine initial.f.

**Note 2.** HE5 uses an azimuthally averaged form of the Cox-Munk wave slope equations. In this case, the azimuthal angle *sunphi* between the sun and the downwind direction is irrelevant and is set to *sunphi* = 0 by the front-end programs. If the full Cox-Munk equations are used in HE5 (which requires regenerating the surface files), the default value of*sunphi* = 0 must be changed manually in Iroot.txt before running HE5.

Record 8b: atmospheric conditions

Names of variables: *jday,rlat,rlon, pres,am,rh,wv,vi,wsm,ro3* Example: 180., 60., -20., 29.92, 5, 8, 2.5, 15, 5, -99

This record contains the atmospheric parameters that will be used to specify the earthsun distance (*jday*), the solar zenith angle if iflagsky=3 (*jday,rlat,rlon*), ozone climatology (if *ro3*=-99), and for the Gregg & Carder atmospheric irradiance model if used (*pres,am,rh,wv,vi,wsm,ro3*).

- *fjday* is the day of the year ("Julian" day): *fjday* = 1.0 for January 1.
- *rlat* is the latitude in degrees; positive for north and negative for south.
- *rlon* is the longitude in degrees; positive for east and negative for west.
- *pres* is the average sea-level pressure (inches of Hg).
- *am* is the marine aerosol type  $(1 = "marine"$  to  $10 = "continental"$ ; see Gathman, 1983, for a description of aerosol types.).
- *rh* is the relative humidity (percent).
- *wv* is the precipitable water content (cm).
- *vi* is the average horizontal visibility (km).
- *wsm* is the 24-hr average wind speed  $(m s<sup>-1</sup>)$ .
- *ro3* is the total ozone (Dobson units; set to -99 if a climatological value is to be used).

#### **RECORD 9: Windspeed**

This record gives the wind speed in meters per second at an anemometer height of 12 m.

Name of variable: *windspd* Example: 5.0

The value of *windspd* is used to select the proper file of surface data in the data\surfaces directory. Interpolation between files is used if the windspeed is not an exact match to one of the available files.

# **RECORD 10: Bottom Reflectance**

This record defines the type of bottom boundary.

Names of variables: *ibotm, rflbot* Example:  $1, 0.2$ 

*ibotm* is a flag for the type of bottom boundary, as follows:

- if *ibotm* = 0, the water column is infinitely deep. The water below depth  $z_{\text{max}}$ (to be specified in record 10 below) is taken to be homogeneous with IOPs equal to the values at depth *z*<sub>max</sub>. The non-Lambertian BRDF of the infinite layer of water below depth  $z_{\text{max}}$  is computed automatically from the IOPs.
	- if *ibotm* = 1, the bottom is an opaque Lambertian reflecting surface located at depth  $z_{\text{max}}$ . The irradiance reflectance of the bottom is taken to be *rflbot*, *independent of wavelength*. Note that  $0 \leq rfbot \leq 1$ .
	- if *ibotm* = 2, the bottom is an opaque Lambertian reflecting surface located at depth  $z_{\text{max}}$ . The wavelength-dependent irradiance reflectance of the bottom will be read from a HE5 standard format file of bottom reflectance data (see §7.5).

A value of *rflbot* is always read, but is used only if *ibotm* = 1.

# **RECORD 11: Output Depths**

This record gives the depths at which output is to be saved for post-run analysis. The depths as read can be either dimensionless optical depths  $\zeta$  or geometric depths  $\zeta$  in meters. The last depth specified is taken to be the "maximum depth of interest,"  $\zeta_{\text{max}}$  or  $z_{\text{max}}$ , where the bottom boundary condition will be applied. (The water below the last depth is assumed to be homogeneous if *ibotm* = 0. If *ibotm*  $\geq$  1, the Lambertian bottom is placed at the last output depth.) The record has the form

Names of variables: *iop, nznom, zetanom*(1), *zetanom*(2), ..., zetanom(*nznom*) Example: 0, 5, 0.0, 1.0, 2.0, 5.0, 10.0

*iop* is a flag for optical or geometric depth, as follows:

if *iop* = 0 then the *zetanom* values are GEOMETRIC depths in meters. if *iop* = 1, then the *zetanom* values are OPTICAL depths.

*nznom* is the number of depths where output is desired. *zetanom*(1) = 0.0, ..., *zetanom*( $nznom$ ) =  $z_{max}$  are the depths where output is desired.

Note that if the run contains inelastic scattering, then the run *must* use geometric depth. Note also that *zetanom*(1) must always be 0.0, the depth in the water just below the mean air-water surface, and that *zetanom*(*nznom*) is by definition the maximum depth of interest. Recall from the discussion of Section 7.1, Note 1, of the Users' Guide that a small increment will be added to each nominal output depth for the purpose of computing depth derivatives for *K* functions.

# **RECORD GROUP 12: Data Files**

In the last group of input, the names of all of the remaining data files are specified in the following order:

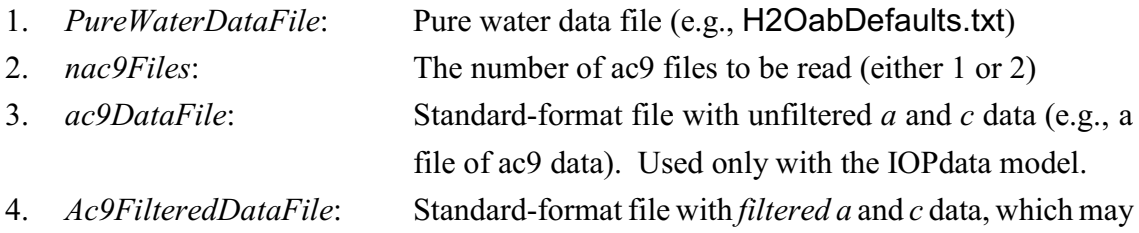

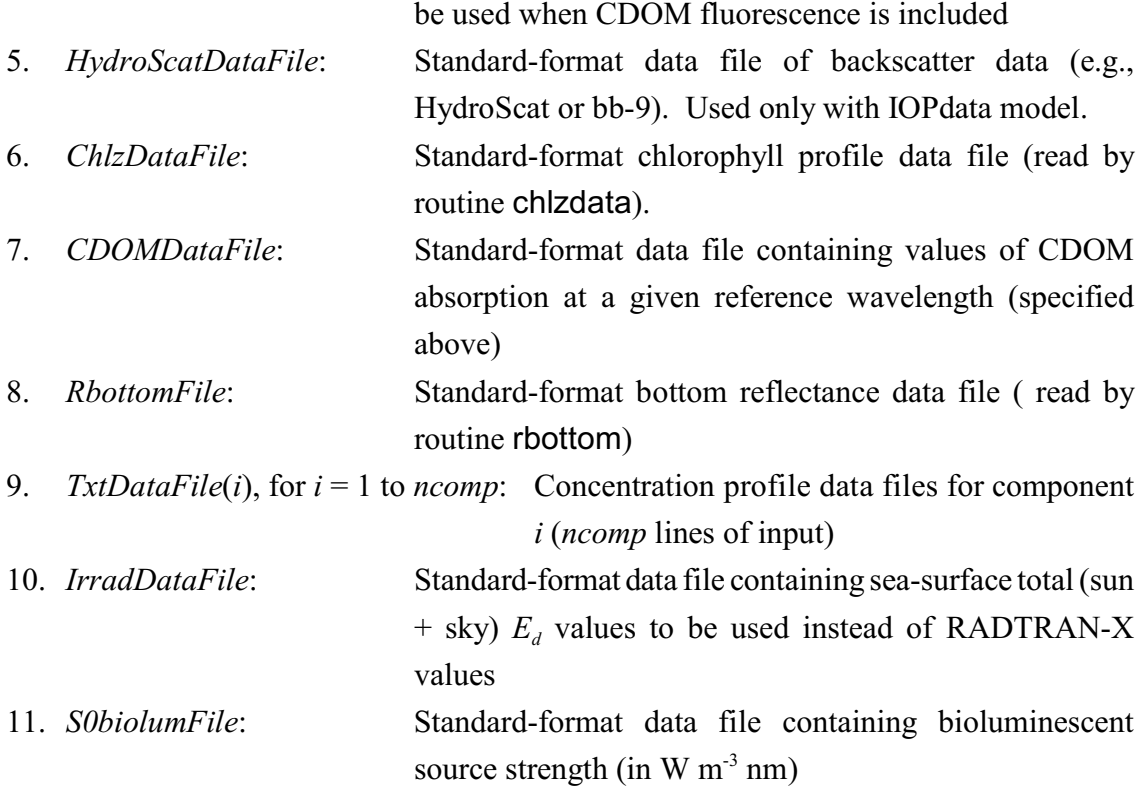

For the example of Section 6.2 of the Users' Guide, the file UGEx2.txt, which was generated by the front-end program and which contains the input for the HE5 run, is as follows:

 0 400 700 0.02 488 0.00026 1 Example 2: A Simulation of Classic Case 1 water UGEx2 0  $1$  2  $1$  0 1 1 1 0 2 0  $0$  1 1 0 2 2 1 440 0.1 0.014 3 440 0.1 0.014 ..\data\H2OabDefaults.txt ..\data\defaults\apstarchl.txt 0 -999 -999 -999 -999 -999 1 550 0.3 1 0.62 -999 bstarDummy.txt dummybstar.txt 0 0 0 0.0005 0 510 .01 0 2 0 0.005 0.0005 0 0 0 0 pureh2o.dpf avgpart.dpf 35 350, 360, 370, 380, 390, 400, 410, 420, 430, 440, 450, 460, 470, 480, 490, 500, 510, 520, 530, 540, 550, 560, 570, 580, 590, 600, 610, 620, 630, 640, 650, 660, 670, 680, 690, 700, 0, 1, 0, 1, 2 2, 3, 20, 0, 0.3 180 60 -20 29.92 5 80 2.5 15 4.99746 -99 2.00 1, 0.2 0, 13, 0, 2, 4, 6, 8, 10, 12, 14, 16, 18, 19.5, 19.9, 20, ..\data\H2OabDefaults.txt 1 dummyac9.txt dummyFilteredAc9.txt dummyHscat.txt ..\data\Examples\Chlzdata.txt dummyCDOMdata.txt BrownAlgae.txt dummydata.txt ..\data\Examples\Chlzdata.txt ..\data\irradata.txt ..\data\examples\S0biolumData.txt

Note that dummy names were generated by the UI as place holders for the names of various files that were not needed for this run. File names for ac-9, chlorophyll, and bottom reflectance data are always read by the HE5 input routines, which do not know whether or not the files will be needed later by the core routines. In the present example, only the Chlzdata.txt file will be opened and read by HE5 in the course of solving the RTE.

#### **APPENDIX B**

# **DESCRIPTION OF ARRAYS AND I/O UNIT NUMBERS**

Within HE5, there are arrays and reserved I/O file numbers that advanced users should be aware of before modifying existing or writing new HE5 routines. Arrays *imisc* and *fmisc* are used to store miscellaneous integer and floating point variables, respectively, that are used throughout the code. The array *datafiles* stores the names of data files expected for certain components. The elements of these arrays, as well as a listing of the file unit numbers assigned for HE5 are given here.

# **B.1. The IMISC Array**

 Common block array *imisc* holds integer values, as follows (some values such as nphi and nL are not used by EcoLight, and some values are not used in the HE5 standard routines):

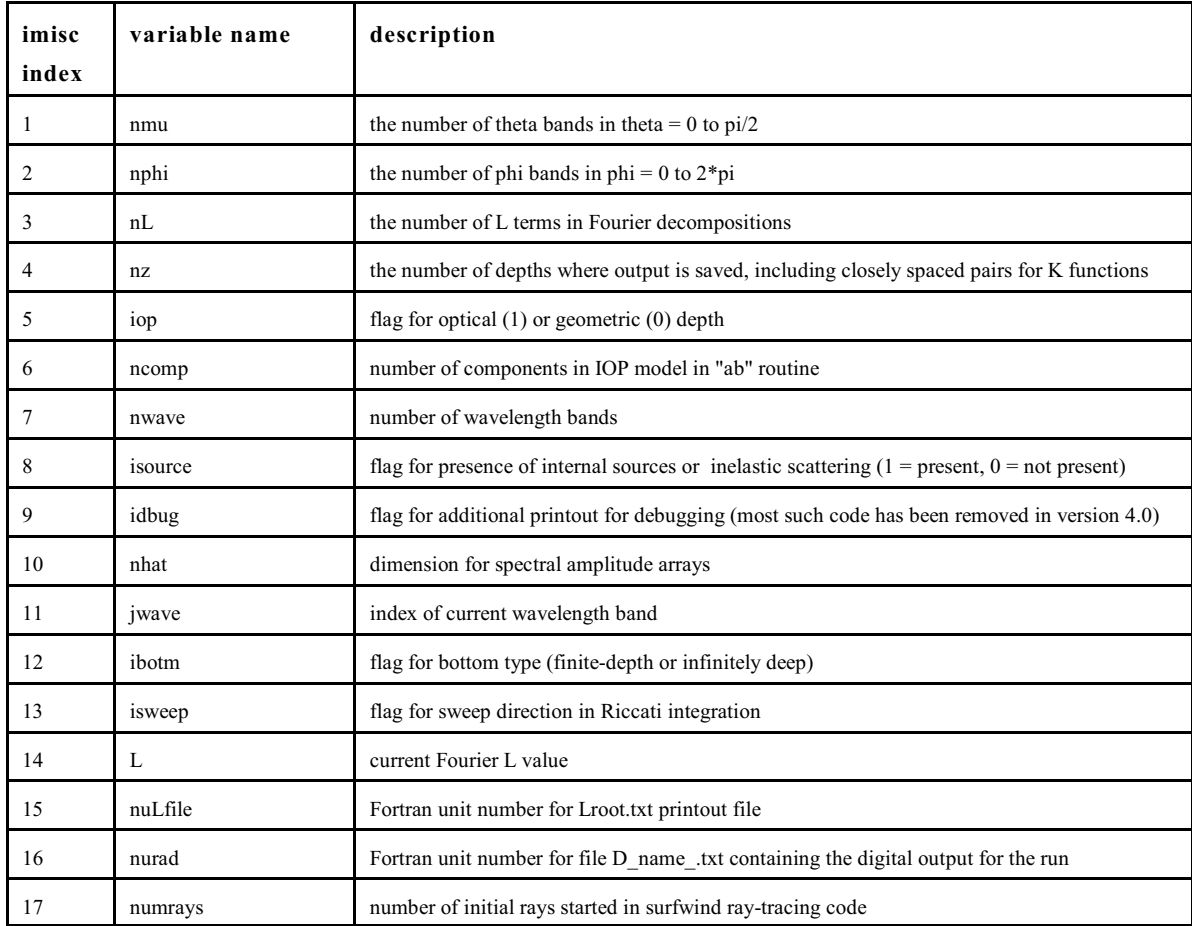

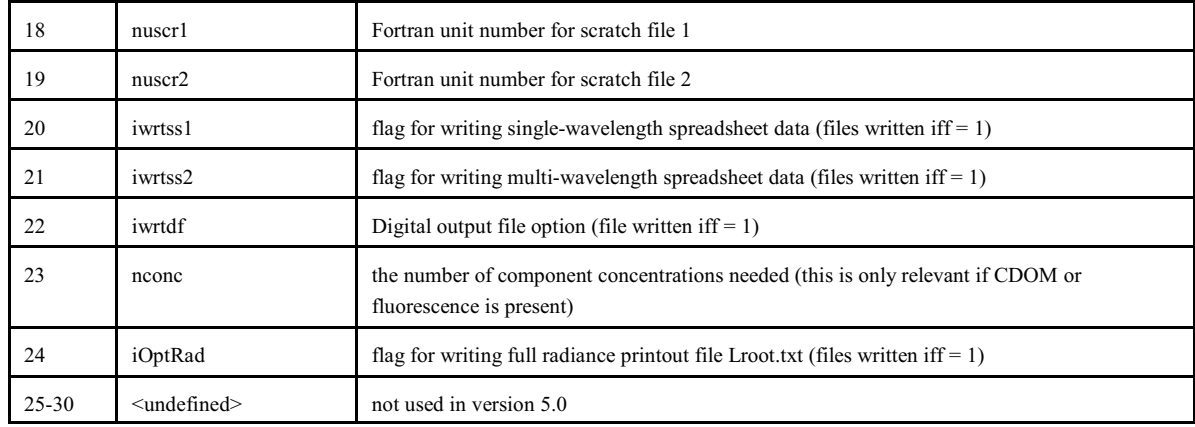

# **B.2. FMISC Array**

Common block array *fmisc* holds floating point values, as follows:

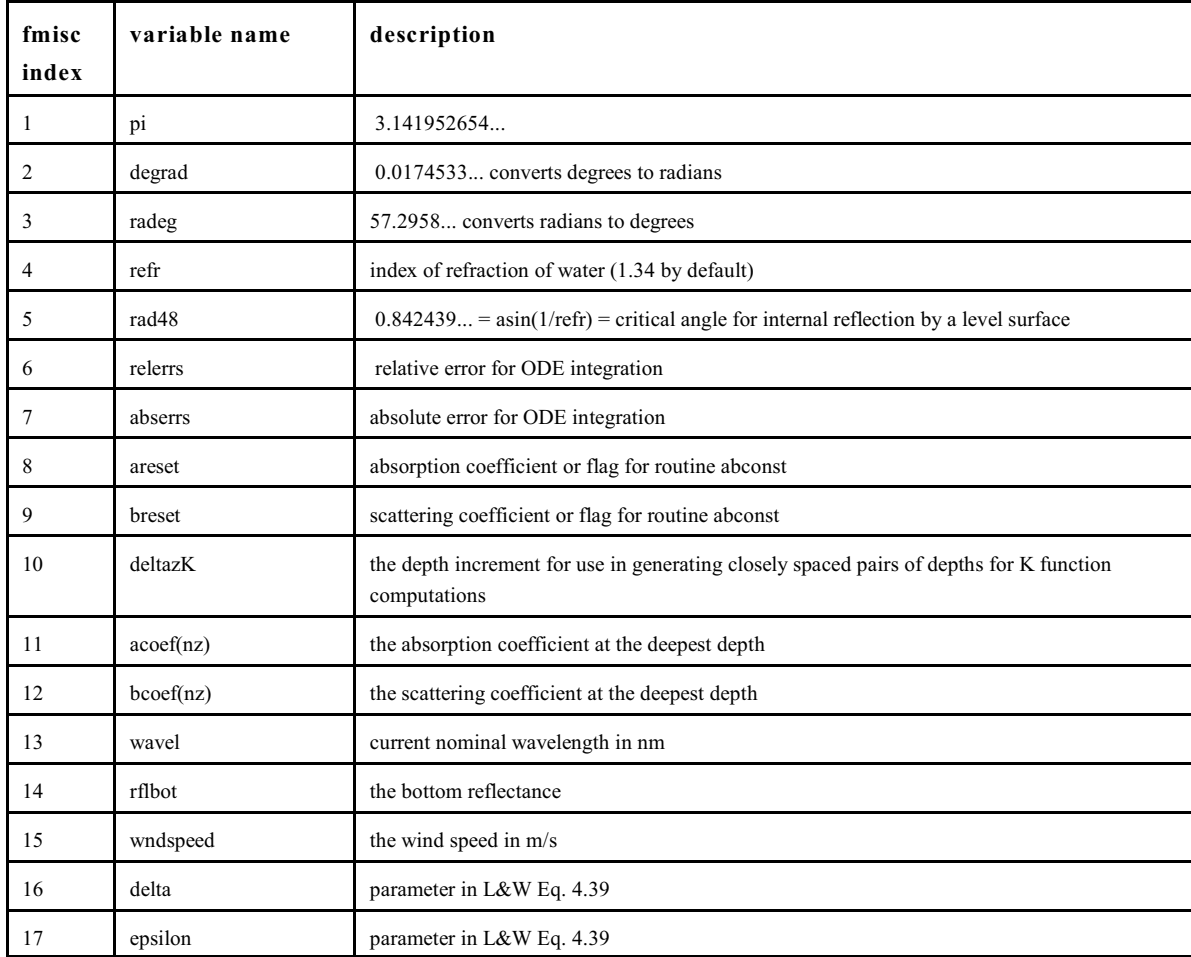

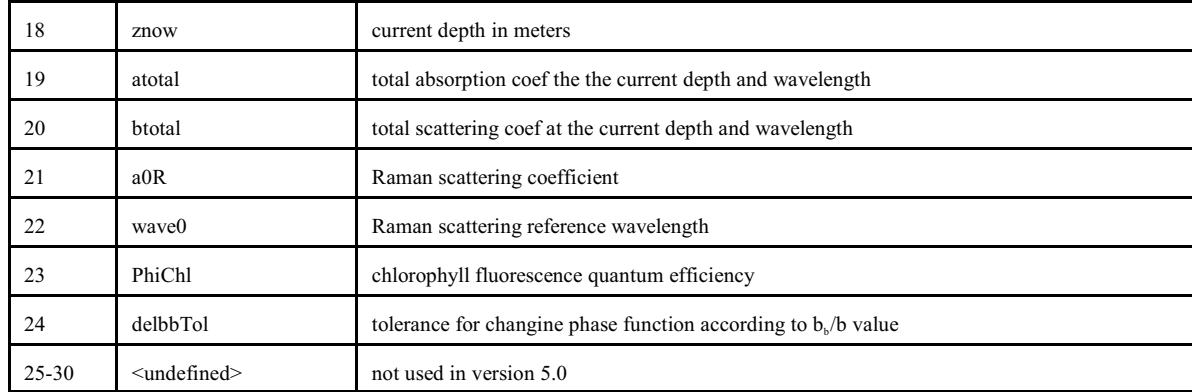

# **B.3. DATAFILES Array**

Common block array *datafiles* holds the filenames described in Record Group 12 of the Iroot.txt file, as follows:

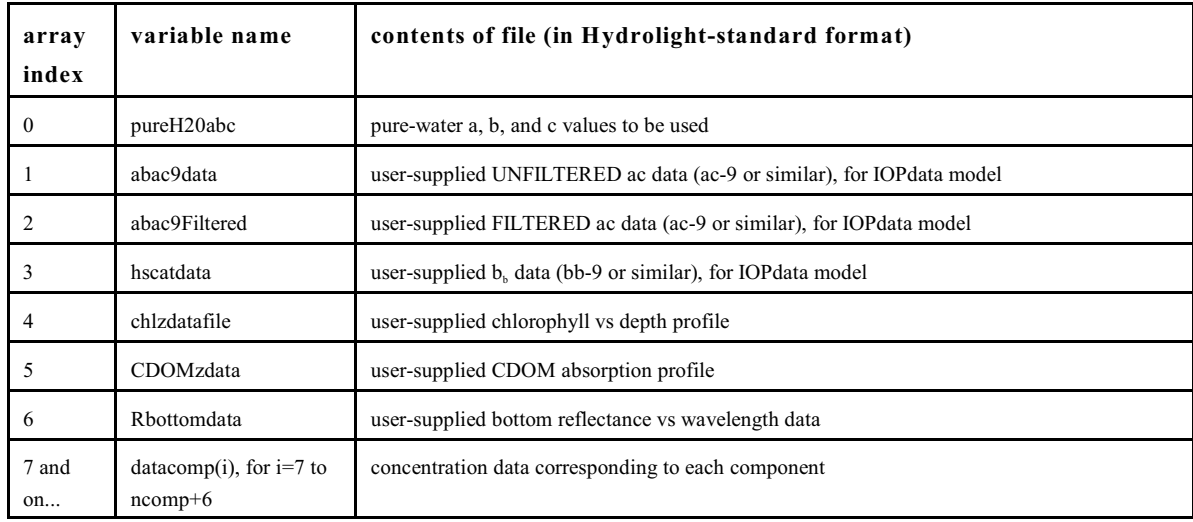

# **B.4. Reserved I/O Unit Numbers**

Whenever possible, files are opened, read or written, closed and appended (if need be) within a single call to a subroutine. The user is encouraged to follow this example. There are a few exceptions where the unit must remain connected throughout the run. To prevent any potential conflict, the unit numbers are assigned as follows:

# **HE5 basic IO**

- scratch file #1
- scratch file #2
- Iroot (standard input)
- Standard output (to screen, for run progress report, etc)
- surfwind file
- gcirrad file (sky model data file)
- pureH2o (pure water datafile)

# **HE5 Output [and special project Input]**

- Proot.txt output file
- Droot.txt output file
- Mroot.txt output file
- Sroot.text output file
- [PAR model input]
- first surfwind input file read (opened, read, and closed in initial.f)
- 16 second surfwind input file read (opened, read, and closed in initial. f)
- Lroot.txt output file
- 18-19 reserved for future system output

# **User-Available unit numbers**

20-39 available for use by user-written IOP models; etc.

#### **Core HE5 datafiles (input)**

- 40 Specific absorption data (e.g., astarchl.txt and astarmin.txt)
- chlz datafile
- ac9 datafile
- bottom reflectance data file
- not used in HE5
- Edtotal data file (total incident irradiance as a function of wavelength)
- 46-49 reserved for future system data files

# **Discretized phase function files (\*.dpf files)**

50-99 There are actually ncomp files opened (units 50 to 49+ncomp) [Note: these files remain open throughout run]

# **APPENDIX C LICENSE AGREEMENT FOR USE OF HYDROLIGHT-ECOLIGHT 5**

This license agreement is also contained in the source code and in the UI.

HydroLight-Ecolight version 5 SINGLE-USER LICENSE AGREEMENT

HYDROLIGHT-ECOLIGHT version 5 is Copyright © 2008 by Curtis D. Mobley. HYDROLIGHT and ECOLIGHT are owned by Curtis D. Mobley and are protected by United States copyright laws and international treaties.

These computer programs, named HYDROLIGHT and ECOLIGHT and consisting of various main programs and subroutines, hereafter referred to collectively as "HYDROLIGHT-ECOLIGHT version 5" or as "HE5", are being licensed to the User on a non-exclusive, nontransferable license for use in scientific research.

The following requirements, which with the preceding paragraphs constitute an agreement for use of HYDROLIGHT- by the User (hereafter called "the Agreement") are to be upheld:

(1) HYDROLIGHT-ECOLIGHT version 5 may be installed on the same two computers on which the Lahey Fortran 95 Express compiler that comes with HE5 has been installed. You may not network HE5 or otherwise use it on more than two computers or computer terminals at a time.

(2) This entire notice must be retained within each main program of the source code.

(3) The following notice must be legibly displayed on the monitor or other output when HE5 is performed:

HYDROLIGHT-ECOLIGHT version 5 is Copyright (c) 2008 by Curtis D. Mobley

HYDROLIGHT-ECOLIGHT IS EXPERIMENTAL AND IS LICENSED "AS IS" WITHOUT REPRESENTATION OF WARRANTY OF ANY KIND, EITHER EXPRESS OR IMPLIED. THE ENTIRE RISK AS TO THE QUALITY AND PERFORMANCE OF HYDROLIGHT-ECOLIGHT IS WITH THE USER.

(4) Title to HE5 and all portions thereof shall at all times remain with Curtis Mobley. HE5 is licensed, not sold, to the user.

(5) Any alterations, variations, modifications, additions, or improvements to HE5 or merger into other program material to form a derivative work made by the User shall be made or done at the User's own risk and expense. Any modification or combination shall not dilute or limit Curtis Mobley's rights with respect to those portions of any derivative work (in original, modified, or combined form) incorporating any portion of HE5. Any portion of HE5 included in a derivative work shall remain subject to the terms of this Agreement.

(6) The User acknowledges that HE5 is valuable to Curtis Mobley and shall be held in confidence as proprietary to Curtis Mobley, and that HE5 is licensed solely for the User's use subject to the terms of this Agreement. The User agrees not to disclose or provide HE5, in any form, to any person, party, or entity without the prior written consent of Curtis Mobley, except that the User may provide HE5 to his employees, consultants, or students as reasonably necessary to exercise his rights under this Agreement.

(7) The User agrees that HE5 (including any documentation and/or instructions for its use) is made available without warranty of any kind expressed or implied or statutory, including but not limited to the implied warranties of merchantability, fitness for a particular purpose, or conformity with whatever documentation, user manuals or other literature as may be issued by Curtis Mobley or Sequoia Scientific, Inc. from time to time. The user is warned that HE5 is not fault tolerant, and must not be relied upon in situations where financial loss, disruption of business or research, or other pecuniary loss could occur from an inability to use HE5 or from the incorrectness of its output.

(8) In no event shall Curtis Mobley and/or Sequoia Scientific, Inc. be liable for costs of procurement of substitute products or consequential damages, however caused and on any theory of liability, arising out of or related to this Agreement, even if Curtis Mobley and/or Sequoia Scientific, Inc. have been advised of the possibility of such damages.

(9) The User agrees to defend, indemnify and hold Curtis Mobley and Sequoia Scientific, Inc. harmless from any loss, cost, expense, claim, liability, demand or cause of action arising in any way from the User's use of HE5, or any products based on HE5.

(10) In the event that the User desires to develop a product, system, or service based in whole or in part on HE5 or which incorporates any portion of HE5, the User will not manufacture, sell or otherwise commercially exploit such a resultant product, system, or service before obtaining a written agreement from Curtis Mobley granting such rights, which may be granted by Curtis Mobley at his sole discretion.

(11) If you licensed HE5 in the United States, this agreement is governed by the laws of the State of Washington.

(12) This license will terminate automatically if the User fails to comply with the conditions and limitations described herein. On termination, the User must uninstall HE5 and destroy all copies of the software and documentation.

(13) It is requested, but not required, that the use of HE5 be suitably referenced or acknowledged in publications, papers, reports, presentations, or other communications for which HE5 was used as a part of the study being reported upon. It is requested, but not required, that the user of HE5 provides to Curtis Mobley a copy of all publications, reports, or other documents in which the use of HE5 is acknowledged.

THE USE OF HYDROLIGHT-ECOLIGHT 5 IMPLIES THE USER'S ACCEPTANCE OF THE ABOVE AGREEMENT.